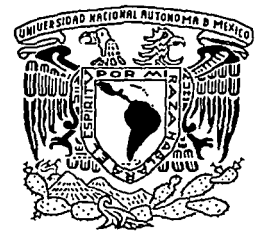

 $12+$ UNIVERSIDAD NACIONAL AUTÓNOMA DE MÉXICO

# FACUL TAO DE INGENIERÍA

# DISEÑO DE UNA SECCION DE ESCOLLERA PARA PUERTO MADERO, CHIAPAS.

# T E S 1 S

Como requisito para obtener el título de

Ingeniero Civil

P R E S E N T A : ROLANDO SÁNCHEZ HERNÁNDEZ

# DIRECTOR DE TESIS DR. RODOLFO SILVA CASARÍN

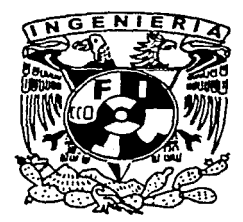

MÉXICO, D.F.

JULIO 2002

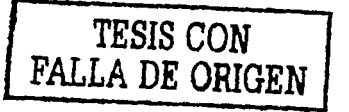

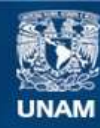

Universidad Nacional Autónoma de México

**UNAM – Dirección General de Bibliotecas Tesis Digitales Restricciones de uso**

## **DERECHOS RESERVADOS © PROHIBIDA SU REPRODUCCIÓN TOTAL O PARCIAL**

Todo el material contenido en esta tesis esta protegido por la Ley Federal del Derecho de Autor (LFDA) de los Estados Unidos Mexicanos (México).

**Biblioteca Central** 

Dirección General de Bibliotecas de la UNAM

El uso de imágenes, fragmentos de videos, y demás material que sea objeto de protección de los derechos de autor, será exclusivamente para fines educativos e informativos y deberá citar la fuente donde la obtuvo mencionando el autor o autores. Cualquier uso distinto como el lucro, reproducción, edición o modificación, será perseguido y sancionado por el respectivo titular de los Derechos de Autor.

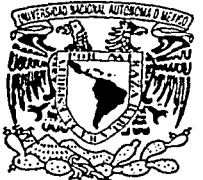

VNIVER4DAD NACIONAL AVI<sup>e</sup>N°MA DE  $Mex$ ICO

#### FACULTAD DE INGENIERIA **DIRECCION** FING/DCTG/SEAC/UTIT/ 084/02

Señor ROLANDO SÁNCHEZ HERNÁNDEZ Presente

En atención a su solicitud me es grato hacer de su conocimiento el tema que propuso el profesor DR. RODOLFO SILVA CASARÍN, que aprobó esta Dirección, para que lo desarrolle usted como tesis de su<br>examen profesional de MGENIERO CIVIL. examen profesional de

"DISEÑO DE UNA SECCIÓN DE ESCOLLERA PARA PUERTO MADERO, CHIAPAS"

#### INTRODUCCION

- l. SITUACIÓN ACTUAL DE PUERTO MADERO, CHIAPAS
- **11. CONDICIONES AMBIENTALES DE PUERTO MADERO, CHIAPAS<br>111. CONDICIONES DE DISEÑO**
- **III. CONDICIONES DE DISEÑO<br>IV. DESCRIPCIÓN DE LOS MOJ**
- IV. DESCRIPCIÓN DE LOS MODELOS NUMÉRICOS
- V. DISEÑO DEL DIQUE DE ESCOLLERA<br>VI. CONCLUSIONES
- **CONCLUSIONES**

Ruego a usted cumplir con la disposición de la Dirección General de la Administración Escolar en el sentido de que se imprima en lugar visible de cada ejemplar de la tesis el Titulo de ésta.

Asimismo le recuerdo que la Ley de Profesiones estipula que deberá prestar servicio social durante un tiempo mínimo de seis meses como requisito para sustentar Examen Profesional.

Atentamente "POR MI RAZA HABLARA EL ESPIRITU" Cd. Universitaria a 30 de mayo de 2002.<br>
EL DIRECTOR<br>
D. 2. OREGIO FERRANDO BRAVO<br>
M.C. GERARDO FERRANDO BRAVO<br>
GFB/GMP/mstd. EL DIRECTO NDO BRAVO

A mis padres: Faustino y Adelaida por haberme encaminado en la verdad, y de recibir sus valiosos consejos para enfrentar la vida.

> A mis hermanas: Tere, Sil y Marichui. Por su apoyo incondicional

#### *AGRADECIMIENTOS*

A Dios gracias por haberme dado la capacidad de concluir los estudios.

A la máxima casa de estudios, la Universidad Nacional Autónoma de México, que me permitió ser parte de esta gran Institución.

A la Facultad de Ingeniería y sus profesores por brindarme una enseñanza de excelencia.

Al Dr. Rodolfo Silva Casaría por haberme brindado todas las facilidades y apoyos para la realización de este trabajo, por ser una excelente persona y profesional. Mil gracias.

Al Dr. Georgcs A. Govacrc Vicarioli por su tiempo dedicado a este trabajo y por haberme compartido sus conocimientos.

A los M.I. Juan Carlos Espinal y Edgar Mendoza, por sus valiosos comentarios.

A los compañeros del Grupo de Costas y Puertos del Instituto de Ingeniería por su apoyo y compañía: a Gustavo, Gregorio, Megumi, Diana, Evelin, Alberto y Dulce.

Al departamento de Proyectos y Construcción, y de Dragado de la Dirección General de Puertos y Marina Mercante de la S.C.T., pór propcircioriarme la· información requerida para la realización de este trabajo.

Al jurado:

*)NG.;CARLOS* MANUEL CHA VARRI MALDONADO . .. . ING.'HÉCTOR LÓPEZ GUTIÉRREZ . . ING. ROBERTO CARVAJAL RODRÍGUEZ. . M.I. CARMELINO ZEA CONSTANTINO.

A todas aquellas personas que me brindaron su apoyo y aliento para la finalización de mis estudios, y que dificilmente nombraría uno por uno.

> "f:n *vez de* plata 4 *oro fino, adquiere* Instrucción 4 conocimiento. *Ámala* 4 te *enaltecerá,* abrázala, 4 te honrará; i te *obsequiará con* la más bella c¡ulmalda 4 te *coronará con* ella! "

> > 5alomón.

# ÍNDICE

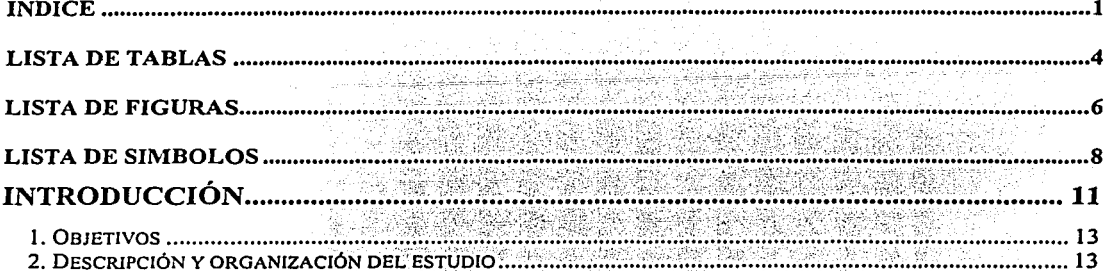

X

II.

ene.

정

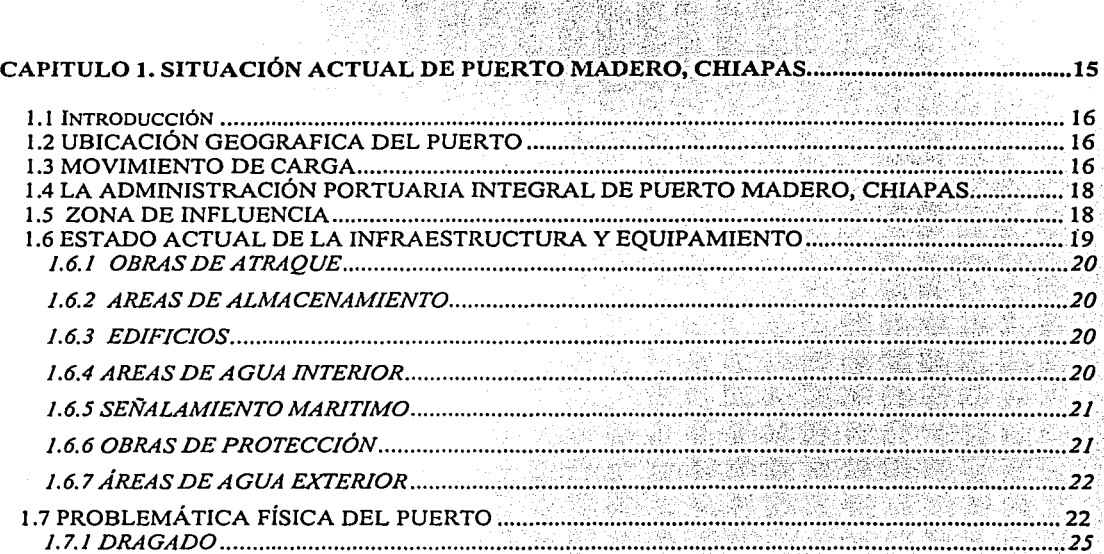

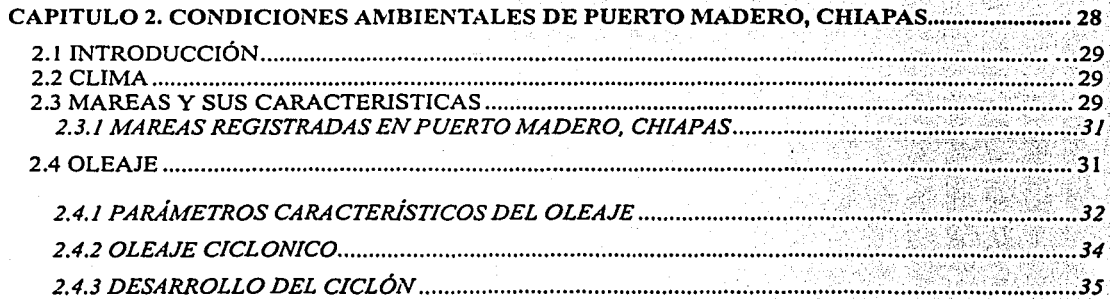

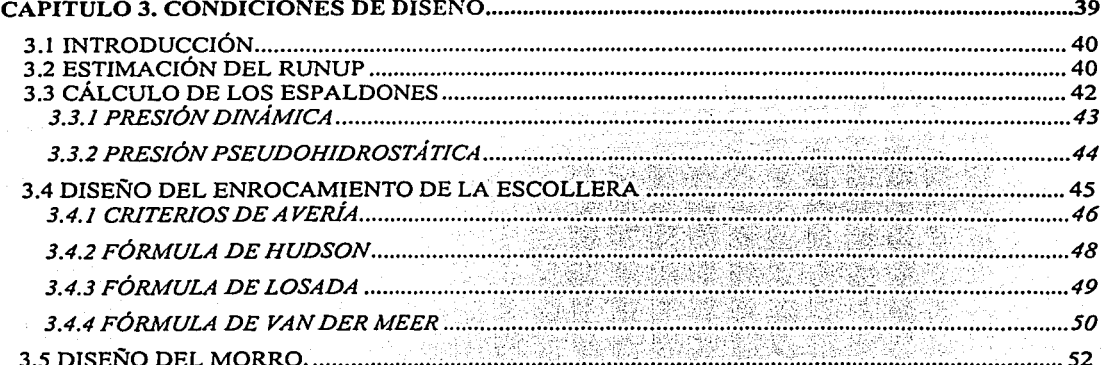

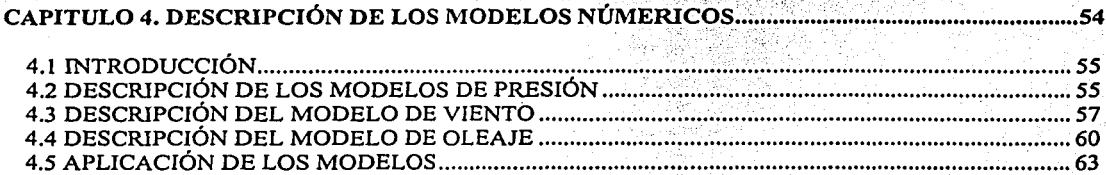

se by 발활한.

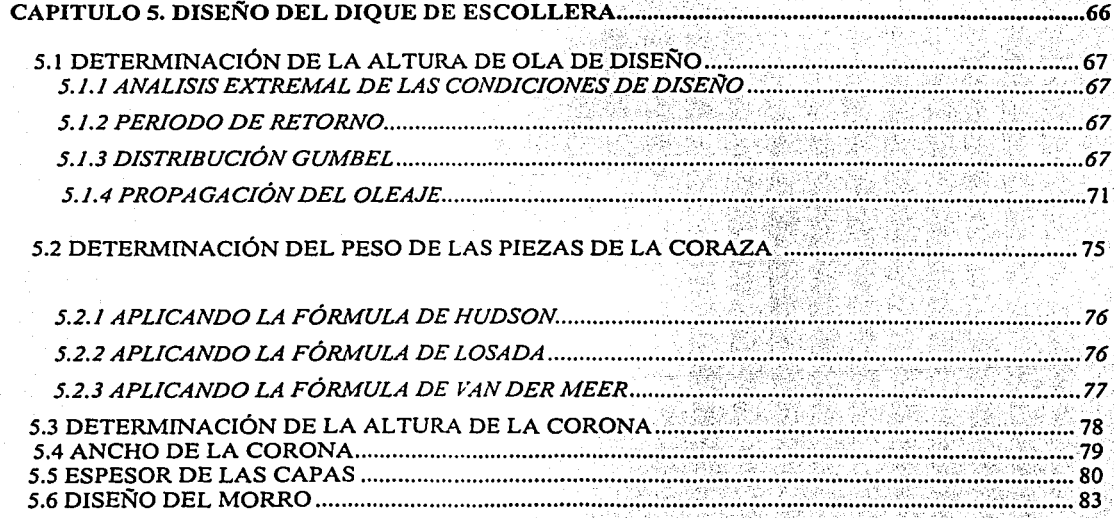

## **LISTA DE TABLAS**

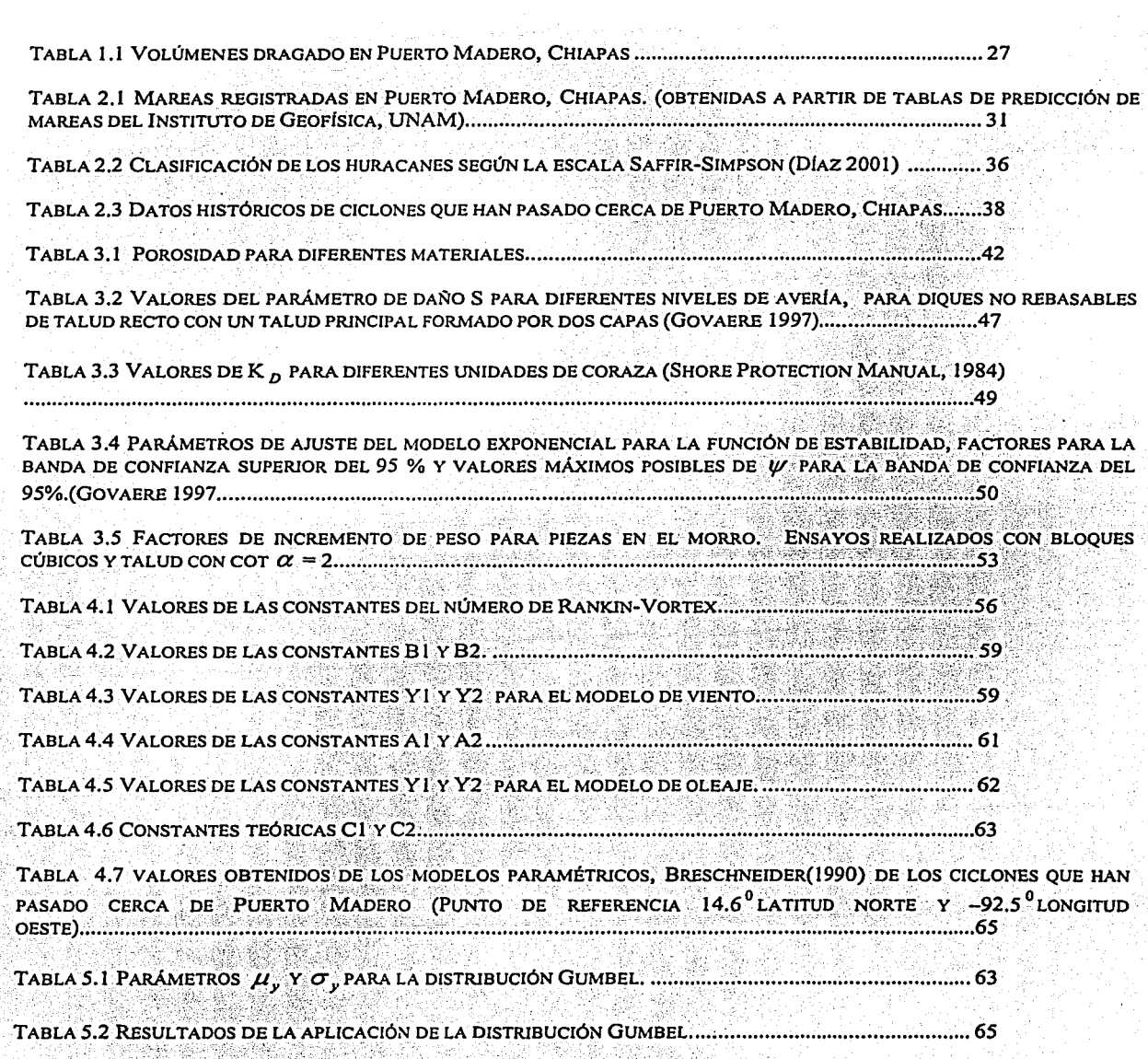

--------- -- -- --

**Página** 

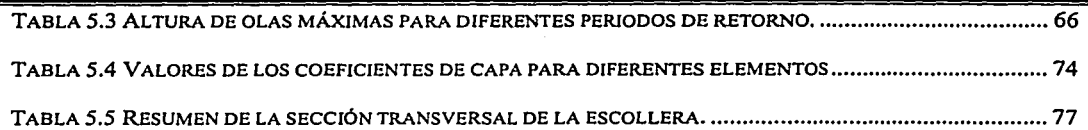

# **LISTA DE FIGURAS**

# Página

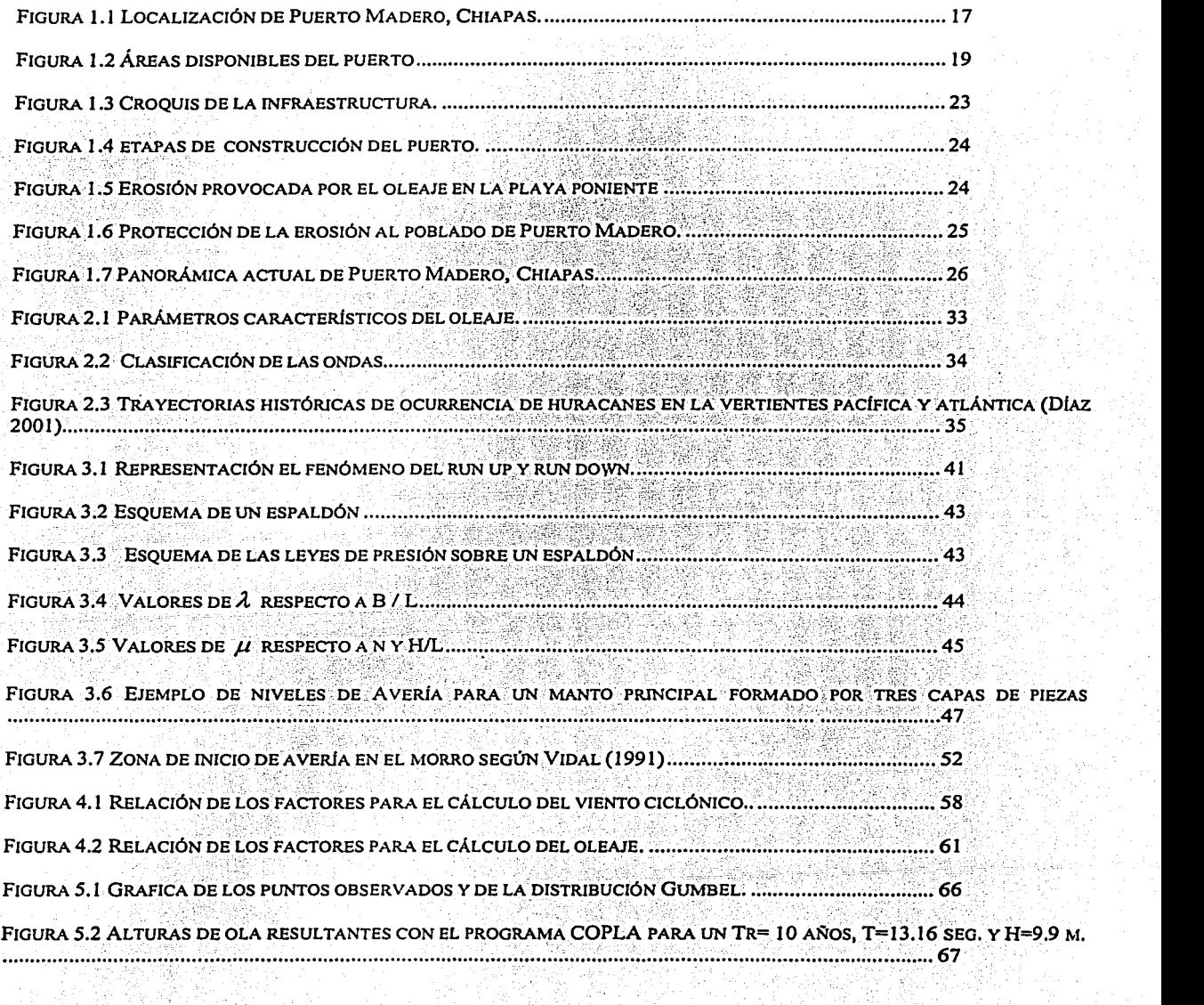

FIGURA 5.3 DISTRIBUCIÓN ESPACIAL DEL OLEAJE CICLÓNICO PARA LA DIRECCIÓN 26.02°, H=9.9 M Y T=13.16 SEG. •.••...••••.••.•.•...••.•••••••...•••..••.•••.•.••...•..•.••.••..........•..••••••.••.•••.••.•••..••••••.••••...••.•••••...•••.••••••.•.•.•.•••..••••.•••.••••••.••.•• 67

FIGURA 5.4 ALTURAS DE OLA RESULTANTES CON EL PROGRAMA COPLA PARA UN TR= 20 AÑOS, T=14.77 SEG. Y H=12.62 M •.••••.••..•.•••••••.•••••••.•••••••.•••••••••.••••••••.•••....•....••..•••••••.•••••.••••.•••••••.•••••••.•••••••••••.•••.•••••.•••.•••••••••••••••••••••••••••••• 68

FIGURA 5.5 DISTRIBUCIÓN ESPACIAL DEL OLEAJE CICLÓNICO PARA LA DIRECCIÓN 90°, H=12.62 M Y T=14.77 SEG. ..............................................•.........................................•.............•.. ; ...........•....................... ;~ •... ; .. ·.; ............ ;;68

FIGURA 5.6 ALTURAS DE OLA RESULTANTES CON<sup>EL</sup>: PROGRAMA. COPLA PARA UN TR= 50 AÑOS, T=16.03 SEG. V H=~ \;T ·;~f··.:~.u······::·;··;:··:··::·~·.·:.:.;··:··~···;;·~t'.·l~;~'.;¡11W···¡:;,i(°XE:~·~f.f:··~~it·{;,,·~··;1:,·~:····I:·;;·,;~~;·,¡~;:¡:;~:;2::~.~fl;ff~;:·;¿i~·-~;?:?~:·: .... •..... ·

FIGURA 5;7,DISTRÍBUc'ióN ESPÁCIÁL' DEL",oi.ÉÁ.IE:cici.óNICO'PARÁ LÁ'DIRECCióN'·337,7¡ /H,,;;16;125M',)':,T=l6.03 SEG. , !,- ·;·:~;;é; ¡~.'·':"- ,~·. '·> ;"'~" .. \" :.'\: '</.' .. ·,, FIGURA *5.9* SECCIÓN MORRO DE LA ESCOLLERA/ •••••• ·~· •••• j; .. L; ..... : ... L .... : ... : ..... ;:L;;;,;.;.~: .. ..;;~ ..... ;: ......... ~:. 79 ' • ' • • *{•* o• '• • • •

#### **LISTA DE SIMBOLOS**

 $\beta$  Ángulo entre la dirección de avance del ciclón y del viento Ur.

A Constante de Holland

a Constante de Holland

Ac Cota de la berma de un manto de bloques o escollera.

Ad Coeficiente utilizado en la fórmula de Losada para evaluar el descenso máximo para oleaje regular.

Al A vería de Iribarren

Au Coeficiente utilizado en la fórmula de Losada para evaluar el ascenso máximo para oleaje regular.

**B** Ancho de berma.

**B** Constante de Holland

**b** Constante de Holland

**Bu** Coeficiente utilizado en la fórmula de Losada para evaluar el ascenso máximo para oleaje regular.

e Celeridad de la onda.

 $C_1$  Constante teórica (1/e)

C.S. Coeficiente de seguridad.

**D** Destrucción.

**d** Profundidad del agua.

**D**<sub>n50</sub> Diámetro nominal de las piezas del manto principal.

**dp/dr** Gradiente de presiones.

E Energía del oleaje.

f Frecuencia.

g Aceleración de la gravedad.

H Altura de ola.

h Profundidad del agua.

 $H<sub>i</sub>$  Altura de ola incidente.

IA Inicio de avería.

ID Inicio de destrucción.

Ir <sub>crit.</sub> Número de Iribarren crítico, donde se presenta el mínimo de estabilidad de las piezas del manto principal.

- Ir Número de Iribarren
- k Número de onda.
- L Longitud de onda.
- $\phi$  Latitud en la cual se encuentra el centro del ciclón ( $\degree$ )

Lo Longitud de onda en aguas profundas.

N Número de olas de un estado de mar.

Ne Número de Rankin-Vortex

NMM Nivel medio del mar.

n Porosidad

- P<sub>x</sub> Presión a primera isobara cerrada (mb)
- P<sub>d</sub> Presión dinámica.
- P<sub>h</sub> Presión pseudo-hidrostática.
- Po Presión en el centro del ciclón (mb).
- Pr Presión a una distancia radial r desde el centro (mb)

r Radio a cualquier distancia del centro (km)

- Re Radio del máximo viento ciclostrófico (km)
- Descenso máximo del agua.  $R_{\rm d}$
- $\mathbf{R}_{\mathbf{U}}$ Ascenso máximo del agua.
- s Nivel de daño.
- T Período de onda.
- Velocidad del viento máxima ciclostrófica (km/h)  $U_{RC}$
- Viento gradiente máximo (km/h)  $U_{Re}$
- Velocidad del viento a X metros sobre el NMM  $U_{r}$
- Velocidad máxima del viento ciclostrófico (km/h)  $V_{\alpha R}$
- VF Velocidad de avance del ciclón (km/h)
- X Fetch.
- Xr Distancia radial al ojo de un huracán.
- Ψ Función de estabilidad.
- *a*  Ángulo de inclinación del talud.
- $\boldsymbol{\beta}$ Ángulo de incidenciadel oleaje.

,  $\sim$ 

- *y*  Peso específico.
- Superficie del agua.  $\eta$
- Parámetro utilizado para calcular la presión dinámica en el método de Martin.  $\lambda$
- *V*  .Parámetro para el cálculo de la presión pseudohidrostática.
- *p*  Densidad.
- $P_{s}$ Densidad de las piezas del manto principal.
- Densidad del agua de mar.  $\rho_{\rm v}$

#### **INTRODUCCIÓN.**

Un puerto se define como el conjunto de obras, instalaciones y organizaciones ubicados en una costa o ribera, adecuadamente protegido contra la acción de los elementos naturales, para proporcionar seguridad a las embarcaciones que a él concurren. Es el nexo entre los sistemas de transporte marítimo y terrestre o viceversa y sirve a una o varías áreas de la actividad económica, las cuales en conjunto, forman su zona de influencia o hinterland.

Los puertos desempeñan un papel importante en el desarrollo regional de México, ya que fomentan el comercio nacional e internacional al generar actividades comerciales e industriales que contribuyen directamente al progreso económico del país.

En los últimos años, se han originado muchos cambios debido a los avances tecnológicos, que han provocado una alta producción y competencia en el mercado, y esto ha originado que los puertos se modernicen y se mejoren para poder atender estas demandas.

Uno de los puertos que existen en México es Puerto Madero, se localiza en el Estado de Chiapas, al sureste del país, en las costas del Océano Pacifico. Por su ubicación geográfica, en la región agrícola del Soconusco y cerca de la frontera de Centroamérica, el puerto es importante.

Puerto Madero presenta rezagos muy importantes en comparación con los del resto del país, fue planeado para tener actividades comerciales y pesqueras, pero por muchos años ha manifestado ser un puerto poco productivo, debido al escaso movimiento de carga originando pocos ingresos y que no sea autosuficiente, de ahí su poco desarrollo y crecimiento.

El puerto cuenta con grandes reservas de terreno propicias para su desarrollo, 823 hectáreas, para la instalación de industrias agropecuarias, pesqueras y maquiladoras, entre otras, así como terminales marítimas diversas.

En el Plan Nacional de Desarrollo 2001-2006 el Gobierno Federal ha puesto mucho énfasis en el desarrollo de la región sur-sureste del país, incluyendo el denominado Plan Puebla-Panamá para el progreso de esta región. Uno de los aspectos que incluyen este plan, es el de mejorar la infraestructura marítima, con un sistema intermodal que facilite su interconexión, en el cual Puerto Madero esta incluido.

Todo lo anterior supone que se tendrá una inversión económica para que el puerto se reactive y que a la vez sea productivo, y que origine beneficios a esa región.

Pero primero se tendrá que resolver el problema físico que ha presentado durante mucho tiempo: la cantidad de transporte litoral que se mueve de este a oeste de la costa, originando azolvamiento en el canal de acceso e interior del puerto, ocasionando que en 1999 durante más de 9 meses se cerrara a la navegación el canal de pesca, reabriéndose en febrero de 2000, el costo es muy alto para dragar y mantener una profundidad adecuada que permita a embarcaciones con un calado mayor de 7 m. acceder al puerto. La escollera Este ha provocado que los sedimentos se acumulen *y* la línea de playa avance *y* que en la costa oeste exista erosión.

El problema que se presenta en el puerto es complejo e interesante para la ingeniería civil, desde el punto de vista de la hidráulica marítima. El presente trabajo aborda el diseño de una sección de escollera, como una parte integral que ayudará a retener el transporte de sedimentos hacia el canal de acceso.

Los sedimentos se seguirán acumulando en la escollera Este, teniendo como consecuencia que en la playa oeste la erosión continúe. Es muy importante considerar acciones concretas para resolver este otro problema, que no se abordará en el presente trabajo por lo extenso que esto sería.

Sobre la base de un análisis de las condiciones oceanográficas y meteorológicas que históricamente se han presentado en las cercanías de Puerto Madero, se establecerán los parámetros de diseño de la escollera.

#### **1. OBJETIVOS**

- Conocer el problema físico que presenta Puerto Madero, Chiapas, *y* proponer el diseño de una escollera como parte de una solución integral.
- Determinar las condiciones meteorológicas históricas de Puerto Madero, Chiapas, *y*  a través de modelos determinísticos establecer las condiciones de diseño de la escollera.
- Aplicar la metodología más usada *y* comparada en laboratorio *y* en el campo para el diseño de diques de escolleras, con la finalidad de obtener un resultado confiable.
- Realizar una comparación de los resultados de varios autores *y* aplicar uno o una combinación de ellos.

## **2. DESCRIPCIÓN Y ORGANIZACIÓN DEL ESTUDIO.**

Con el objeto de cumplir con los objetivos planteados, el presente trabajo se desarrolla de la siguiente manera.

CAPITULO 2 SITUACIÓN ACTUAL DE PUERTO MADERO, CHIAPAS.

En este capítulo se hace una descripción general de Puerto Madero, con el fin de conocerlo y tener un panorama más amplio de su situación actual, y de esta manera entender su problemática.

CAPÍTULO 3 CONDICIONES AMBIENTALES DE PUERTO MADERO, CHIAPAS.

En este apartado se presentan algunos conceptos básicos relacionados con las condiciones meteorológicas que nos ayudará a familiarizarnos, así como las condiciones meteorológicas que se han presentado históricamente en Puerto Madero, Chiapas, que servirá como información primordial para establecer los parámetros de diseño.

CAPITULO 4 CONDICIONES DE DISEÑO.

Se presentan las principales metodologías para el diseño de un dique de rompeolas, lo cual permitirá establecer la geometría y las propiedades mecánicas de la escollera.

CAPÍTULO 5 DESCRIPCIÓN DE LOS MODELOS NUMÉRICOS.

Se presenta una descripción de los modelos deterministas de presión, viento y oleaje, utilizados para conocer las condiciones oceanográficas en presencia de ciclones. Se muestran los resultados de su aplicación a los ciclones que se registraron en las cercanías del puerto.

CAPÍTULO 6 DISEÑO DEL DIQUE DE ESCOLLERA

En este capitulo se presentan las aplicaciones de las metodologías mencionadas anteriormente para el diseño de un dique de escollera, así como sus resultados, determinando de esta manera el diseño más apropiado.

CONCLUSIONES.

Se hace un compendio de las principales conclusiones a las que se llega después de haber examinado todo el contenido.

1 SITUACIÓN ACTUAL DE PUERTO MADERO, CHIAPAS.

## **1.1 INTRODUCCIÓN.**

Puerto Madero, en el contexto nacional ha sido considerado como un proyecto del gobierno federal, denominado plan Puebla-Panamá que tiene como prioridad elevar el nivel de vida de los habitantes de la región sur-sureste de México. La forma de lograrlo es establecer inversiones que sean productivas en proyectos de infraestructura tales como: carreteras, presas e infraestructura de riego, electricidad, puertos, telecomunicaciones, etc.

فالمتابع والمستحدث والمتعاون والمرادي

Para la reactivación de Puerto Madero es necesario visualizar toda su problemática que ha tenido durante muchos años, y de esta manera establecer los lineamientos a seguir para hacerlo productivo

Para entender la situación del puerto es importante conocerlo, es decir, saber la infraestructura con la que cuenta, las actividades comerciales e industriales que se desarrollan, la capacidad de desarrollo a futuro del puerto, sus limitaciones físicas, los problemas oceanográficos, etc., *y* de esta manera abordar las distintas soluciones.

#### **1.2 UBICACIÓN GEOGRAFICA DEL PUERTO.**

Puerto Madero se localiza en la costa del Océano Pacífico, al sureste de la República Mexicana, en el Estado de Chiapas, cerca de la frontera con la República de Guatemala¡ en las coordenadas de 14° 42' 9" de latitud norte y 92º 25' 6" de longitud oeste, a una altura de 3 m (promedio) sobre el nivel del mar, figura 1.1

#### **1.3 MOVIMIENTO DE CARGA.**

a) Carga Comercial.

Desde el inicio de operación del puerto (1975), el manejo de carga comercial ha sido esporádico y casi nulo, siendo en 27 años principalmente carga suelta.

El periodo 1990-1994 fue el de más alto movimiento con un promedio anual de 135 mil toneladas en dos cargas principales: plátano (exportación) y maíz (cabotaje). En 1995-1997, el movimiento fue nulo.

En septiembre de 1998, las intensas precipitaciones generadas por la depresión tropical Javier y Frances, en el Pacífico y Golfo de México, respectivamente, provocaron inundaciones en la zona de la costa de Chiapas, dejando incomunicado a toda esa zona. El puerto se utilizó como acceso estratégico para la recepción de víveres, combustibles *y* cemento, arribando 17 embarcaciones con 49.8 miles de toneladas de carga en el último trimestre de dicho año.

En 1999, se manejó una embarcación de azúcar (exportación) con 4 mil toneladas. A partir del año 2000 se ha comenzado a manejar embarcaciones cementeras con la instalación de CEMEX.

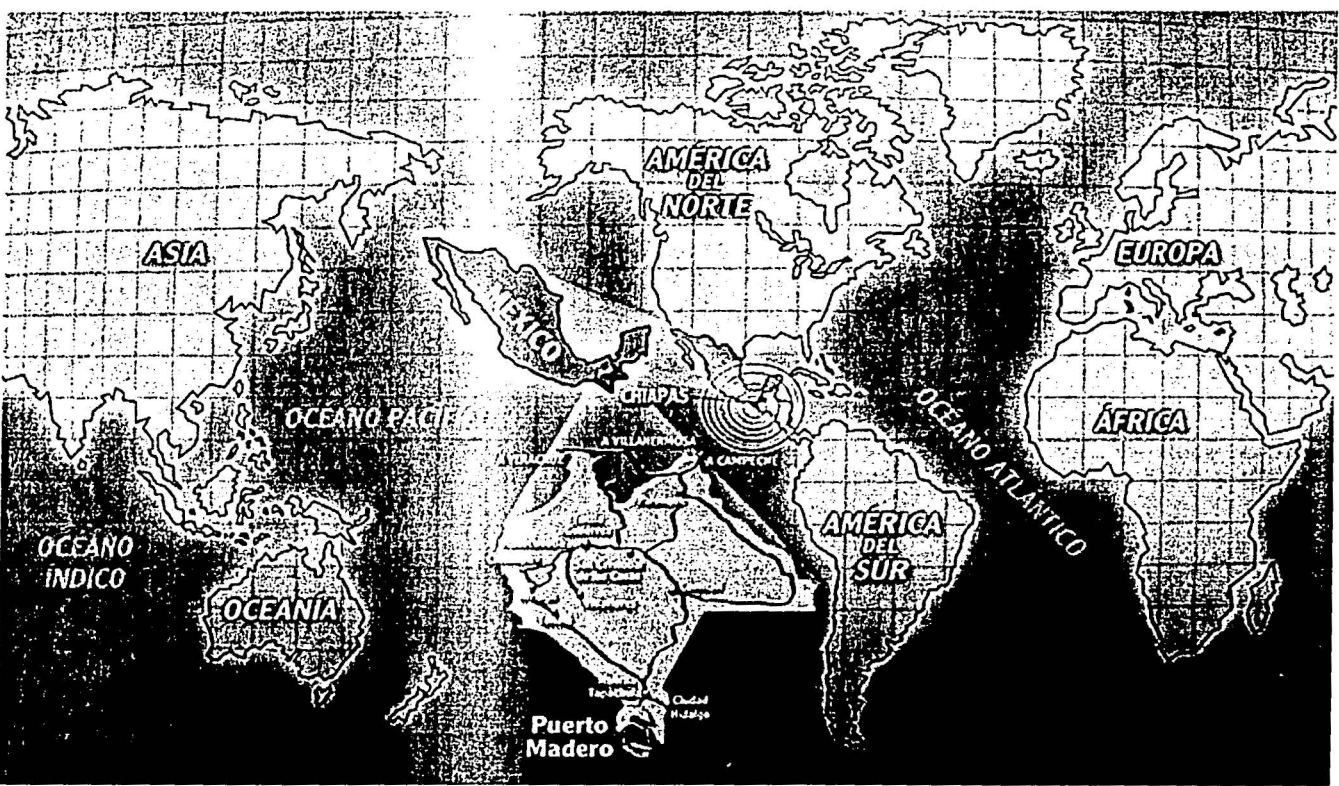

FIG. 1.1 Localización de Puerto Madero, Chiapas.

#### b) Pesca.

El movimiento pesquero ha sido la actividad preponderante en el puerto. En el último trienio, el volumen anual promedio ascendió a 6,350 ton, con un valor aproximado anual de 168 millones de pesos. Las principales especies capturadas son: atún, camarón, tiburón y escama.

En 1999 se recibió el mayor número de embarcaciones atuneras que fue de 13; mientras que el promedio anual de arribo de embarcaciones camaroneras es de más de mil en los últimos años.

#### e) Otros.

1--------------- -----

El arribo de embarcaciones turísticas (yates) es relativamente significativo, en 1999 se recibieron 177, 31 % más que en 1998.

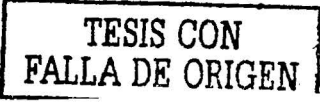

#### **1.4 LA ADMINISTRACIÓN PORTUARIA INTEGRAL DE PUERTO MADERO, CHIAPAS.**

A partir de 1993 surgieron cambios en la regulación de los puertos, surgiendo la nueva ley de puertos, que sustenta un programa de privatización, creándose de esta manera la personalidad de la Administración Portuaria Integral (API), que es la responsable en cada puerto de desempeñar funciones de construcción, planeación y fomento del puerto, funciones que realizaba el gobierno federal. En enero de 1994 se crea la API de Puerto Madero, la primera en el país.

Respecto a la situación financiera de la API de Puerto Madero, esta ha sido mala desde su creación, debido al casi nulo movimiento portuario. De las 16 API's federales que existen en el país, Puerto Madero es la única que requiere subsidio, y solamente en el periodo de octubre de 1998 a junio de 2000 fue autosuficiente para cubrir su gasto corriente.

#### **1.5 ZONA DE INFLUENCIA.**

La región del Soconusco donde se ubica el puerto, es una zona agrícola muy fértil, de gran importancia para la producción de café, plátano, azúcar, mango, marañón, palma africana y otros productos.

El puerto dispone de buenas comunicaciones, se ubica a 32 kilómetros a través de una autopista de la ciudad de Tapachula, con una población de aproximadamente 400 mil habitantes, consumidores de bienes provenientes de todo el país y el extranjero, susceptibles de transportarse vía marítima a través de Puerto Madero. El aeropuerto internacional se localiza a sólo 11 kilómetros del puerto. Asimismo, cuenta con espuela de ferrocarril hasta la terminal marítima, la cual requiere su rehabilitación en el último tramo.

La aduana fronteriza de Ciudad Hidalgo, el principal acceso de México a Centroamérica, se ubica sólo a 43 kilómetros del puerto mediante carretera, la cual permite el tener a corta distancia la puerta a ese mercado de 33 millones de habitantes.

El poblado de Puerto Madero está habitado por seis mil personas que brindan su experiencia en el manejo de carga y suficiente mano de obra para las empresas que se instalen en el puerto. Asimismo, se dispone de energía eléctrica y agua para uso industrial, debiéndose crear la infraestructura para su explotación.

Con la apertura comercial de México y la celebración de Tratados de Libre Comercio con Norteamérica y Centroamérica, Puerto Madero ofrece un sitio estratégico para los inversionistas interesados en acceder a estos mercados y la conveniencia de manejar sus productos a través del Océano Pacífico, conectándolos con Asia, EUA, Canadá y Sudamérica, así como con el resto del mundo vía el Canal de Panamá.

Actualmente, el puerto genera 2500 empleos, integrados principalmente por el parque industrial y la actividad pesquera (temporal), además de los 2000 empleos que genera la Armada de México.

#### CAPITULO l. SITUACIÓN ACTUAL DE PUERTO MADERO, CHIAPAS. 19

El puerto se ha desarrollado en forma importante en la actividad pesquera de diversas especies: camarón, atún, tiburón, calamar, escama, etc. Se han instalado empresas procesadoras y empacadoras de pescados y mariscos.

Puerto Madero es el primer puerto de México para los turistas que navegan en el Pacífico rumbo al norte, por lo que arriba una cantidad significante de yates anualmente para avituallarse y visitar las bellezas que ofrece Chiapas. La reserva territorial del puerto ofrece la oportunidad para desarrollar infraestructura turística con áreas navales para marinas, aprovechando la abundante vegetación del área, sus playas y la infraestructura portuaria.

La principal zona de influencia del puerto es la región del Soconusco, ya que al norte, el puerto de Salina Cruz sirve a esa región del Estado de Chiapas; mientras que al sur, Guatemala dispone de puertos competitivos en su litoral.

#### **1.6 ESTADO ACTUAL DE LA INFRAESTRUCTURA Y EQUIPAMIENTO.**

El recinto portuario dispone de 589 hectáreas, adicionalmente existen 234 hectáreas de terreno que administra el Fideicomiso para el Fomento Portuario de Tapachula, Chiapas (Programa maestro de desarrollo de Puerto Madero 2000-2005). Fig. 1.2.

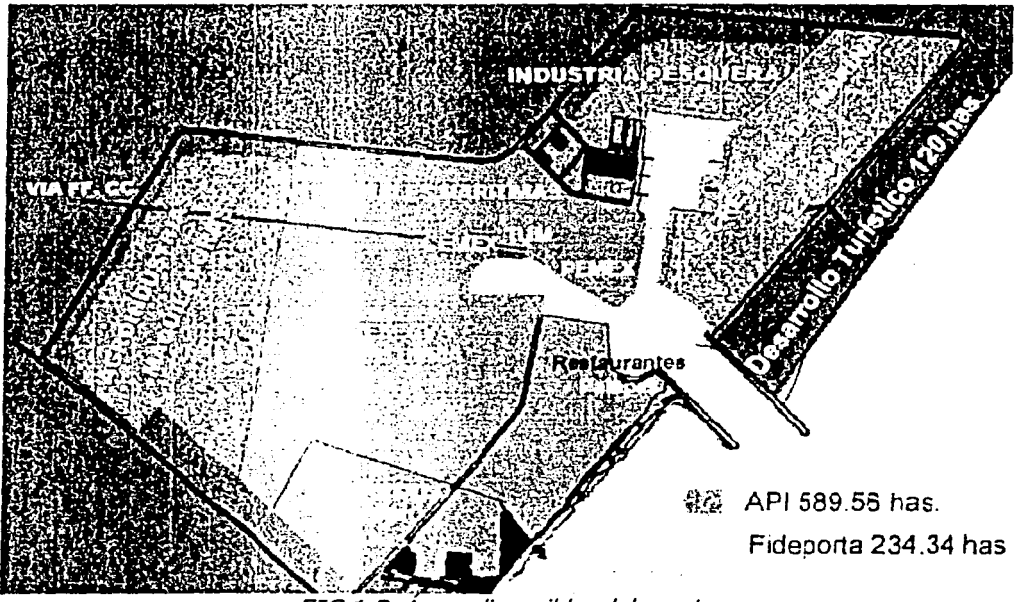

FIG 1.2 Áreas disponibles del puerto

En cuanto a su infraestructura se encuentra lo siguiente, todas referenciadas a la fig. 1.3.

#### 1.6.1 OBRAS DE ATRAQUE.

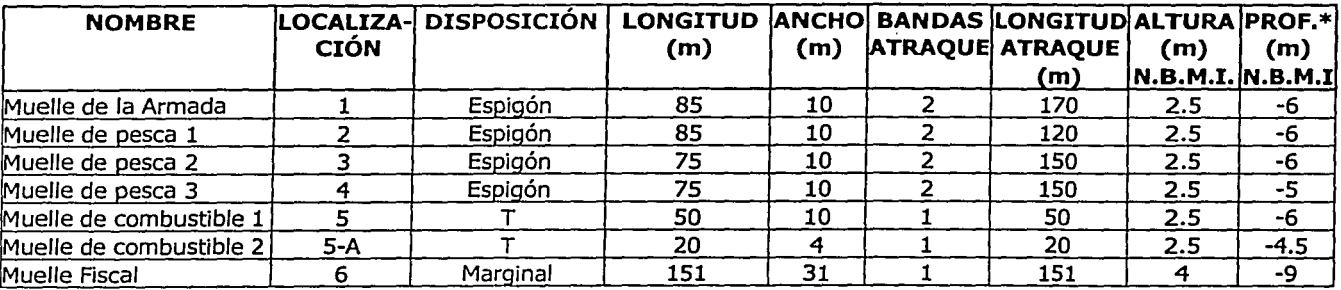

#### 1.6.2 AREAS DE ALMACENAMIENTO

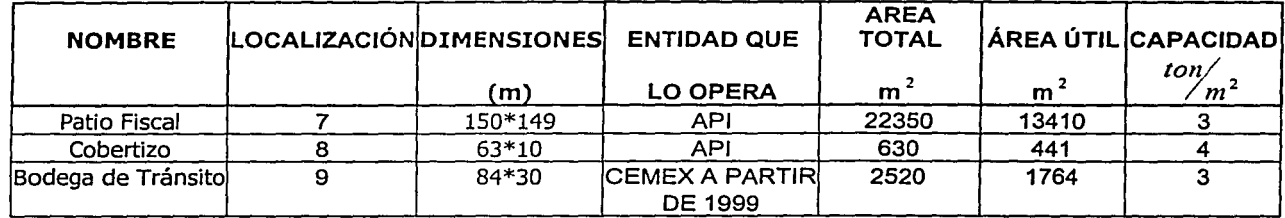

## 1.6.3 EDIFICIOS

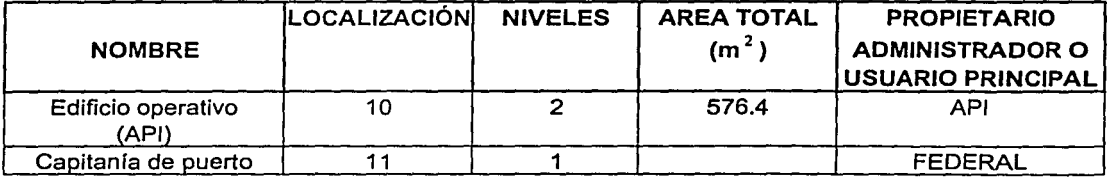

## 1.6.4 AREAS DE AGUA INTERIOR.

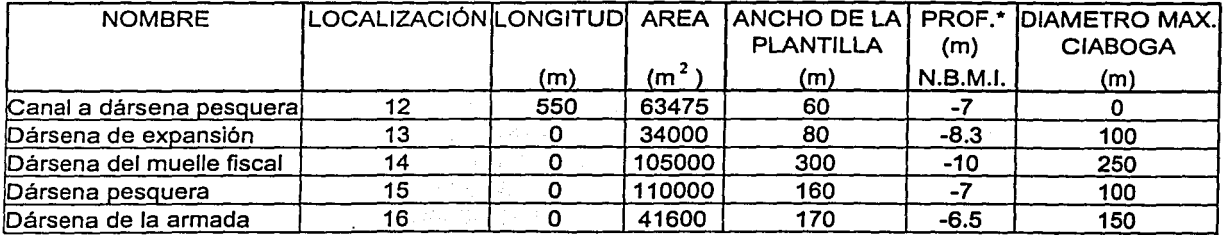

# 1.6.5 SEÑALAMIENTO MARÍTIMO

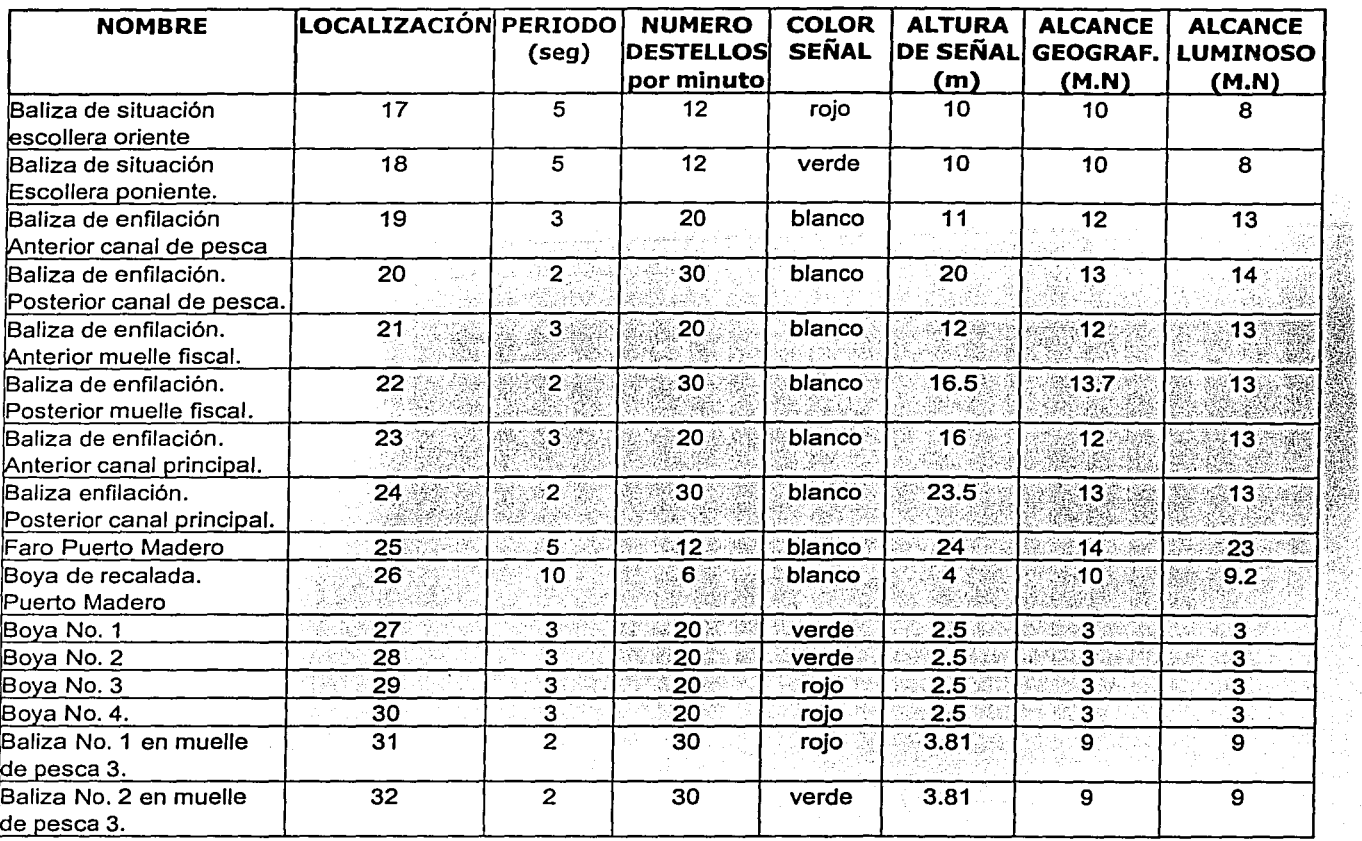

## 1.6.6 OBRAS DE PROTECCIÓN

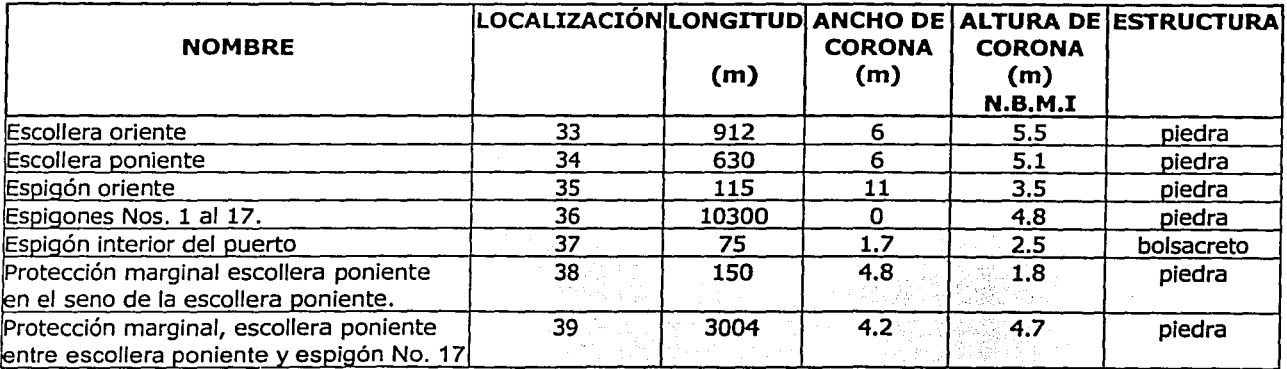

o

#### **1.6.7 AREAS DE AGUA EXTERIOR.**

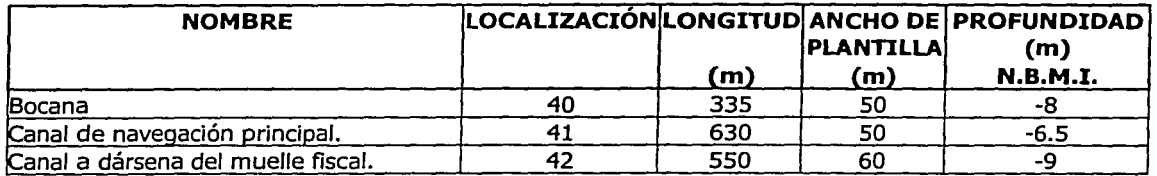

\* La profundidad fue tomada del levantamiento batimétrico general de Puerto Madero, Chiapas, realizado en octubre del 2001, por la Dirección de Dragado, S.C.T.

La profundidad es variable respecto al tiempo, debido a la acumulación de sedimentos o a los trabajos de dragado que se realice para mantener la profundidad adecuada.

La profundidades, así como las alturas de las estructura en contacto con el mar están referenciadas a partir de nivel de bajamar media inferior (N.B.M.I).

#### **1.7 PROBLEMÁTICA FÍSICA DEL PUERTO.**

En el año de 1972 se dio inicio la construcción de Puerto Madero, en el poblado de San Benito, municipio de Tapachula, Chiapas, aprovechando la existencia de una zona lagunaria para el desarrollo de las dársenas. Las obras que se realizaron fueron: la construcción de dos escolleras paralelas para formar el canal de acceso que tiene 80 m de plantilla, y una profundidad útil de 6.5 m. La escollera del lado oriente se construyó con una longitud de 800 m y la escollera del lado poniente con una longitud de 650 m, en ese mismo tiempo se dragó el canal de acceso y dársenas. Posteriormente se construyeron los muelles para la zona pesquera, comercial *y* la Armada de México; *y* el 1 de junio de 1975 fue cuando el puerto se abrió a la navegación e inició las operaciones para las cuales fue creado (I.M.T. de la S.C.T. *1997).* 

En virtud de la cantidad del transporte litoral que se mueve de este a oeste, se han venido presentando problemas de sedimentación en el canal de acceso. Para reducir dichos problemas, de 1978 a 1979 se construyeron 40 m de prolongación de la escollera Este. Pero, debido a que los problemas de sedimentación del canal de acceso continuaron, de 1988 a 1989 se volvió a prolongar la escollera oriente en 115 m. Fig. 1.4

La construcción de las escolleras ha originado que los sedimentos se acumulen del lado oriente de la playa, provocando de esta manera que la línea de playa avance *y* que en la playa poniente exista erosión. El proyecto original con el que se llevo a cabo la construcción de las escolleras se previó la construcción de 17 espigones que protegieran al poblado original de Puerto Madero, pero a pesar de su construcción, se presentaron problemas de erosión a lo largo de la costa poniente. Fig. 1.5 ¡

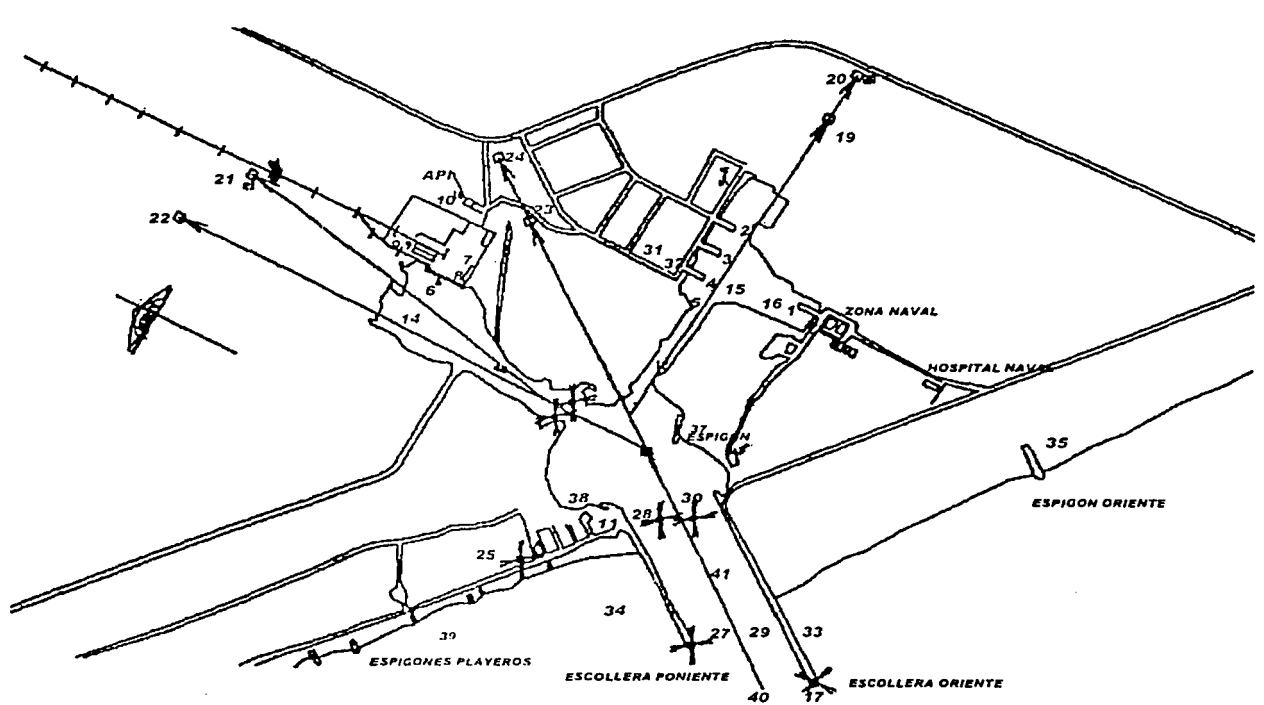

*40* 7 Fig.1. .3 Croquis de la infraestructura

Posteriormente se construyó una protección marginal, que ha permitido estabilizar parcialmente la línea de playa en las zonas aledañas a la escollera Oeste y proteger de la erosión fa zona actual del poblado de Puerto Madero. Fig. 1.6

A pesar de todos estos arreglos hechos al puerto, el problema continúa, el canal de acceso sigue presentando acumulación de sedimentos, fa zona aledaña a fa escollera oriente se sigue presentando acumulación de sedimentos y que fa erosión continuará kilómetros más delante de fa playa poniente, debido a que se ha roto el ciclo natural de transporte de sedimentos originado por fas corrientes. Fig. 1.7.

23

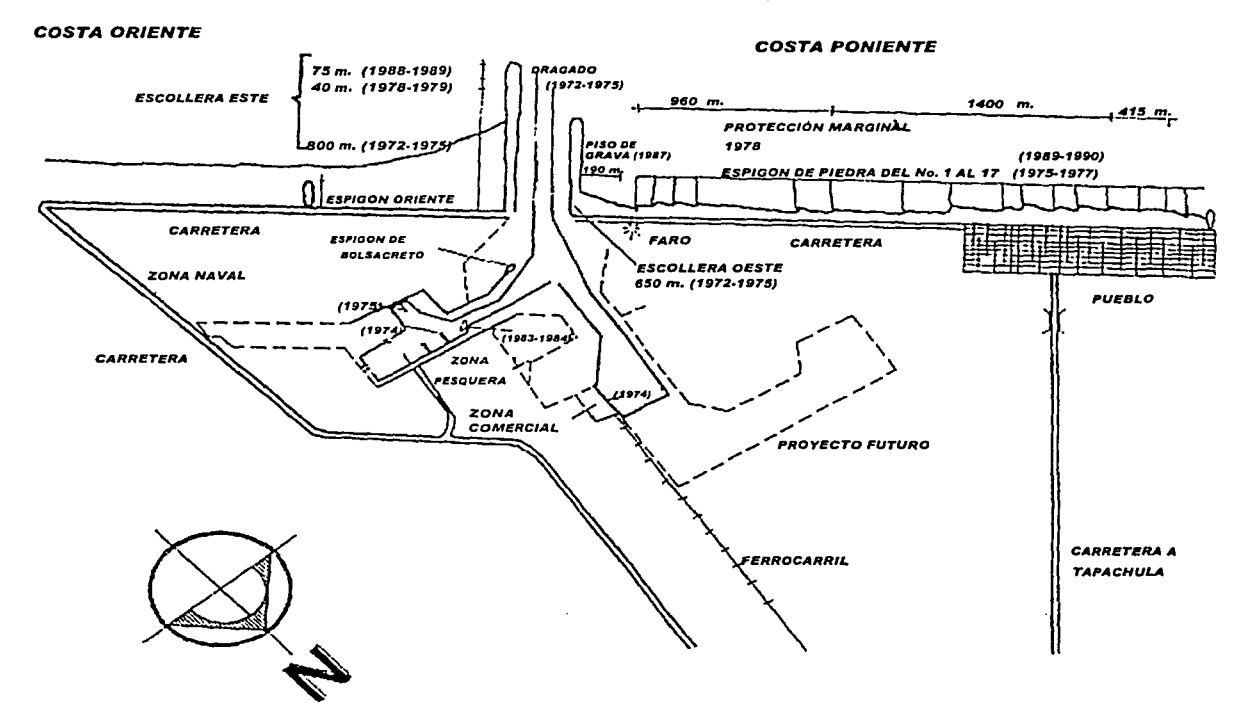

*OCEANO PACIFICO* 

FIG. 1.4. Etapas de construcción del puerto.

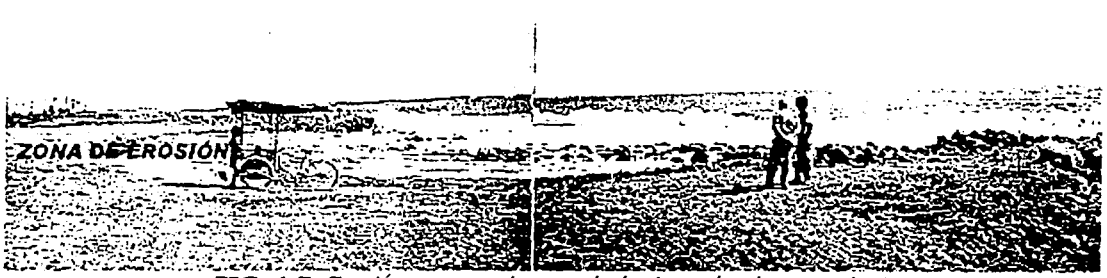

FIG. 1.5 Erosión provocada por el oleaje en la playa poniente

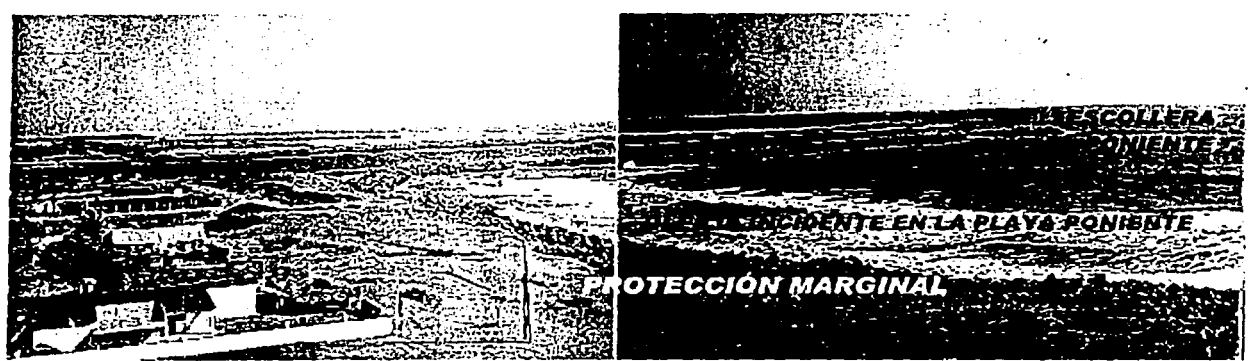

FIG. 1.6 Protección de la erosión al poblado de Puerto Madero.

#### **1.7 .1 DRAGADO**

Conforme a lo establecido en el programa maestro de desarrollo de 1994 y el Acuerdo de Coordinación suscrito en 1997, la Secretaría de Marina es la responsable de mantener el puerto a una profundidad de 10 metros en el canal y dársena principal y de 7 metros en el canal y dársena de pesca, lo cual no se ha logrado por los altos costos que esto implica, así como el bajo rendimiento de las dragas.

En los últimos años se han tenido problemas graves de asolvamiento y en 1999 durante más de 9 meses se cerró a la navegación el canal de pesca, reabriéndose en febrero de 2000. Actualmente la Secretaría de Marina draga a una profundidad de 7 metros, con la cual sus embarcaciones pueden operar en el puerto, así como las pesqueras.

Aprovechando esta profundidad, se busca que embarcaciones comerciales se adecuen a la misma, tomando también en cuenta que la variación de mareas es de aproximadamente 1.5 metros, para no incidir en sobrecostos de dragado.

El volumen anual promedio dragado de mantenimiento es de 600 mil metros cúbicos por año. Tabla l. l.

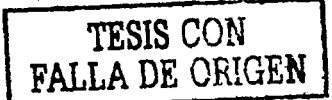

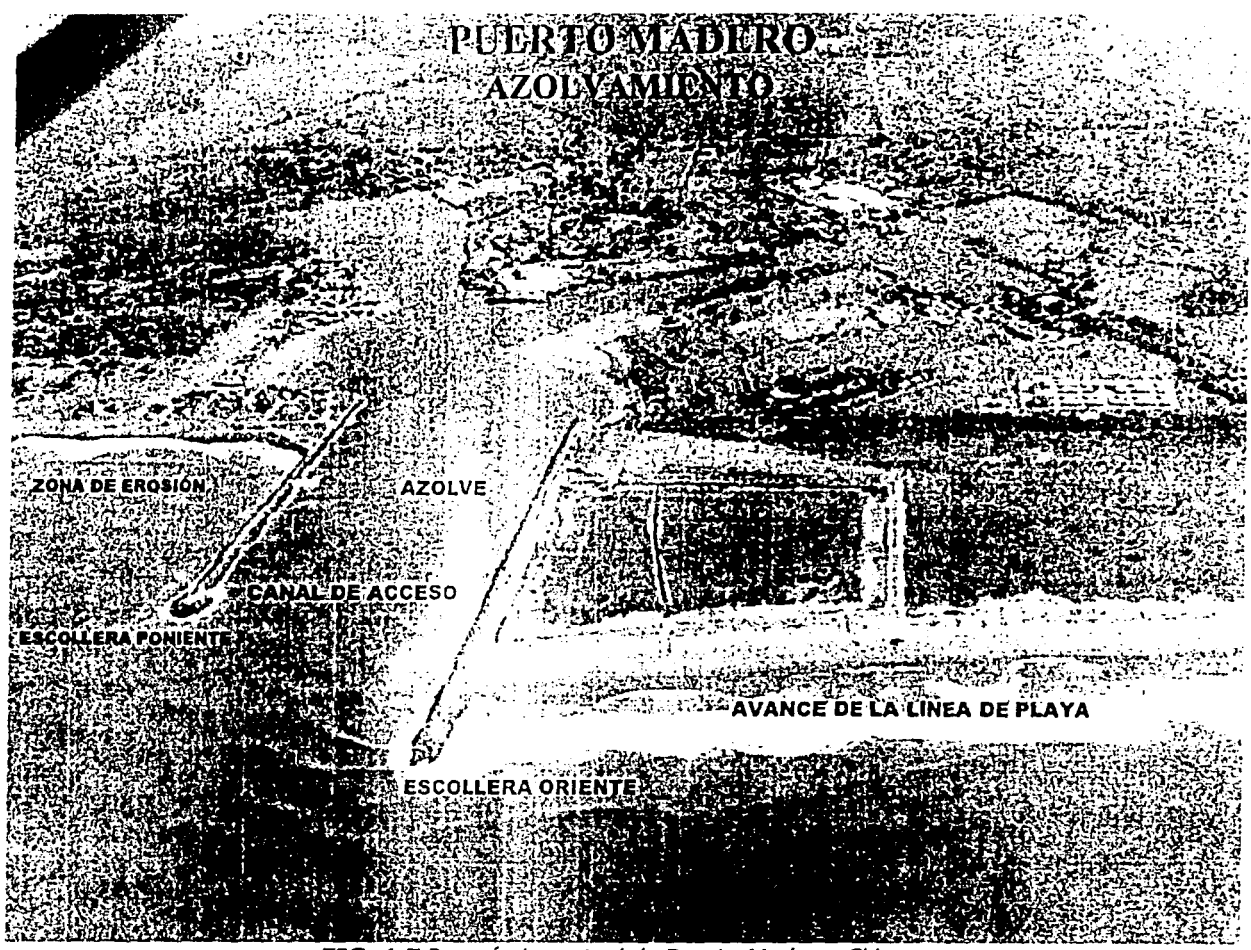

FIG. 1.7 Panorámica actual de Puerto Madero, Chiapas.

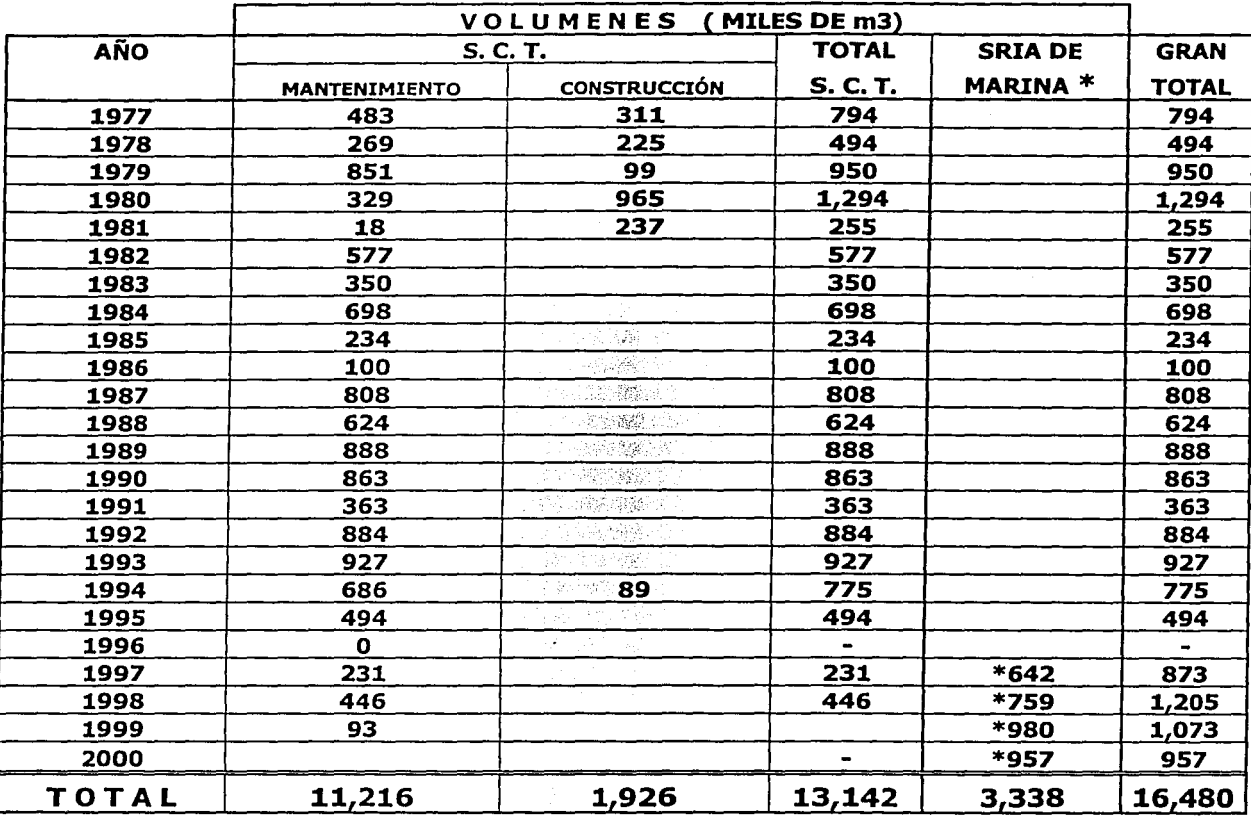

\* Datos proporcionados a API Madero por la Secretaria de Marina FUENTE. S.C.T.

TABLA 1.1. Volúmenes de dragado en Puerto Madero, Chiapas.

#### CAPITULO 2 CONDICIONES AMBIENTALES DE PUERTO MADERO, CHIAPAS. 28

**2 CONDICIONES AMBIENTALES DE PUERTO MADERO, CHIAPAS.** 

#### **2.1. INTRODUCCIÓN.**

En cualquier proyecto o estudio de ingeniería civil, el conocer las condicionantes físicas y ambientales de la zona es básico para la planeación y definición del mismo. En este caso, en el diseño de una obra marítima las condiciones de viento, oleaje, mareas, corrientes, sismicidad, etc. son importantes para la realización de un buen diseño, que sea factible y seguro. ·

A continuación se presentan las condiciones ambientales que se presentan en Puerto Madero, las cuales serán útiles para realizar el diseño de la escollera.

#### **2.2. CLIMA**

Puerto Madero está a una altura promedio de 3 m sobre el nivel del mar. El clima predominante es tropical, semihúmedo con temperatura anual que oscila entre 19.6º C y 32.7° c.

#### **2.3. MAREAS Y SUS CARACTERÍSTICAS.**

Uno de los fenómenos que se pueden observar cuando sé está en una costa, es la variación de la superficie del mar, es decir hay un momento en que la superficie del mar tiene un nivel alto y otro cuando se tiene un nivel bajo. El considerar este fenómeno es importante cuando se realiza alguna obra marítima, o cuando se desee realizar alguna medición del fondo del mar, etc.

La sobre elevación del nivel del mar se le conoce como marea, y existen dos tipos de mareas: la astronómica y la de tormenta.

La marea astronómica es generada por una combinación de la fuerza de atracción gravitacional que ejercen el sol y la luna sobre la tierra, y de las fuerzas centrífugas por las revoluciones de la tierra y la luna, y la tierra y el sol como sistema, alrededor de su centro de masa común.

Se le denomina pleamar a la máxima elevación de la superficie libre del mar, producto de la acumulación del flujo horizontal de agua hacia la región de la zona de tierra, originadas por la máxima atracción que se presenta cuando se combinan las fuerzas gravitacionales del sol y de la luna. Se le conoce como bajamar a la retirada máxima de agua de regiones alrededor de la tierra, producto de la rotación de la tierra respecto a este punto.

Un punto de referencia estándar para determinar la elevación de la superficie de la tierra es el nivel del mar; pero el nivel del mar es variado y es por ello que se obtiene un promedio de todas las elevaciones que se generan por el efecto de las mareas, determinando así el nivel medio del mar (nmm). Para diferentes puntos geográficos de la costa, existe un nivel medio

de mar diferente, y esto se debe a las irregularidades batimétricas y topográficas, diferentes densidades del mar y el efecto de los vientos.

Las mareas astronómicas pueden ser de los siguientes tipos:

**Diurna:** cuando existe una pleamar y una bajamar por ciclo, con un periodo de 24 h 50 min. en promedio.

**Semidiurna:** cuando existe dos pleamares y dos bajamares durante dos ciclos con periodo de 12 h 25 min. cada uno en promedio y cuyas amplitudes son sensiblemente semejantes.

**Mixta:** cuando existen dos pleamares y dos bajamares durante dos ciclos sucesivos, con periodo de 12 h 25 min. en promedio y cuyas amplitudes presentan diferencias notorias.

Dependiendo del tipo de marea (diurna, semidiurna, o mixta) los planos que se generan son:

**Altura Máxima registrada:** nivel más alto registrado en la estación debido al efecto de un tsunami o ciclón combinado, probablemente con el de marea astronómica.

**Pleamar Máxima Registrada:** nivel más alto registrado debido a las fuerzas de mareas periódicas, o también a que tengan influencia sobre las mismas los efectos de condiciones meteorológicas.

**Nivel de Pleamar Media Superior CNPMSl:** promedio de las dos pleamares diarias durante el periodo considerado en la estación correspondiente del año (marea semidiurna y mixta).

**Nivel de Pleamar Media (NPM):** es el promedio de todas las pleamares durante el periodo considerado en cada estación correspondiente del año. Cuando el tipo de marea es diurna, este plano se calcula haciendo el promedio de la pleamar más alta diaria, lo que equivale a que la pleamar media en este caso sea equivalente a la pleamar media superior.

**Nivel Medio del Mar (NMM):** es el promedio de las alturas horarias durante el periodo registrado en la estación.

**Nivel de Media Marea CMMl:** es el plano equidistante entre la pleamar media y bajamar media, se obtiene promediando estos dos valores.

Nivel de Bajamar Media (NBM): promedio de todas las bajamares durante el periodo considerado en la estación. Cuando el tipo de marea es diurna, este plano se calcula haciendo el promedio de la bajamar más baja diaria, lo que equivale a que la bajamar media en este caso sea lo mismo que la bajamar media inferior.

**Nivel de Bajamar Media Inferior (NBMI):** promedio de la más baja de las dos bajamares diarias, durante el período considerado en la estación (marea semidiurna y mixta).

**Altura Mínima Registrada:** nivel más bajo registrado en la estación debido al efecto de un tsunami o ciclón, en ocasiones combinado con el de la marea astronómica.

El nivel de referencia que se toma para la realización de cualquier medición batimétrica, o la altura de una estructura marítima, se basa en el nivel de bajamar media inferior (N.B.M.I) para el Océano Pacífico, y en nivel de bajamar media (N.B.M) para el Golfo de México, (dado que generalmente predomina la marea tipo diurna).

La marea de tormenta o marea meteorológica se presenta cuando el nivel del mar se incrementa originado por un evento meteorológico, cómo puede ser un ciclón, y junto con el oleaje generado por el viento que se transporta superpuesto sobre está, originando inundaciones en las zonas costeras.

#### **2.3.1. MAREAS REGISTRADAS EN PUERTO MADERO, CHIAPAS.**

Respecto a las características de las mareas astronómicas se pueden resumir que es del tipo mixta semidiurna. El nivel de referencia para la estructura del puerto y sondeo del fondo del mar está tomado en el nivel de bajamar media inferior, que es 0.693 m. Los niveles significativos se presentan en la tabla 2.1.

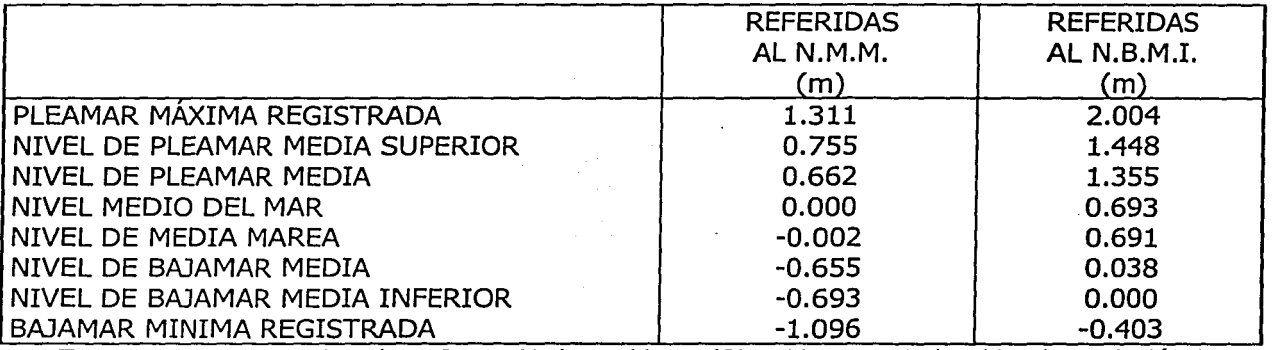

TABLA 2.1 Mareas registrada en Puerto Madero, Chiapas. (Obtenidas a partir de tablas de predicción de mareas del Instituto de Geofísica, UNAM).

#### **2.4. OLEAJE.**

El oleaje es el factor más importante para la determinación de la geometría y composición de las playas, así como un factor decisivo en la planeación y proyecto de cualquier obra marítima.

El oleaje es un fenómeno generado por el viento que al soplar sobre la superficie del mar, hace que dicha superficie se deforme produciéndose ondas que se mueven en la dirección del viento.

El oleaje es un fenómeno aleatorio, debido a que no presenta una uniformidad en su altura, periodo, longitud, etc., es decir, todas son distintas y generalmente su análisis se aborda mediante métodos estadísticos.
#### CAPITULO 2 CONDICIONES AMBIENTALES DE PUERTO MADERO, CHIAPAS. 32

Se le llama "fetch" a la zona donde se generan las olas. El oleaje se propaga en diferentes direcciones producidas por el viento, viajando cientos de kilómetros. En su viaje estas olas disminuyen gradualmente en su altura y a su vez son superpuestos con otros sistemas, provenientes de otras direcciones, originando un patrón muy complejo que al acercarse a la plataforma marina sufre un proceso de refracción y filtrado produciendo un fenómeno que presenta cierta periodicidad.

Al oleaje que se encuentra dentro de la zona de generación en altamar se le llama "local" (SEA), las olas son irregulares, la superficie es caótica.

El oleaje que sale de su zona de generación se le denomina "distante" (SWELL), en donde la ola empieza a perder energía debido a que viaja por su propia energía.

Conforme el oleaje se va acercando hacia la línea de costa se presentan otros fenómenos como son el cambio de esbeltez, la refracción y la difracción.

El cambio de esbeltez es la modificación de la altura de ola y longitud de onda debido a la reducción de la profundidad, conocido también como fenómeno de someramiento.

La refracción es el cambio de dirección de propagación de la ola por efecto de la reducción de profundidad. Los frentes de oleaje tienden a alinearse con los contornos del nivel del fondo marino.

La difracción es la dispersión de la energía lateralmente y cambio de dirección de propagación del oleaje al pasar por un obstáculo.

Conforme el oleaje se acerca a línea de playa esta se vuelve más regular, existe una dirección predominante, el periodo y la longitud de una ola sucesiva difiere poco.

# **2.4.1. PARÁMETROS CARACTERÍSTICOS DEL OLEAJE.**

Con la finalidad de describir el oleaje se presenta de forma esquemática la propagación de una onda en la dirección X con la figura 2.1.

Las ondas presentan una convexidad hacia la superficie que se alza sobre el nivel de reposo del mar llamado cresta precedida y seguida por una concavidad, por debajo del nivel medio, denominado seno o valle.

Los parámetros más importantes que describen el oleaje son la longitud y la altura de ola, así como la profundidad de agua a la cual se propaga. La longitud de onda, L, es la distancia horizontal entre dos crestas sucesivas de la onda, o la distancia entre dos pasos ascendentes o descendentes por su nivel medio, o alternativamente la distancia entre dos valles. La longitud de onda es dependiente del período de onda y de la profundidad a la cual se propaga.

#### CAPITULO 2 CONDICIONES AMBIENTALES DE PUERTO MADERO, CHIAPAS. 33

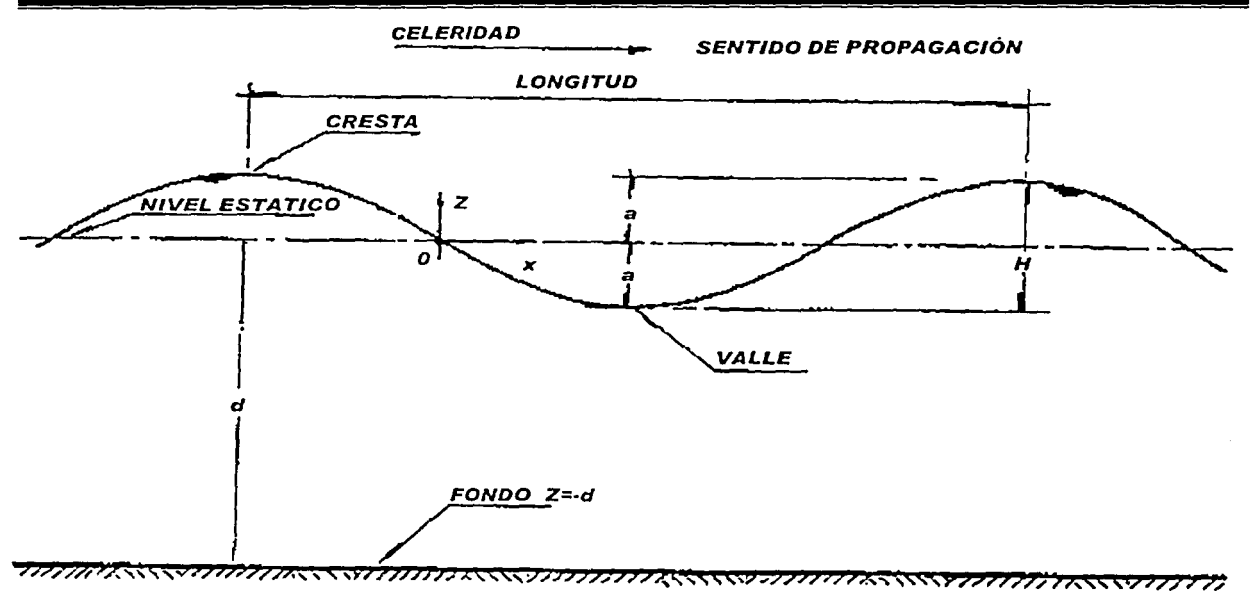

Fig. 2.1 Parámetros característicos del oleaje.

El oleaje se mueve a una distancia L en un tiempo determinado T, la velocidad de la misma, llamada celeridad, C, se define como C= L/T. Aunque la onda viaja con una celeridad, el agua que lo conforma no se traslada en la dirección de propagación del oleaje.

En cuanto a lo que se refiere a las coordenadas de los ejes que se utilizan para describir el movimiento del oleaje estarán localizadas en el nivel medio del mar z=O, por lo tanto el fondo marino estará referenciado en la coordenada  $z = -d$ .

El desnivel o diferencia de altura entre cresta y valle precedente se llama altura de ola con notación H.

El tiempo transcurrido entre el paso de dos crestas o dos senos consecutivos se llama período y se representa por T.

La relación existente entre la altura de ola y la longitud de onda, se llama peralte H/L.

Las ondas en el océano son de una amplia gama de períodos; en la figura 2.2 se presenta un diagrama en donde aparecen los principales tipos de ondas en el océano con relación a su periodo y los agentes que lo producen.

Por ejemplo, las ondas de largo período se asocian a los tsunamis, generados por temblores ocurridos en el océano o por la erupción de algún volcán submarino, su periodo es de algunos minutos hasta cerca de una hora; y la onda de marea astronómica con periodos de hasta más de 12 hrs.

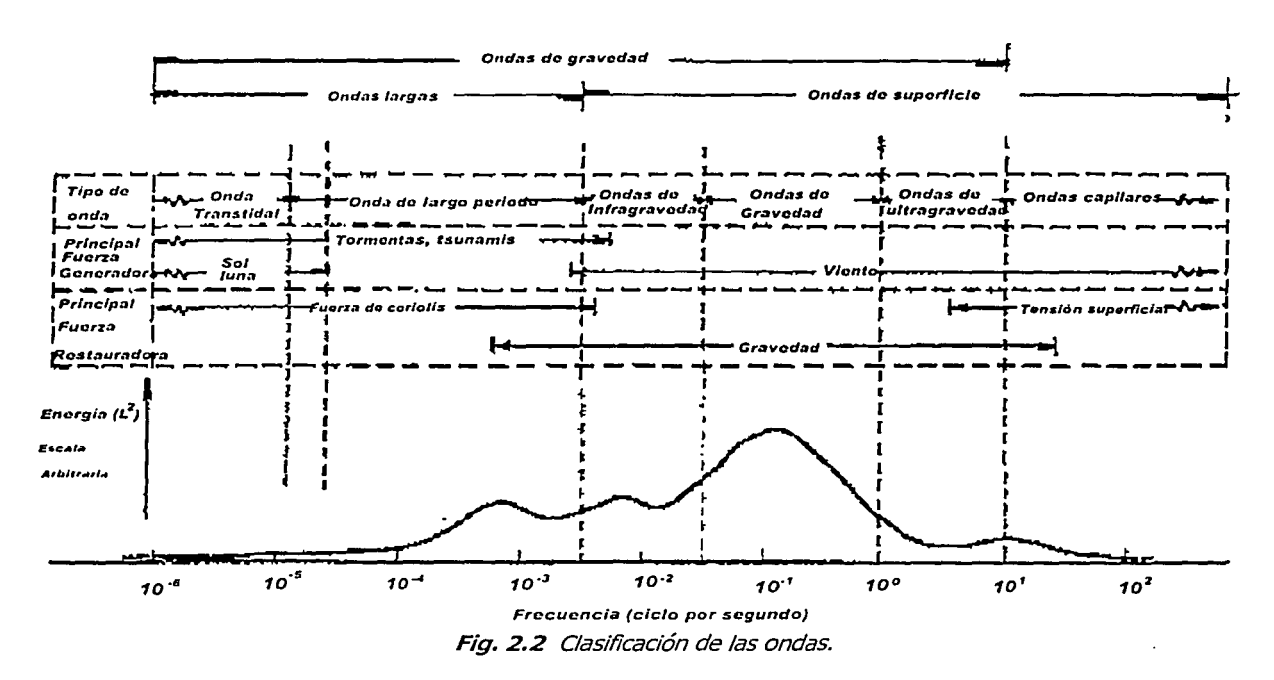

#### 2.4.2. OLEAJE CICLONICO.

Uno de los fenómenos meteorológicos que se presentan en el océano son los ciclones. Un ciclón es el término que se utiliza para definir una circulación meteorológica cerrada que se propaga sobre aguas tropicales. Este sistema de gran escala de baja presión ocurre en todo el mundo y su nombre varía según la región geográfica en el cual se desarrolla: en el Atlántico y en el Nordeste del Pacífico son llamados como huracanes, en el Noroeste del Pacífico como tifones y en el Pacífico Sur, como en el océano Indico, son conocidos simplemente como ciclones. El 75 % de los ciclones tropicales se desarrollan en el hemisferio Norte (Díaz 2001).

La vertiente del Océano Atlántico mexicano incluye al Mar Caribe y al Golfo de México. Las áreas que se han visto más afectadas son la isla de Trinidad y Tobago, en promedio casi uno por año en el último siglo, en segundo lugar está México y la parte Sureste de los Estados Unidos. También los huracanes se generan en la parte noreste del Océano Pacífico y particularmente afectan las costas mexicanas. En la figura 2.3 se puede observar el mapa que muestra las posiciones de los 711 huracanes presentados en la vertiente del Océano Pacífico Norte, así como las trayectorias correspondientes a los 514 para la vertiente del Atlántico Norte en los últimos cincuenta años (Díaz 2001).

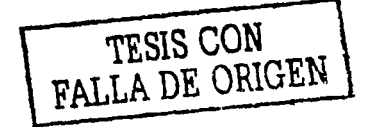

34

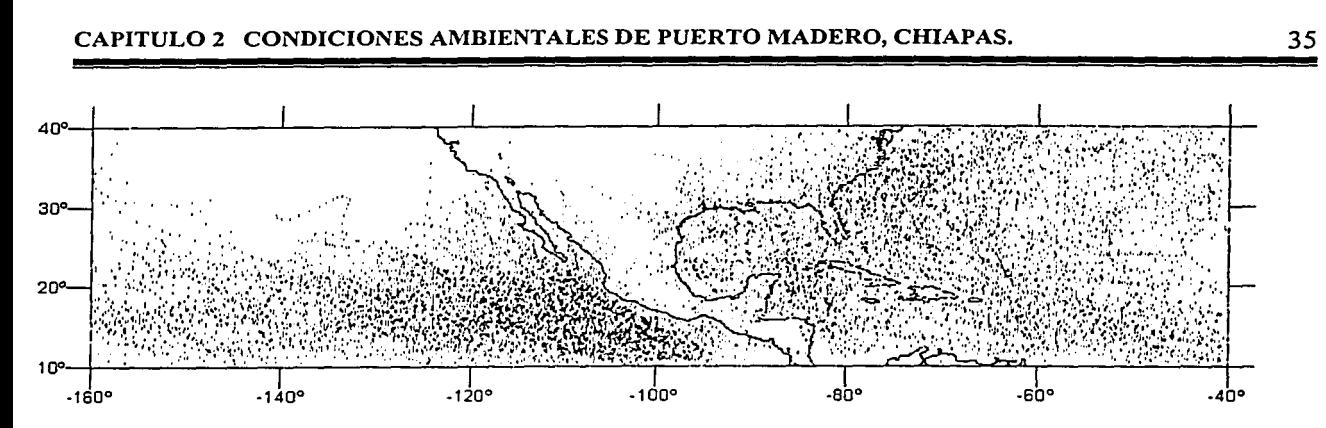

FIG. 2.3 trayectorias históricas de ocurrencia de huracanes en la vertientes pacífica y atlántica (Díaz *2001).* 

#### **2.4.3. DESARROLLO DEL CICLÓN.**

Todas las depresiones tropicales que crecen y derivan en huracanes, se originan prácticamente bajo las mismas condiciones y conservan las mismas características meteorológicas a lo largo de su vida. Las diferencias físicas que se pueden presentar de un evento a otro radican en las velocidades que cada evento puede alcanzar y el tiempo que éstas se pueden mantener.

En los primeros momentos de la formación de los ciclones se denomina depresión tropical. Si la velocidad sostenida del viento excede lo 63 km/h el fenómeno se convierte en tormenta tropical, así mismo, cuando esta velocidad excede los 119 km/h el sistema toma el nombre de huracán que se puede considerar la forma más severa de un ciclón.

El crecimiento del sistema ocurre cuando la presión en el centro de la tormenta disminuye por debajo de 1000 milibares (mb), mientras que la presión circundante se mantiene relativamente normal (1013mb) que corresponde a la presión atmosférica. Cuando ocurre ésta baja de presión, los vientos comienzan a definir un patrón de espiral debido a la rotación de la tierra. Los ciclones que se originan provocan una precipitación mayor, vientos muy violentos y una sobre elevación del nivel del mar. El ojo del huracán, a diferencia del resto de la tormenta, se caracteriza por ser un área de calma relativa y poca nubosidad.

La pérdida de energía del fenómeno ocurre normalmente cuando el huracán se mueve dentro de zonas costeras y se adentra al continente.

La clasificación de los huracanes se realiza con base en la intensidad de la tormenta, la cual representa un potencial de daño. La escala más utilizada es la desarrollada por H. Saffir y R.H. Simpson, mostrada en la tabla 2.2, en la cual la determinación de cada categoría depende básicamente en la presión barométrica y en los vientos ciclónicos. Los niveles de marea de tormenta fluctúan de gran forma debido a condiciones barométricas y atmosféricas.

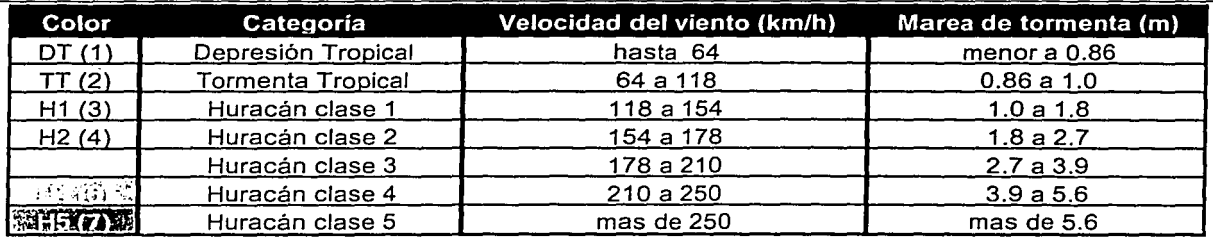

TABLA 2.2 Clasificación de los huracanes según la escala Saffir-Simpson {Díaz 2001).

#### **2.4.4. LA PRESENCIA DE CICLONES EN PUERTO MADERO, CHIS.**

Aunque existen muchos factores y parámetros físicos que influyen en la formación del oleaje extraordinario debido a la presencia de algún ciclón, el motor más importante, particularmente en aguas profundas, es el viento.

Para realizar el diseño de una escollera, es necesario establecer las condiciones extremas del sitio, y uno de esos puntos a conocer son los valores extremos de las alturas y períodos de ola significantes en aguas profundas provocada por los ciclones.

Esencialmente, debido a que no se cuenta con un programa de instrumentación y medición nacional, la información histórica recabada sobre la presencia y acción de huracanes en México ha sido muy poca. Para subsanar esta deficiencia se ha recurrido a bases de datos como la del NDBC (National Data Bouy Center) y NOAA (National Oceanic and Atmospheric Administration), para tener datos meteorológicos y oceanográficos asociados a huracanes, con correcciones y adaptaciones hechas por el Grupo de Ingeniería de Costas y Puertos del Instituto de Ingeniería, UNAM. En la tabla 2.3 se presentan los ciclones que han pasado cerca de Puerto Madero. Los datos recopilados son de los años de 1949 a 2001, en una región comprendida de -91 a -96º longitud oeste y de 11 a 16° latitud norte, en ella se muestran algunos datos importantes, característicos de cada ciclón.

!----~~,.,.,...,-------------------- ---

# CAPITULO 2 CONDICIONES AMBIENTALES DE PUERTO MADERO, CHIAPAS. 37

GAG.

 $\bar{z}$ 

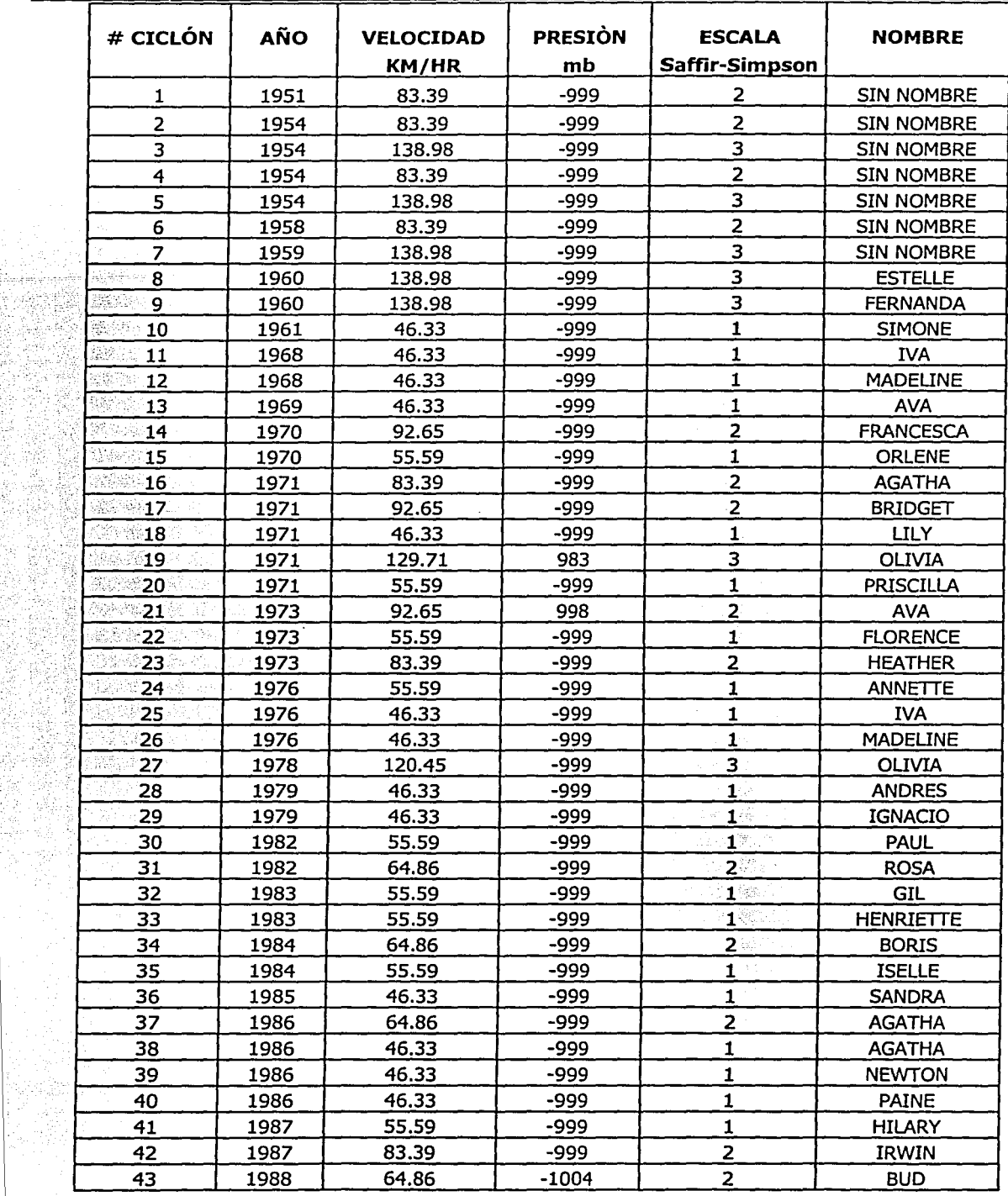

 $\alpha$  and  $\alpha$  ,  $\alpha$ 

CAPITULO 2 CONDICIONES AMBIENTALES DE PUERTO MADERO, CHIAPAS. 38

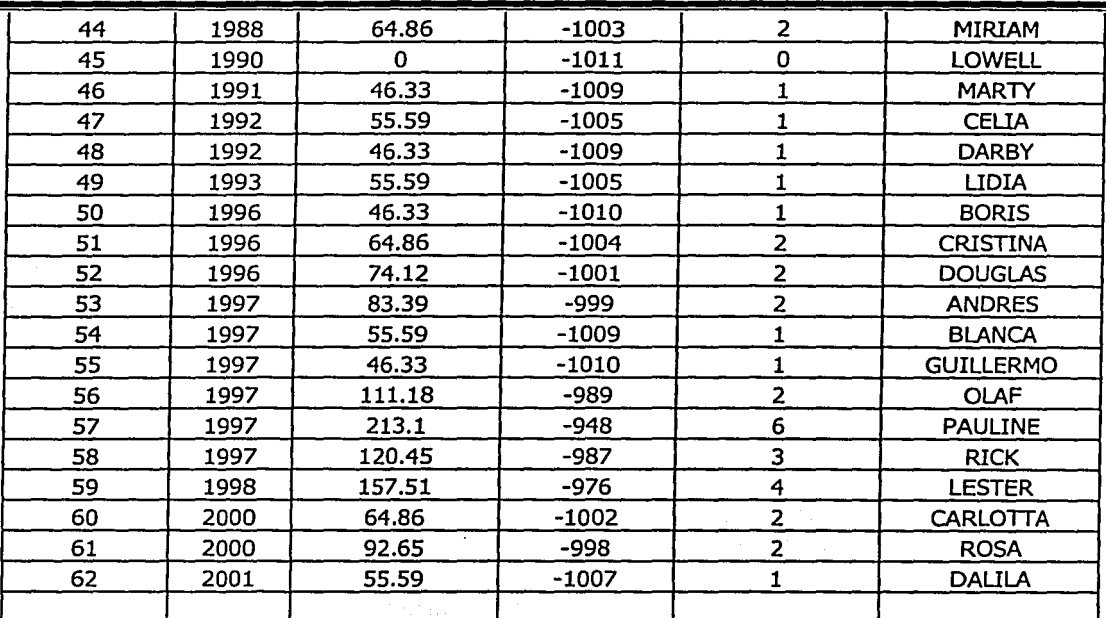

*TABLA* 2.3 Datos históricos de ci'clones que han pasado cerca de Puerto Madero, Chiapas.

# CAPITULO 3. CONDICIONES DE DISEÑO. 39

#### **3.1 INTRODUCCIÓN**

Una de las funciones de un dique de escollera es la de proteger y dar abrigo a una región de la costa en donde exista una desembocadura pluvial o una zona lagunaria que permita el desarrollo de actividades portuarias.

Generalmente, una escollera está formada de piezas sueltas compuesta por una plantilla en el fondo, una coraza de una o más capas de rocas o elementos prefabricados de concreto. Debajo de la coraza existen diferentes capas de piezas de tamaño decreciente para que no exista dispersión de las piezas más pequeñas hasta el núcleo. El núcleo se compone de piedras relativamente pequeñas, ya que tienen la función de impedir la transmisión de la energía dada su alta porosidad.

Una sección típica de una escollera está expuesta al oleaje de un lado e intenta disipar energía y no permitir transmisión al otro lado. Las estructuras de este tipo son diseñadas con coronaciones elevadas para minimizar el rebase, lo que sucede solamente en tormentas muy severas con un periodo de retorno muy grande.

Para el diseño del dique de escollera, tanto en su geometría como en su parte mecánica, es necesario conocer las bases teóricas y matemáticas que se han desarrollado y experimentado a lo largo del tiempo, y de esta manera aplicarla con toda la confiabilidad que se requiere.

En los últimos años debido a los avances tecnológicos y las múltiples investigaciones que se han desarrollado en la ingeniería marítima, se tienen bases muy sólidas para realizar el diseño de una escollera.

En el diseño de la escollera es necesario determinar cual será su altura, el ancho, el peso de las piezas, y en la mayoría de los casos se diseña a partir de los valores extremos del oleaje originado por una tormenta.

# 3.2 **ESTIMACIÓN DEL RUNUP**

Para la determinación de la altura de la escollera es indispensable determinar el rebase de la ola sobre la cota de coronación de! dique (overtopping). La existencia o no de overtopping depende del nivel máximo que alcanza el agua al ascender sobre el talud. El nivel máximo alcanzado por el agua se conoce como "run up" (ascenso máximo), y este a su vez depende de la pendiente, profundidad, porosidad y rugosidad de la capa de coraza. El punto de máximo descenso del agua sobre el dique es conocido como "run down".Fig. **3.1.** 

Losada et al. (1979), basado en sus resultados experimentales y de otras investigaciones, desarrollo un modelo matemático, que estima el run up, y esta dada por la ecuación 3.1.

o

CAPITULO 3. CONDICIONES DE DISEÑO.

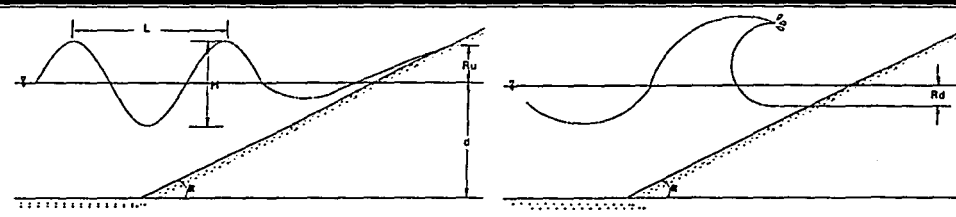

Fig 3.1 Representación el fenómeno del run up y run down.

$$
Ru = H\big[Au\big(1-e^{-Bulr}\big)\big]
$$

Donde Ir es el número de Irribarren definido como,

$$
Ir = \frac{\tan \alpha}{\sqrt{\frac{H}{L_o}}}
$$
(3.2)

H es la altura de la ola

Lo es la longitud de onda en aguas profundas

 $\alpha$  es el ángulo de la pendiente de la estructura.

La determinación de la longitud de onda en aguas profundas se obtiene con la ec. 3.3.

$$
L = \frac{gT^2}{2\pi} \tag{3.3}
$$

g es la aceleración de la gravedad (9.81 m/ *s <sup>2</sup> )* 

T es el periodo de la onda (seg.)

Los coeficientes Au y Bu dependen del tipo de material con que es construida la coraza de la escollera (Silva, Govaere & Martín, 1998), y se obtienen de la siguiente manera:

Para diques homogéneos

$$
A_u = -4.706 * n + 3.293
$$
 (3.4)  

$$
B_u = -1.569 * n + 0.038
$$
 (3.5)

Para diques con núcleo impermeable

$$
Au = -3.825 * n + 3.344
$$
\n
$$
Bu = -1.179 * n + 0.081
$$
\n(3.6)\n(3.7)

!--------------------~-~--

41

 $(3.1)$ 

Donde *n* es la porosidad, a continuación se muestra una tabla con la porosidad para diferentes unidades de coraza.

| <b>UNIDAD</b>      | <b>NUMERO DE</b><br><b>CAPAS</b>                                                                             | <b>POROSIDAD</b> |
|--------------------|----------------------------------------------------------------------------------------------------|------------------|
|                    | N                                                                                                    | n                |
| lPiedra redondeada | 2                                                                                                    | 0.38             |
| Piedra rugosa      | 2                                                                                                    | 0.37             |
| Piedra rugosa      | з                                                                                                    | 0.4              |
| Cubo modificado    | 2                                                                                                    | $0.47 -$         |
| Tetrapodo          | an nge<br>2                                                                                                  | ి 0.5            |
| Cuadrípodo         | 2                                                                                                    | 3968.5<br>0.49   |
| Hexápodo           | <b>2008: 2008: 2008: 2009: 2009: 2009: 2009: 2009: 2009: 2009: 2009: 2009: 2009: 2009: 2009: 2009: 2009:</b> | $\sim 0.47$      |
| ∏ribar             | $\sim$ 2 $\sim$ 1.4 $\approx$                                                                                | $\approx 0.54$   |
| Dolos              | A 23 A 23                                                                                                    | 0.63             |
| <b>Tribar</b>      | 2.                                                                                                    | $0.47$ .         |
| Piedra             |                                                                                                    | 0.37             |

Tabla 3.1. Porosidad para diferentes materiales.

# 3.3 **CÁLCULO DE ESPALDONES**

Un rompeolas con espaldón está conformado de dos estructuras que son muy diferentes en su comportamiento y respuestas a la acción del oleaje. Primero, el cuerpo del rompeolas está conformado por un núcleo de material suelto protegido y por una serie de capas de piezas grandes. El segundo es una estructura colocada en la parte alta del rompeolas, usualmente de concreto, donde son instalados los servicios.

La naturaleza del cuerpo del rompeolas con materiales sueltos provoca que su deformación y el daño sean del tipo dúctil, generalmente cambian de lugar después de que ocurre una tormenta. Por otro lado, la pared de la corona es una estructura rígida, el daño aquí es de naturaleza frágil; usualmente es el resultado de la acción de una ola suficientemente fuerte.

Existen numerosos métodos para calcular las acciones de la fuerza del oleaje en la escollera y con ello determinar el diseño del espaldón, todos basándose en experimentos en laboratorio. Martín et al. (1995) propone un modelo en la cual separa la presión de origen dinámico de la de origen pseudohidrostático, ya que estas presiones son presentadas en diferentes tiempos. La presión dinámica (Pd) se debe a la desaceleración horizontal del flujo al llegar a la estructura. La presión pseudohidrostática (Ph) ocurre durante el descenso del agua acumulada frente a la estructura y se debe a la aceleración vertical. Estos dos tipos de presiones se presentan siempre, es por ello necesario calcularlos, y ver cual de las dos produce la peor condición de estabilidad.

El método de Martín originalmente fue desarrollado bajo el criterio de oleaje regular. La extensión al caso de oleaje irregular fue hecha por Silva et al. (1997).

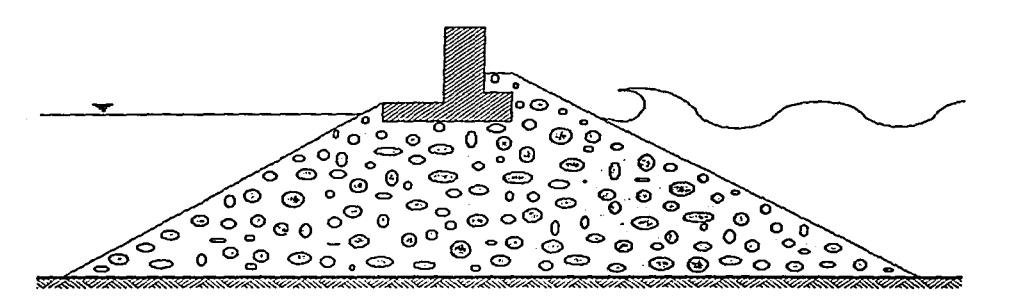

Fig. 3.2 Esquema de un espaldón

# **3.3.1 PRESIÓN DINÁMICA**

A partir de experimentaciones hechas por Martín (1995), la presión dinámica, Pd, en una escollera puede ser evaluada como:

$$
P_d = \beta \rho g S \qquad \text{para } A_c < z < A_c + S \tag{3.8}
$$

$$
P_d \cdot = \lambda \ P_d = \lambda \beta \rho \ g \ S \qquad \text{para cota de cimentación} < z < A_c \tag{3.9}
$$

Donde  $\beta$  es un parámetro dimensional que depende del ángulo del talud de escolleras, el ángulo de incidencia del oleaje, del run up y de la velocidad de aproximación de la onda. En la figura 3.4 se puede apreciar un esquema de la distribución de presiones sobre el espaldón y las dimensiones Ac, B y S. *A.* es un coeficiente de reducción debido a la presencia de la berma.

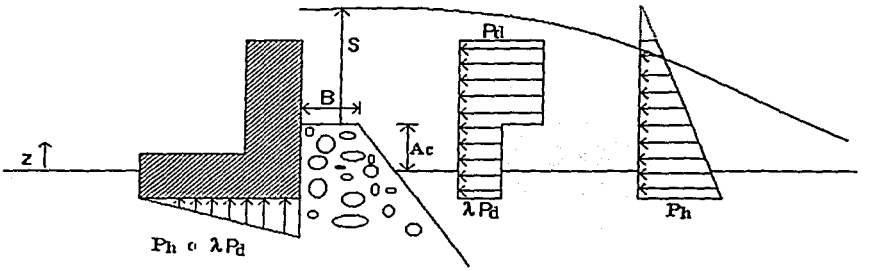

Fig. 3.3 Esquema de las leyes de presión sobre un espaldón

Los parámetros por determinar para encontrar la presión dinámica son Ru, S,  $\beta$  y  $\lambda$ .

El cálculo del ascenso máximo Ru se realiza mediante la formula (3.1) propuesta por Losada (1979).

La anchura de la lámina de agua sobre la cota de coronación de la escollera se calcula a partir del run up teórico calculado anteriormente. Según Martín (1995), para una elevación  $z=$  A<sub>c</sub> se tiene:

$$
S = H (1 - A_c / Ru)
$$
 (3.10)

El parámetro  $\beta$  se calcula a partir de la siguiente expresión:

$$
\beta = 2 \text{ Ru} / \text{H} \cos^2 \alpha \cos \theta \tag{3.11}
$$

Donde H es la altura de la ola de cálculo al pie del talud,  $\alpha$  es el ángulo del talud respecto a la horizontal y *B* es el ángulo de incidencia del oleaje respecto a la perpendicular al dique.

La determinación del parámetro  $\lambda$  se obtiene con la siguiente ecuación:

$$
\lambda = 0.8e^{(-10.9^*B/L)} \tag{3.12}
$$

En la figura 3.4 se presenta la curva de mejor ajuste de los resultados experimentales del autor para la evaluación del parámetro  $\lambda$  así como su ecuación. Los resultados se muestran contra la berma relativa (B / L) donde L es la longitud de onda al pie del talud. El rango de aplicación de estos resultados es para  $0.03 < H / L < 0.075$ .

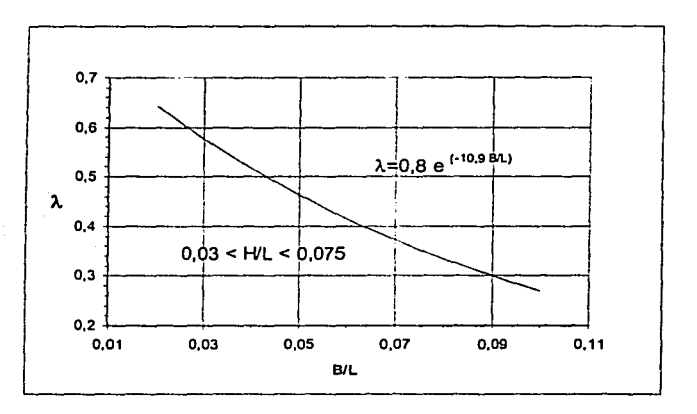

Fig. 3.4 Valores de  $\lambda$  respecto a B/L

#### **3.3.2 PRESIÓN PSEUDOHIDROSTÁTICA**

Martín et. al (1995) comprobó experimentalmente que la ley de presiones pseudohidrostática es lineal y proporcional a  $\mu \rho$  g, donde  $\mu$  es un factor igual o menor a 1. Propone la ecuación 3.13 para el cálculo de la presión pseudohidrostática:

$$
P_h(z) = \mu \rho g (S + A_c)
$$
 (3.13)

En la figura 3.5 se presentan los resultados experimentales reportados para la evaluación del parámetro ¡.1 • En la figura se observa claramente que *µ* depende del número de piezas que constituyen la berma (anchura de la berma) y del peralte de la ola.

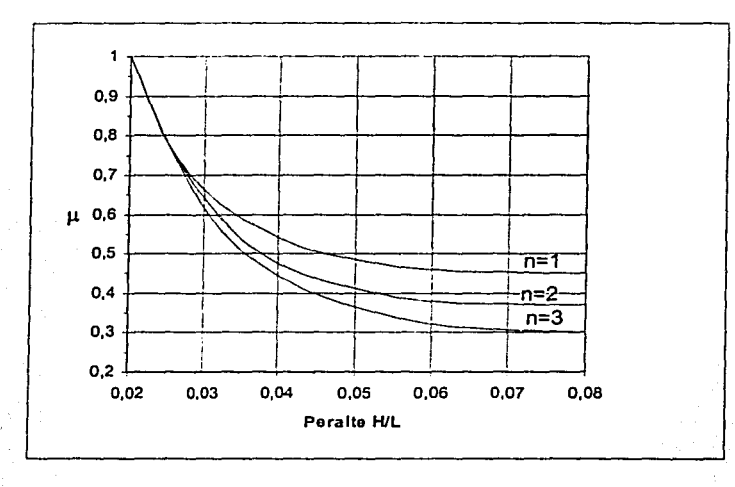

Fig. 3.5 Valores de *µ* respecto a n *y* H/L

n es el número de piezas que conforman la berma. Este valor es igual al ancho de la berma entre el lado equivalente de las piezas del manto.

### 3.4 **DISEÑO DEL ENROCAMIENTO DE LA ESCOLLERA.**

El diseño del enrocamiento de la escollera consiste en determinar el peso de las piezas que conformaran cada una de las capas de la escollera así como los espesores.

El avance del conocimiento sobre las características del flujo sobre el talud de los diques de escollera y de las fuerzas que se desarrollan entre las piezas en el manto, ha permitido el desarrollo de principios racionales para el diseño de las piezas de la coraza.

La primera publicación de una fórmula para el cálculo del peso de las unidades que conforman el manto principal de un dique de escollera se debe a Castro (1933). Castro señalaba que los diques de escollera se averiaban en el descenso de la ola sobre el talud, en contra de la intuición, generalmente aceptada que se producía el ascenso.

Irribarren, (1938), presenta una fórmula en la cual el peso depende del cubo de la altura de la ola, pendiente del talud, densidad relativa del material del manto principal y de dos coeficientes, correspondientes al rozamiento y tipo de los cantos. En 1950, Irribarren y Nogales generalizan la fórmula de Irribarren de 1938, introduciendo el efecto de profundidad y del periodo mediante una modificación en la altura de ola.

Actualmente, la metodología más usada para evaluar la estabilidad hidrodinámica de las piezas de la capa principal de un dique son las de Hudson (Shore Protection Manual, SPM (1984)), la formula de Losada et al. (1979) y las formulas de Van der Meer (1988). Las dos primeras fueron desarrolladas bajo el criterio de oleaje regular y numerosas investigaciones se llevaron a cabo con la idea de extrapolar estas dos formulas bajo el criterio de oleaje irregular.

# **3.4.1. CRITERIOS DE AVERÍA**

En el diseño de una escollera es indispensable conocer los daños que generalmente presenta la estructura a lo largo de su vida útil, y esto es debido a que va a estar expuesta cotidianamente al oleaje normal, y en ocasiones a oleaje extremal. Para ello se han definido algunos niveles de avería producto de la observación, que se presentan en un dique de escollera, que son los siguientes. Fig. 3.6.

• IA, Inicio de Avería (Losada et al 1986)

Este nivel de avería se presenta cuando una pieza de la coraza es desplazada de su posición original a otra, a no menos de un diámetro de distancia. Son los primeros daños que se presentan.

• AI, Avería de Iribarren (Losada et al 1986)

En este nivel de avería se presenta que algunas piezas de la coraza han sido desplazadas, dejando huecos en la capa exterior de la coraza y su magnitud es lo suficientemente grande como para que se puedan ver las piezas en la capa interior de la coraza. El oleaje entonces empieza a actuar sobre la capa interior.

• ID, Inicio de Destrucción (Vidal et al 1991).

En este nivel de avería en una sección de la escollera todas las piezas de la coraza han sido desplazadas, por lo que se puede observar claramente huecos en esta capa y se deja al descubierto la capa secundaria. El oleaje empieza a actuar en la capa secundaria.

• D, Destrucción(Losada et al 1986)

En este nivel de avería las piezas de la capa secundaria comienzan a ser extraídas y si las condiciones del oleaje se mantienen el daño avanza, y en un tiempo corto la escollera no podrá cumplir sus funciones.

Debido a que es subjetivo y difícil de cuantificar los daños, se ha propuesto un parámetro de daño S que es función del área erosionada y del tamaño de las piezas del manto principal.

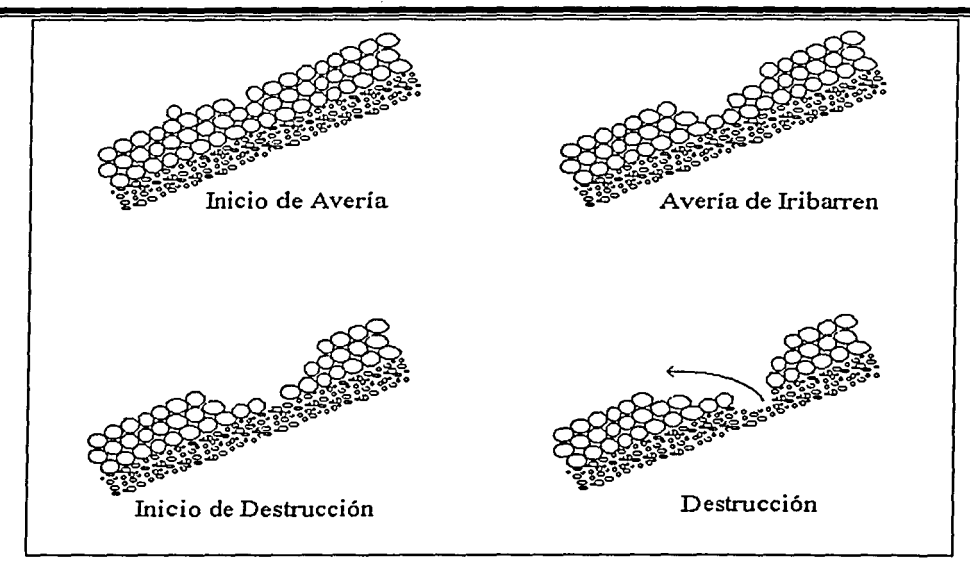

Fig. 3.6 Ejemplo de niveles de Averla para un manto principal Formado por tres capas de piezas

Los distintos niveles de avería mencionados anteriormente se relacionaron con el parámetro de daño S mediante mediciones experimentales en laboratorio. En la tabla 3.2 se encuentran los valores de S para cada uno de los niveles de daño según datos de Desiré (1986).

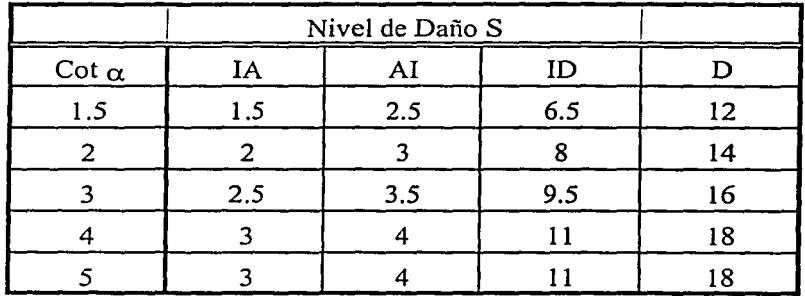

Tabla 3.2 Valores del parámetro de daño S para diferentes niveles de avería, para diques no rebasables de talud recto con un talud principal formado por dos capas (Govaere 1997).

El parámetro S se define matemáticamente como:

$$
S = \frac{A_d}{D_{n\,50}^2}
$$

donde  $A_d$  es el área erosionada media de la sección transversal del manto principal y D<sub>n 50</sub> el diámetro nominal de las piezas del manto principal.

$$
D_{n,50} = \left(\frac{W_{50}}{\gamma_s}\right)^{\frac{1}{3}}\tag{3.15}
$$

donde W<sub>nso</sub> el peso medio y  $\gamma_s$  es la densidad de las piezas del manto principal.

### **3.4.2 MÉTODO DE HUDSON.**

Debido a la complejidad de la acción de las olas sobre un dique de escollera compuesto de formas irregulares de roca o unidades de coraza de concreto, es poco probable que una simple fórmula analítica o empírica pueda desarrollarse para evaluar correctamente todas las condiciones variables. Pero a partir de las pruebas comenzadas en 1951 por la U.S. Army Engineer Waterways Experiment Station sobre la estabilidad de diques rompeolas con unidades de coraza de piedra de cantera como material de recubrimiento; y posteriormente de las pruebas con unidades de concreto de forma irregular, R. Y. Hudson, jefe de la Wave Action Section, desarrolló la ecuación 3.16. Esta ha sido ampliamente aceptada por ingenieros para diseñar diques de escolleras que usen unidades de coraza, como rocas de cantera, tetrápodos, cuadrípodos, hexápodos, tribarras, cubos modificados y tetraedros modificados.

$$
W = \frac{\gamma_r H^3}{K_D \left(\frac{\gamma_r}{\gamma_W} - 1\right)^3 \cot \theta}
$$

(3.16)

#### Donde:

H es la altura de ola de diseño.

- $K_D$  Es el coeficiente de estabilidad que varía principalmente con la forma de las unidades de la coraza, rugosidad y grado de interconexión logrado durante la construcción (en la tabla 3.3 se muestran los valores recomendados para el diseño).
- *Yw* Es el peso específico del agua de mar.
- *y,* Es el peso específico de las piezas de la coraza.
- $\theta$  Es el ángulo de inclinación de talud del dique.
- W Es el peso de las piezas.

#### CAPITULO 3. CONDICIONES DE DISEÑO. 49

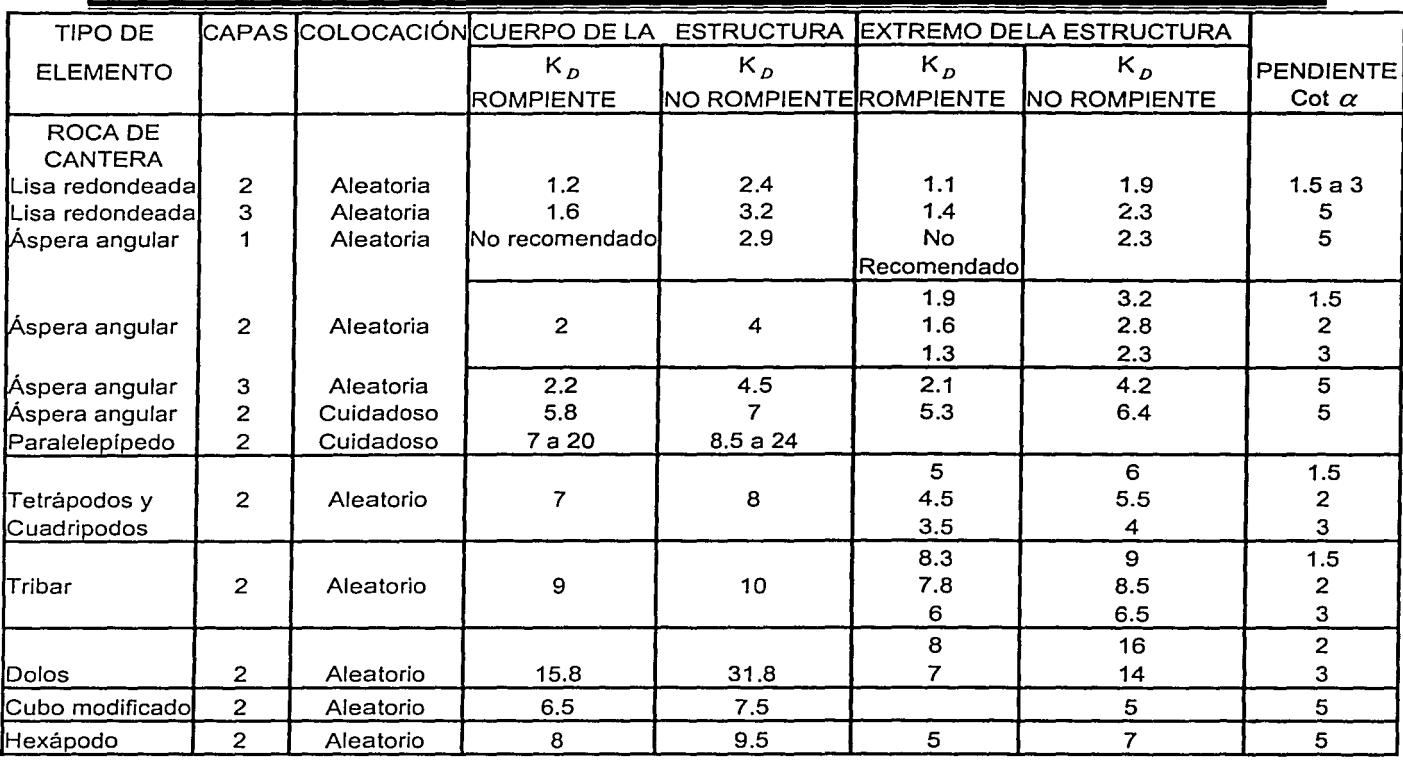

Tabla 3.3. Valores de K<sub>D</sub> para diferentes unidades de coraza (Shore Protection Manual, 1984)

# **3.4.3 FÓRMULA DE LOSADA**

Para la aplicación de la formula de Losada (1979) es necesario establecer que tipo de pieza se utilizará en la coraza así como su densidad y el oleaje de diseño. Para determinar el peso de la pieza se necesita conocer el valor de la función de estabilidad  $\Psi$ .

$$
W = \Psi \gamma_w H^3 R \tag{3.17}
$$

donde

$$
R = \frac{S_r}{(S_r - 1)^3}
$$
 (3.18)

donde

$$
S_r = \frac{\gamma_r}{\gamma_w} \tag{3.19}
$$

'P es la función de estabilidad que se obtiene a partir de un modelo exponencial propuesto por Losada y Giménez-Curto (1979), resultado de una serie de ensayos de laboratorio dada por la siguiente ecuación:

$$
\Psi = A \left( I_r - I_m \right) e^{\left( B \left( I_r - I_m \right) \right)} \qquad \text{para Ir} > I \text{ro}
$$
 (3.20)

I, Es el número de irribarren dada por la ecuación 3.2

 $I_{\text{ro}} = 2.654 \tan \alpha$ , A y B son coeficientes de ajuste, que depende del tipo de piezas utilizadas, el talud del dique y el tipo de avería que se tome en cuenta. En la tabla 3.4 se encuentran los valores A, B, Iro, el factor por el cual hay que multiplicar la función de estabilidad para englobar el 95 % de los datos (BC 95%) y el valor máximo que puede tomar la función de estabilidad ya incluyendo el factor BC 95%.

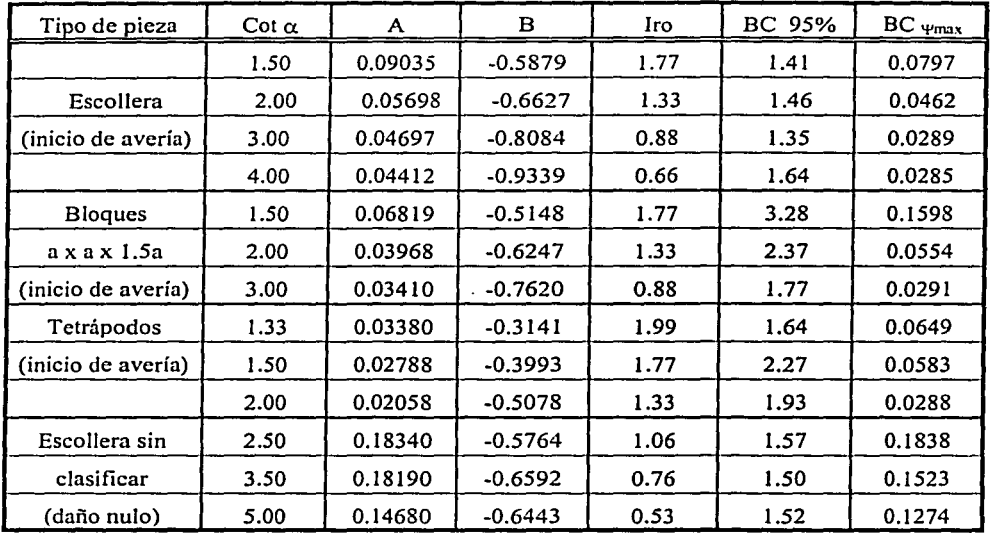

Tabla 3.4 Parámetros de ajuste del modelo exponencial para la función de estabilidad, factores para la banda de confianza superior del 95 % *y* valores máximos posibles de *'11* para la banda de confianza del 95%.(Govaere 1997)

### **3.4.4 MÉTODO DE VAN DER MEER**

van der Meer basándose en trabajos realizados por Thompson y Shuttler en 1975 y en unas series de ensayos de laboratorio que él realizó, en 1993 propone otra metodología para determinar la estabilidad de las piezas de la coraza, obteniendo la siguiente fórmula:

Ecuaciones de Van der Meer para aguas profundas

$$
N_s = \frac{H_s}{\Delta D} = 6.2 P^{0.18} \left(\frac{S}{\sqrt{N}}\right)^{0.2} Ir^{-0.5}, \text{ para Ir} < \text{Ir}_c \tag{3.21}
$$

$$
N_s = \frac{H_s}{\Delta D} = 1.0 P^{-0.13} \left(\frac{S}{\sqrt{N}}\right)^{0.2} \sqrt{\cot \alpha} \, Ir^{\rho}, \text{ para Ir} > \text{Ir}_c \tag{3.22}
$$

$$
Ir_c = \left(6.2P^{0.31}\sqrt{\tan\alpha}\right)^{\frac{1}{p+0.5}}\tag{3.23}
$$

donde

Ir : Número de Iribarren<br>Hs : Altura significante.

: Altura significante.

N : Número de olas del estado de mar

Ir $\epsilon$  : Número de Iribarren crítico, para el cual se tiene un mínimo de estabilidad de las piezas del manto

D : Diámetro nominal de las piezas.

$$
\Delta \qquad : \Delta = \frac{(r_s - r_w)}{r_w}
$$

P Es la porosidad del manto principal y secundario.

Las formulas anteriores son válidas para taludes de escolleras. Para aguas poco profundas la altura de ola significante no es un buen parámetro y propone utilizar la altura de ola con una probabilidad de excedencia del 2%, por ello las ecuaciones se modificaron un poco, quedando de la siguiente manera:

Ecuaciones de van der Meer para aguas poco profundas

$$
N_s = \frac{H_{296}}{\Delta D} = 8.7 P^{0.18} \left(\frac{S}{\sqrt{N}}\right)^{0.2} Ir^{-0.5}, \text{ para Ir} < \text{Ir}_c \tag{3.24}
$$

$$
N_{s} = \frac{H_{2\%}}{\Delta D} = 1.4 P^{-0.13} \left(\frac{S}{\sqrt{N}}\right)^{0.2} \sqrt{\cot \alpha} \, Ir^{p} \,, \text{ para Ir} > \text{Ir}_{c} \tag{3.25}
$$

La H2% se debe calcular tomando en cuenta el cambio que sufre el oleaje al estar en aguas reducidas, especialmente la rotura debido al fondo.

Los inconvenientes de aplicar estas formulas es que únicamente se pueden utilizar para taludes de escollera, el parámetro de porosidad P es ambiguo y se debe de utilizar una altura de ola con una probabilidad de excedencia del 2%.

### 3.5 **DISEÑO DEL MORRO**

Una parte importante de una escollera es su parte terminal llamada morro y es la que falla más fácilmente, ya que en esta zona el oleaje llega con un ángulo de incidencia diferente, lo cual dificulta determinar con exactitud los parámetros de estabilidad.

Debido a los efectos combinados de la difracción, reflexión y refracción, relacionados con la geometría del dique, se generan alturas de ola cerca del morro signifrcantemente mayores a la altura de ola incidente. Al romper la ola sobre los taludes del morro, las piezas tienden a ser desplazadas hacia la otra zona por lo que, a diferencia de la zona del tronco, las piezas removidas no ayudan a proteger el área donde se inició la avería. Además, estas piezas pueden llegar a obstruir parcialmente la zona de navegación cercana al morro.

Existen pocos datos experimentales que permitan encontrar el valor de la función de estabilidad o del número de Hudson para los morros de diques. Vidal et al. (1991) por medio de ensayos de laboratorio encontraron que el inicio del daño se producía en un sector de unos 60 grados, medidos desde el frente oleaje hacia la zona abrigada, como se muestra en la figura 3.7. Una vez removidas las primeras piezas, el daño comienza a propagarse hacia la zona directamente expuesta al oleaje ya que las piezas se encuentran sin el apoyo lateral que les ayude a mantener su posición. En todo este sector se debe incrementar el peso de las piezas del manto principal, y si se tienen varias direcciones de oleaje probables, se deben tomar en cuenta todas las condiciones posibles.

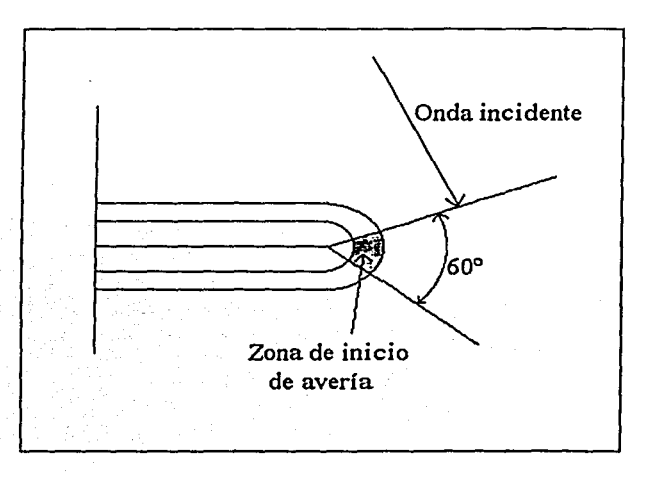

Fig. 3.7 Zona de inicio de avería en el morro según Vida/ {1991)

En el mismo artículo, Vidal propone aumentar el peso de las piezas por unos factores dependiendo del nivel de avería considerado. Estos factores se encuentran en la tabla 3.5 e indican el aumento de peso respecto al calculado para las mismas condiciones de oleaje para el cuerpo del dique.

CAPITULO 3. CONDICIONES DE DISEÑO. 53

| Nivel de Avería | Inicio de Avería | Avería de Iribarren | Inicio de Destrucción |
|-----------------|------------------|---------------------|-----------------------|
| Factor          |                  |                     |                       |

Tabla 3.5 Factores de incremento de peso para piezas en el morro. Ensayos realizados con bloques cúbicos y talud con cot  $\alpha = 2$ .

Debido a la fragilidad del morro, el factor que se utiliza aumenta de acuerdo al nivel de daño que se considere.

Respecto a la forma del morro, Losada et al. (1990) recomiendan que sea de forma cónica, el diámetro de la corona debe de ser el mismo que el ancho de la corona del tronco y finalmente, el morro no debe voltearse hacia tierra o hacia el mar.

# CAPITULO 4. DESCRIPCIÓN DE LOS MODELOS NÚMERICOS 54

#### **4.1 INTRODUCCIÓN**

Los ciclones tropicales o huracanes afectan considerablemente a las costas mexicanas, por ello se ha buscado algún modelo que permita determinar las condiciones costeras que originan. Los modelos que más éxito han tenido son los de tipo paramétricos.

Actualmente se han desarrollado cuatro modelos paramétricos para evaluar los campos de presión, viento y oleaje significante con su respectivo periodo asociado en aguas profundas. Estos modelos requieren previamente de la siguiente información: posición del centro del huracán, presión central, velocidad y dirección de avance, valor de la presión de la última isobara cerrada y del radio ciclostrófico, conocido también como radio de máximo viento. Todos estos parámetros se pueden encontrar en los boletines climatológicos, exceptuando el radio ciclostrófico que propiamente nunca se reporta en dichos boletines.

El evaluar las condiciones de los ciclones que históricamente han pasado en las cercanías de Puerto Madero, con los modelos que a continuación se describen, permite conocer la condición más extrema y de está manera tener los elementos principales para el diseño de la escollera.

La descripción de los modelos que a continuación se presentan está basada en los trabajo de Díaz (2001).

# **4.2 DESCRIPCIÓN DE LOS MODELOS DE PRESIÓN**

Los modelos paramétricos de presión ciclostrófica se caracterizan por generar círculos concéntricos de igual valor de presión, conocidos como isobaras. La pendiente del perfil de presiones depende del radio ciclostrófico, posición geográfica y distancia desde el ojo del huracán hasta el punto de interés.

Existen dos tipos generales de modelos de perfiles de presión: el modelo modificado por Holland (1980), ecuación (4.1), y del Hydromet, ecuación (4.2), presentado originalmente por Bretschneider (1990). Las expresiones que describen dichos perfiles son:

$$
\frac{P_r - P_o}{P_o - P_o} = Ae^{-B(Re/r)}
$$
(4.1)  

$$
\frac{P_r - P_o}{P_o - P_o} = 1 - \left(1 + a\left(\frac{r}{Re}\right)^2\right)^{-b}
$$
(4.2)

donde

- *Po* Presión en el centro del huracán (mb)
- *Pr* Presión a una distancia radial r(mb)
- $P_{\infty}$  Presión a una distancia infinita (primera isobara cerrada) (mb)
- Re Radio de máximos vientos ciclostróficos (km)
- *r* Distancia del centro de huracán a un punto dado (km)

Para que las expresiones (4.1) y (4.2) se puedan aplicar, se debe satisfacer con:

$$
A=B^{-1}
$$

 $a = b^{-1}$ 

En la ecuación (4.1), si  $A = B<sup>1</sup> = 1$  se llega al modelo correspondiente de Bret-X, mientras que si  $a = b^1 = 2$  el modelo se transforma en el modelo Fujita.

Existe un número adimensional muy importante para determinar qué tipo de modelo representa mejor al fenómeno meteorológico, denominado número de Rankin Vortex.

 $N_c = \frac{fRc}{r} = \frac{0.5822Rc(\text{sen}\phi)}{r}$  $Vcr$   $K\Delta P_0^{1/2}$ 

(4.3)

donde

 $f \in \mathbb{C}$  Coeficiente de Coriolis

Latitud en grados

 $\triangle PO$  Gradiente de presiones ( $P_{\infty} - P_0$ ), en mb

*K* Constante que depende de la densidad del aire y varía entre 11.3 a 11.7.

Vcr Velocidad del viento ciclostrófico, en km/h

Se sugieren una serie de valores para los parámetros de ajuste de los modelos, los cuales se pueden validar a través de una apropiada calibración (Silva et. al., 1988).

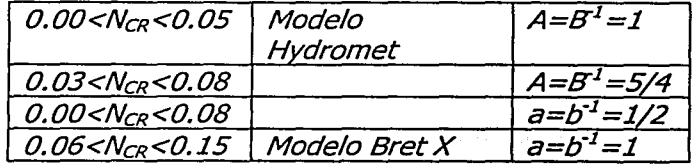

Tabla 4.1 Valores de las constantes del número de Rankin-Vortex.

Las ecuaciones que definen a los cuatro modelos de presión utilizados en este trabajo se enlistan a continuación, éstos se basan en la relación entre el radio ciclostrófico, una distancia radial medida desde el centro del huracán hasta un punto dado y del gradiente de presiones.

Modelo Hydromet HM 
$$
Pr = Po + (P_N - Po)e^{-Re/r}
$$
 (4.4)

Modelo NOAAI

$$
Pr = Po + (P_N - Po) \left(\frac{2}{\pi}\right) \tan^{-1} \left(\frac{r}{Rc}\right)
$$
 (4.5)

Modelo Fujita J

$$
Pr = Po + \left(1 - \frac{1}{\sqrt{1 + 2(r/Rc)^{2}}}\right) (P_N - Po)
$$
 (4.6)

Modelo Bret X

$$
Pr = Po + \left(\frac{(r/Rc)^2}{1 + (r/Rc)^2}\right)(P_N - Po) \tag{4.7}
$$

#### **4.3 DESCRIPCIÓN DEL MODELO DE VIENTO**

El campo de viento debido a la presencia de ciclones tropicales o huracanes muestra, en la mayor parte de los casos, una asimetría con respecto a un eje imaginario que cruza el centro del huracán. Dicha asimetría se debe a una serie de procesos como son: el movimiento del ciclón, la localización y la estructura de los cuerpos nubosos alrededor del huracán incluyendo las bandas nubosas en espiral y las influencias externas de los sistemas meteorológicos colindantes.

Los efectos asociados al desplazamiento del ciclón se pueden incluir en la modelación con el simple hecho de añadir el vector de traslación a todo el campo de viento.

La metodología para estimar el viento local, en cualquier punto de análisis alrededor del centro del huracán, inicia con el cálculo y obtención de la máxima velocidad del viento ciclostrófico a partir de la siguiente ecuación, la cual necesita la información sobre el gradiente de presiones obtenido con los modelos presentados en la sección anterior.

$$
U_{Rr} = K\sqrt{\Delta P} \tag{4.8}
$$

Obtenida la máxima velocidad del viento ciclostrófico, se procede al cálculo del máximo gradiente del viento ciclostrófico en función del radio de máximos vientos y del coeficiente de Coriolis.

$$
U_{Rg} = U_{Rc} - 0.5fR_c \tag{4.9}
$$

Para evaluar la velocidad del viento en cualquier punto existen dos posibles alternativas: el uso del nomograma presentado en la figura 5.1 (Bretschnieder, 1990)

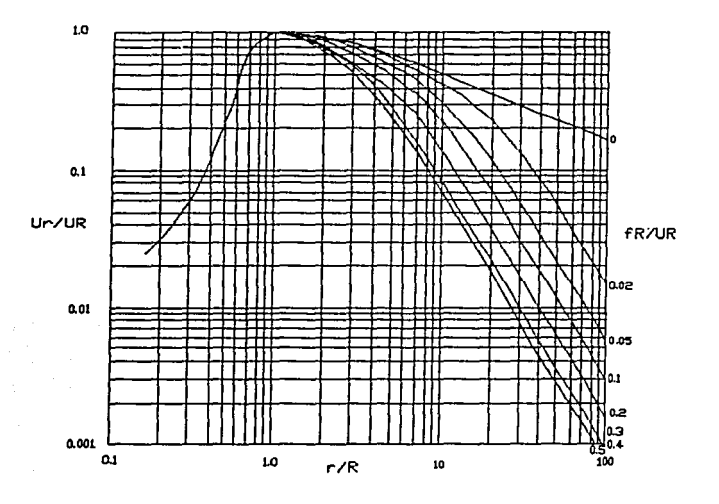

FIG.4.1 Relación de los factores para el cálculo del viento ciclónico.

Otra alternativa para calcular la velocidad es el uso de las siguientes relaciones:

$$
U_P = F_v U_{Rg} \tag{4.10}
$$

donde el factor de amortiguamiento se obtiene por medio de la siguiente expresión:

$$
F_v = Y_1 + \frac{(N - B_1)(Y_2 - Y_1)}{B_2 - B_1}
$$
\n(4.11)

donde Nes el parámetro que relaciona el coeficiente de Coriolis con el radio ciclostrófico y el gradiente de veloddades máximas ciclostróficas, se define como:

$$
N = \frac{fR_c}{U_{Rg}}\tag{4.12}
$$

Los parámetros  $B_i \, y \, Y_i$  de la ecuación (4.11), representan la forma del perfil del viento en función del radio ciclostrófico, tablas 4.2 y 4.3.

Como se mencionó anteriormente, el efecto del desplazamiento del huracán afecta de forma significativa a la asimetría del campo de viento. Para incorporar este efecto es suficiente realizar la siguiente corrección:

$$
W = 1.613225(U_P + 0.5V_F \cos(\beta))
$$
\n(4.13)

donde

 $V_F$  velocidad de desplazamiento del huracán, en km/h

# CAPITULO 4. DESCRIPCIÓN DE LOS MODELOS NÚMERICOS

# $\beta$  ángulo total entre  $V_F$ y  $U_P$ , en grados

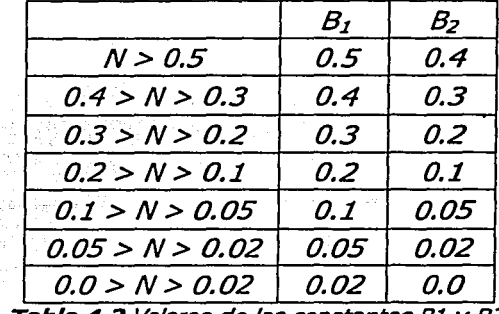

Las velocidades están dadas en km/h, mientras que las distancias, Rc o r, en km.

te las constantes B1 y B2.

| $B(i=1 \ 0 \ 2)$ | $S=r/Rc$      | $Yi (=1 0 2)$                                                                                                    |
|------------------|---------------|----------------------------------------------------------------------------------------------------|
| 0.5              | S < 10        | $1.406 - 0.467S + 0.0679S^2 - 0.00489S^3 + 0.00016S^4 - 1.891 \times 10^{-6}S^5$ .                                                                                                    |
|                  | $S \geq 10$   | $e^{-1.902 \ln(S) + 1.703}$                                                                                                    |
| 0.4              | 5 < 9         | $1.440 - 0.551S + 0.128S^2 - 0.0179S^3 + 0.0042S^4 + 0.00025S^5 - 0.00031S^6 + 0.0000011S^7$                                                                                                    |
| 0.3              | $5 \geq 9$    | $e^{-1.92\ln(S) + 1.915}$                                                                                                    |
|                  | S < 10        | $1.303 - 0.327S + 0.0319S2 - 0.0011S3$                                                                                                    |
|                  | $S \geq 10$   | $e^{-1.949\ln(S) + 2.265}$                                                                                                    |
| 0.2              | S < 10        | $1.24 - 0.253S + 0.016S^2 + 0.00032S^3 - 0.000049S^4$                                                                                                    |
|                  | $S \geq 10$   | $e^{-1.952\ln(S) + 2.568}$                                                                                                    |
|                  | 5 > 8         | $0.479 + 1.267S - 1.074S^2 + 0.4S^3 - 0.081S^4 + 0.0093S^5 - 0.00056S^6 + 0.000014S^7$                                                                                                    |
| 0.1              | $8 \leq S$    | $0.980 - 0.125S + 0.005S^2$                                                                                                    |
|                  | 12            |                                                                                                    |
|                  | $S \geq 12$   | $e^{-1.912\ln(S) + 3.030}$                                                                                                    |
|                  | S < 10        | $1.14957 - 0.1427S + 0.00604S2$                                                                                                    |
| 0.05             | $10 \leq S <$ | $0.64 - 0.045 + 6.9 \times 10^{-4} \text{ s}^2 + 9.5 \times 10^{-6} \text{ s}^3 - 5.4 \times 10^{-7} \text{ s}^4 + 8.3 \times 10^{-9} \text{ s}^5 - 5.7 \times 10^{-11} \text{ s}^6 + 1.5 \times 10^{-13} \text{ s}^7$ |
|                  | 40            |                                                                                                    |
|                  | $S \geq 40$   | $e^{-1.806\ln(S) + 3.239}$                                                                                                    |
|                  | S < 10        | $1.108 - 0.119S + 0.0052S^2$                                                                                                    |
| 0.2              | $10 \leq S <$ | $0.783 - 0.0464S + 0.0013S^2 - 1.819x10^{-5}S^3 + 1.341x10^{7}S^4 - 3.949x10^{-10}S^5$                                                                                                    |
|                  | 60            |                                                                                                    |
|                  | $S \geq 60$   | $e^{-1.534\ln(S) + 2.990}$                                                                                                    |
| 0                | S < 10        | $1.086 - 0.1007S + 0.00428S^2$                                                                                                    |
|                  | $S \geq 10$   | $e^{-0.470 \ln(S) + 0.405}$                                                                                                    |

Tabla 4.3 Valores de las constantes Y1 *y* Y2 para el modelo de viento.

o

59

#### **4.4 DESCRIPCIÓN DEL MODELO DE OLEAJE**

Los ciclones provocan vientos extraordinarios alrededor de su centro con formas asimétricas y esfuerzos cortantes que levantan grandes masas de agua en su zona de influencia, generando de está manera ondas de gran amplitud y periodo que se mueven hacia la zona costera. Sánchez et al (1998) comprobaron que la relación de la ecuación (4.14) es la más adecuada para estimar la altura de ola significante bajo la influencia de un huracán estacionario.

$$
H_{RSTA} = K'\left(\frac{K}{K1}\right)\sqrt{Rc(\Delta P)} + 0.3048\tag{4.14}
$$

donde *K'se* conoce como el factor del oleaje definido por:

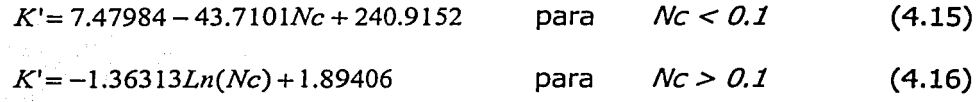

Con el valor de la altura significante para un huracán estacionario se obtienen la altura de ola  $y =$  la velocidad del viento puntual, descritos en las ecuaciones (4.17) y (4.18), respectivamente.

$$
Hp = H_{RSTA}(factH)
$$
\n
$$
Up = U_{Rg}(factV)
$$
\n(4.18)

donde *URg* es el máximo gradiente de viento ciclostrófico, obtenido a partir de la ecuación (4.9), y los factores de amortiguamiento de altura de ola y viento *factH y factV*, que dependen de los parámetros  $AI$ ,  $A2$ ,  $B1$  y  $B2$ , se definen como sigue:

$$
factH = Y1 + (N - A1) \frac{(Y2 - Y1)}{A2 - A1}
$$
 (4.19)

$$
fact V = Y1 + (N - B1) \frac{(Y2 - Y1)}{B2 - B1}
$$
\n(4.20)

El factH y factV se pueden obtener con las ecuaciones (4.19) y (4.20), respectivamente o bien con los nomogramas mostrados en las figuras 4.2 y 4.1, respectivamente.

La tabla 4.4 muestra los valores de las constantes AJ y A2 relacionadas con el parámetro *N,*  mientras que en la tabla 4.5 se presenta el criterio para seleccionar los parámetros  $Yi$  de la ecuación (4.20).

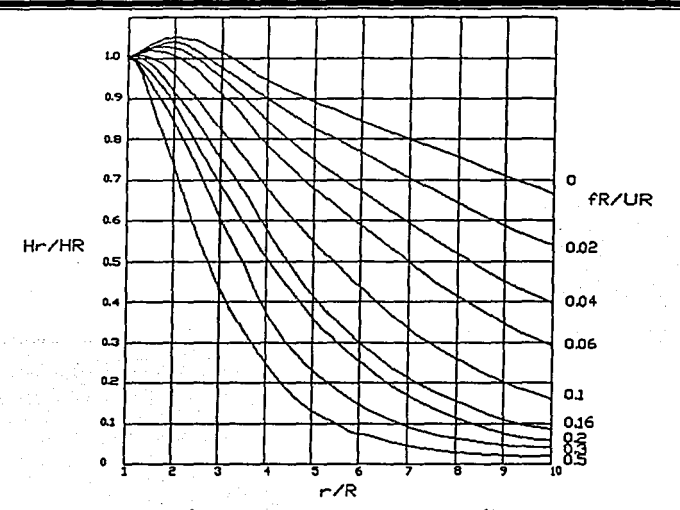

FIG.4.2 Relación de los factores para el cálculo del oleaje.

|                 | $A_{\mathcal{I}}$ | A <sub>2</sub> |
|-----------------|-------------------|----------------|
| N > 0.02        | 0.0               | 0.02           |
| 0.04 > N > 0.02 | 0.02              | 0.04           |
| 0.06 > N > 0.04 | 0.04              | 0.06           |
| 0.10 > N > 0.06 | 0.06              | 0.1            |
| 0.16 > N > 0.10 | 0.10              | 0.16           |
| 0.20 > N > 0.16 | 0.16              | 0.20           |
| 0.30 > N > 0.20 | 0.20              | 0.30           |
| N > 0.30        | 0.3               | 0.5            |

Tabla 4.4 Valores de las constantes Al y A2.

Finalmente Sánchez et al. (1998) verificaron, con datos de campo, que la corrección propuesta por Bretschneider (1990) es válida para caracterizar la influencia de un huracán en desplazamiento:

$$
HH = Hp \left( \frac{1 + 0.5V_F}{Up \cos(\beta)} \right)^2 \tag{4.21}
$$

donde

- HH Configuración de la altura del oleaje en todo el dominio en movimiento, en metros.
- $V_F$  Velocidad de desplazamiento del huracán, en km/h
- $\beta$  Ángulo total entre  $V_Fy U_{p_i}$  en grados.

| Ai(I=1 o 2)   | $S=r/RC$       | Yi (i=1 o 2)                                                                                                    |
|---------------|----------------|----------------------------------------------------------------------------------------------------|
|               | 5<4            | $\frac{0.752 + 0.3695 - 0.1405^2 + 0.01485^3}{0.438 + 0.5805 - 0.2175^2 + 0.03565^3 - 0.002815^4 + 0.0000855^5}$ |
|               | 4 < S < 10     |                                                                                                    |
| $\mathcal{O}$ | 5 > 10         | $0.66e^{(10-5)/20}$                                                                                              |
|               | 5<4            | $0.781 + 0.338S - 0.134S^2 + 0.0141S^3$                                                                          |
| 0.02          | A < S < 10     | $0.389 + 0.607S - 0.228S^2 + 0.037S^3 - 0.0029S^4 + 0.00009S^5$                                                  |
|               | S > 10         | $0.53e^{(10\cdot\sqrt{5})/10}$                                                                                   |
|               | S < 4          | $0.857 + 0.2315 - 0.0957S^2 + 0.0092S^3$                                                                         |
| 0.04          | 4 < S < 10     | $3.653 + 1.909S - 0.521S^2 + 0.072S^3 - 0.0049S^4 + 0.00013S^5$                                                  |
|               | S > 10         | $0.39e^{(10-S)/10}$                                                                                              |
|               | 5<4            | $0.840 + 0.266S - 0.118S^2 + 0.011S^3$                                                                           |
| 0.06          | 4 < S < 10     | $-0.856 + 1.582S - 0.539S^2 + 0.083S^3 - 0.00632S^4 + 0.00018S^5$                                                |
|               | S > 10         | $0.335e^{(9-5)/5}$                                                                                               |
| 0.1           | S < I          | 1.0                                                                                                    |
|               | 1 < S < 4      | $0.914 + 0.183S - 0.107S2 + 0.0115S3$                                                                            |
|               | 4 < S < 10     | $3.472 - 1.828S + 0.495S^2 - 0.071S^3 + 0.0052S^4 - 0.00014S^5$                                                  |
|               | S > 10         | $0.15e^{(10-5)/5}$                                                                                               |
|               | S < I          | 1.0                                                                                                    |
|               | 1 < S < 4      | $1.0102 + 0.0508S - 0.0644S^2 + 0.0059S^3$                                                                       |
| 0.16          | 4 < S < 10     | $3.465 - 1.722S + 0.409S^2 - 0.0521S^3 + 0.0033S^4 - 0.000085S^5$                                                |
|               | <i>S&gt;10</i> | $0.08e^{(10-5)/7}$                                                                                               |
|               | S < 1          | 0.93                                                                                                    |
|               | 1 < S < 4      | $0.938 + 0.189S - 0.146S^2 + 0.017S^3$                                                                           |
| 0.2           | 4 < S < 10     | $1.735 - 0.564S + 0.104S^2 - 0.0145S^3 + 0.00102S^4 - 0.0000415S^5$                                              |
|               | S>10           | $0.077e^{(9-5)/5}$                                                                                               |
| 0.3           | 5<1            | 0.97                                                                                                    |
|               | 1 < S < 4      | $1.053 + 0.0342S - 0.0991S^2 + 0.017S^3$                                                                         |
|               | 4 < S < 10     | $4.581 - 2.78S + 0.693S^2 - 0.0901S^3 + 0.0058S^4 - 0.00015S^5$                                                  |
|               | 10<5<15        | 0.02                                                                                                    |
| 0.5           | 5 < 1          | 0.6                                                                                                    |
|               | 1<5<5          | $0.484 + 1.475S - 1.34S^{2} + 0.453S^{3} + 0.0692S^{4} - 0.00402S^{5}$                                           |
|               | 5<5<10         | $3.881 - 2.35S + 0.594S^{2} - 0.0762S^{3} + 0.0048S^{4} - 0.000124S^{5}$                                         |
|               | 10<5<15        | 0.01                                                                                                    |

Tabla 4.5 Valores de las constantes Yl y Y2 para el modelo de oleaje.

Las variables necesarias para una predicción del oleaje en aguas profundas, que los cuatro modelos de presiones descritos requieren, son las siguientes:

- Ko Constante interna del modelo (válido para todos los métodos).
- $C2$  Constante interna del modelo (varía de acuerdo al modelo)<br> $K1$  Constante teórica que depende del modelo y de las unidad
- Constante teórica que depende del modelo y de las unidades utilizadas para valores de presiones y velocidades, varía desde  $K1 = 66$  hasta  $K1 = 68$  para velocidades en nudos y presiones en pulgadas de Hg y de  $K1=11.34$  a  $K1 = 11.68$  con la velocidad en nudos y presión en milibares. La variación se debe al cambio en la densidad del aire.
- *C1* Constante teórica que depende del modelo utilizado<br>*Vcr* Velocidad máximo del viento ciclostrófico, en km/h
- Velocidad máximo del viento ciclostrófico, en km/h

dp/dr Gradientes de presiones, en mb

 $\rho a$  Densidad del aire

La tabla 4.6 muestra la relación entre los coeficientes C1 y C2 para cada modelo.

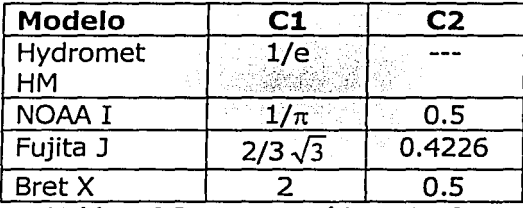

Tabla 4.6 Constantes teóricas Cl y C2.

# **4.5 APLICACIÓN DE LOS MODELOS.**

Una vez desarrollados los modelos numéricos para determinar los efectos que producen el viento, la presión y el oleaje en la zona costera, se aplicará para el caso de interés, que son las condiciones de la zona costera de Puerto Madero, Chiapas. La información que se requiere para aplicar los modelos está dada en la tabla 3.3.

Aplicando los modelos se obtuvieron los siguientes resultados, tabla 4.7

# CAPITULO 4. DESCRIPCIÓN DE LOS MODELOS NÚMERICOS 64

 $\sim$ 

 $\sim$ 

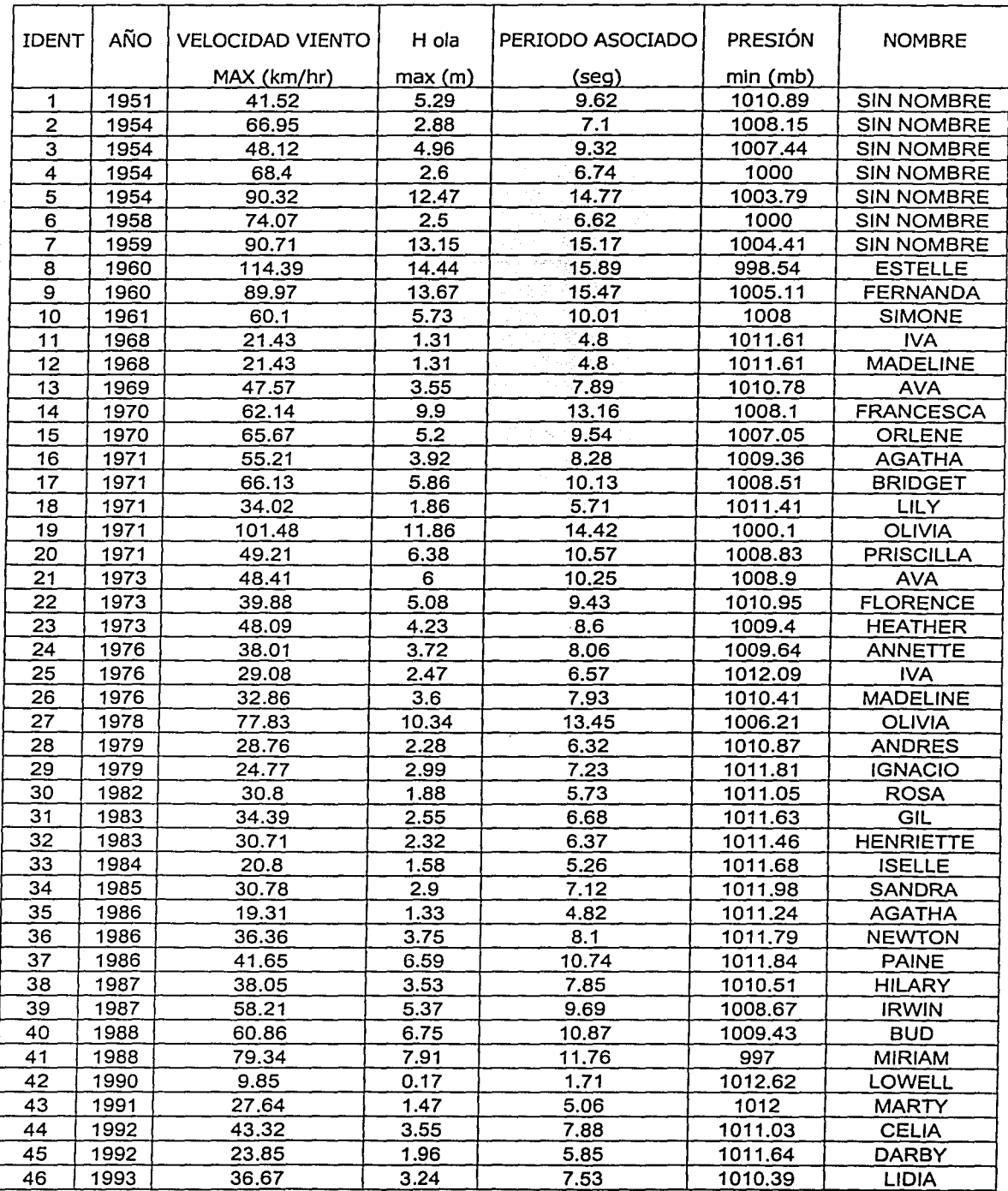

# CAPITULO 4. DESCRIPCIÓN DE LOS MODELOS NÚMERICOS 65

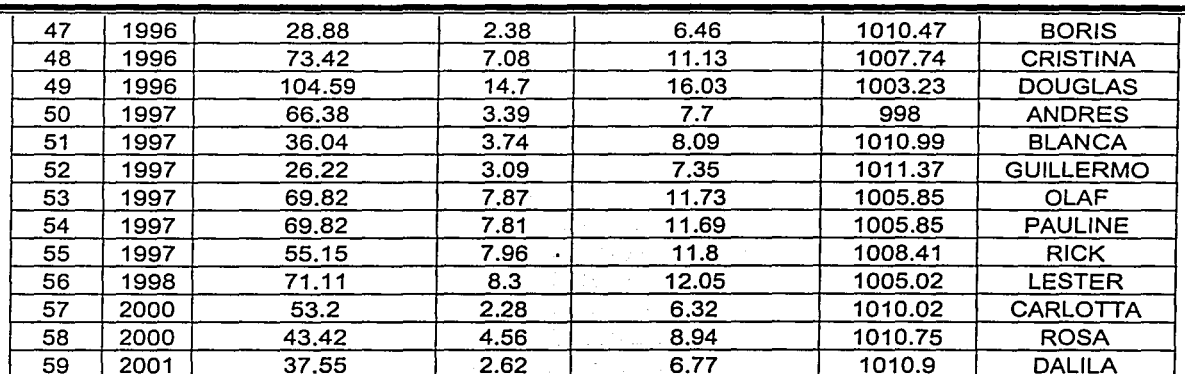

59 2001 37.55 2.62 6.77 1010.9 DALILA , **Tabla 4.7** Valores obtenidos de los modelos parametricos, Breschneider{1990} de los ciclones que han pasado cerca de Puerto Madero (Punto de referencia 14.6<sup>º</sup> latitud norte y -92.5º longitud oeste)

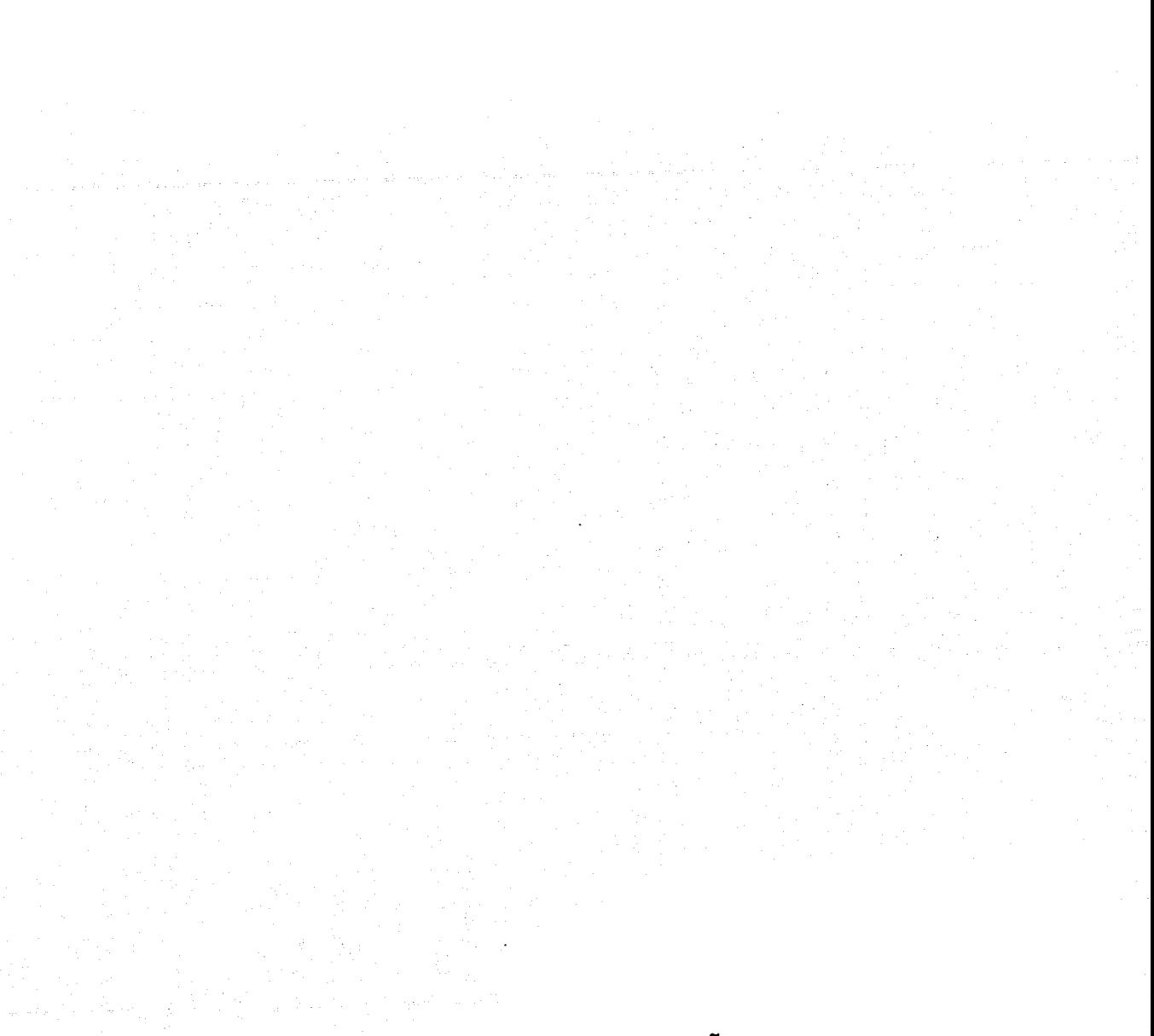

# **5.1 DETRMINACIÓN DE LA AL TURA DE OLA DE DISEÑO.**

Para el diseño de obras marítimas es común recurrir a los valores extremos de las condiciones físicas que se presentan. En el caso que se estudia se considera realizar el diseño a partir de las condiciones de oleaje extremal, es decir, obtener una altura de ola de diseño generada por tormentas tropicales o ciclones. El diseño se basa en fa estimación de la altura de ola asociada a un cierto periodo de retorno.

La determinación de la altura de ola de diseño se obtendrá a partir de un análisis estadístico de las condiciones extremas originadas por los ciclones que se han presentado en los últimos 50 años, frente a las costas de Puerto Madero, que servirá de base para realizar una propagación del oleaje de aguas profundas a aguas someras mediante fa aplicación de un modelo de difracción-refracción.

### **5.1.l ANALISIS EXTREMAL DE LAS CONDICIONES DE DISEÑO.**

Se realizará un estudio de fa distribución de los valores extremos, considerando a su vez que los valores máximos que alcanzan las condiciones de operación son variables aleatorias que no se han tratado adecuadamente, y es por ello que generalmente se utiliza un factor de seguridad para absorber las variaciones en el comportamiento tanto de la estructura como de las condiciones de operación.

Para la realización del análisis se aplica un conjunto de métodos estadísticos que trata la ocurrencia de eventos distantes.

#### **5.1.2 PERIODO DE RETORNO**

Uno de los parámetros a determinar en la ingeniería civil, es el llamado periodo de retorno, o número de años que se espera que una obra en particular dé servicio.

El periodo de retorno se define como el valor medio del tiempo que transcurre entre apariciones sucesivas de un evento. En ingeniería la vida útil de una obra suele coincidir con el periodo de retorno del evento que ocasiona su falla.

# **5.1.3 DISTRIBUCIÓN DE GUMBEL**

La utilización de una distribución probabilística para la aplicación a valores extremos, se puede aplicar la distribución Gumbel, que proporciona un buen ajuste al caso que se estudia y además que es usada en muchos casos de la ingeniería, y se expresa con la siguiente fórmula:

$$
P=e^{-e^{-a(x-\beta)}}
$$

(5.1)
donde  $\alpha$  y  $\beta$  son los parámetros de la distribución, y se estiman de la siguiente manera:

$$
\alpha = \frac{1.2825}{S}
$$
 (5.2)  

$$
\beta = x - 0.45S
$$
 (5.3)

$$
\beta = x - 0.45S \tag{5.3}
$$

para muestras muy grandes, o bien como:

$$
\alpha = \frac{\sigma_y}{S} \tag{5.4}
$$
\n
$$
\beta = \frac{1}{x} \frac{\mu_y}{\alpha} \tag{5.5}
$$

Para muestras pequeñas, donde  $\mu$ , y  $\alpha$ , se muestran en la tabla 5.1.

. . : .

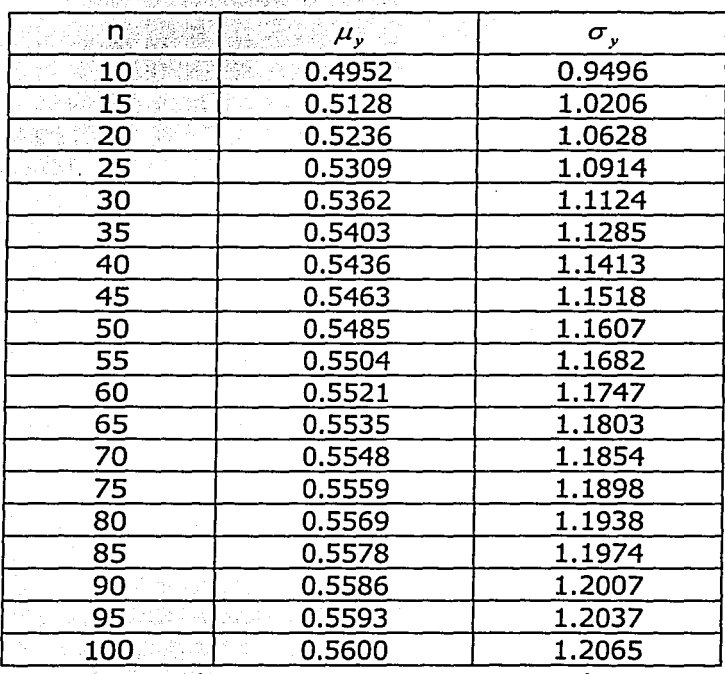

*Tabla S.1* Parámetros *µY* y *a,.* para la distribución Gumbel.

Donde La media

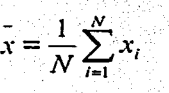

 $(5.6)$ 

Desviación estándar 
$$
S = \sqrt{\frac{\sum (x_i - \bar{x})^2}{N}}
$$
 (5.7)

F(x) es una distribución del máximo anual de una variable aleatoria x, y se tiene que el periodo de retorno es F(x)=Tr-1/Tr. De modo que si igualamos la función de distribución del máximo anual, con un periodo de retorno obtenemos:

$$
X = \beta - \frac{1}{\alpha} LnLn\left(\frac{Tr}{Tr - 1}\right)
$$
 (5.8)

Donde X es la altura de la ola y Tr es el periodo de retorno.

De los datos estadísticos obtenidos de los eventos históricos en la tabla 4.2, se realiza un análisis probabilistico aplicando la distribución Gumbel, determinando los siguientes resultados:

De los datos estadísticos proporcionados en la tabla 4.2, la media y la desviación estándar (Ec. 5.6 y 5.7), resultan ser: -

$$
x = 3.5019608 \text{ m.}
$$
  
S= 4.3687573 m.

Aplicando la distribución de probabilidad de Gumbel, ecuación 5.1. se obtiene la tabla 5.2

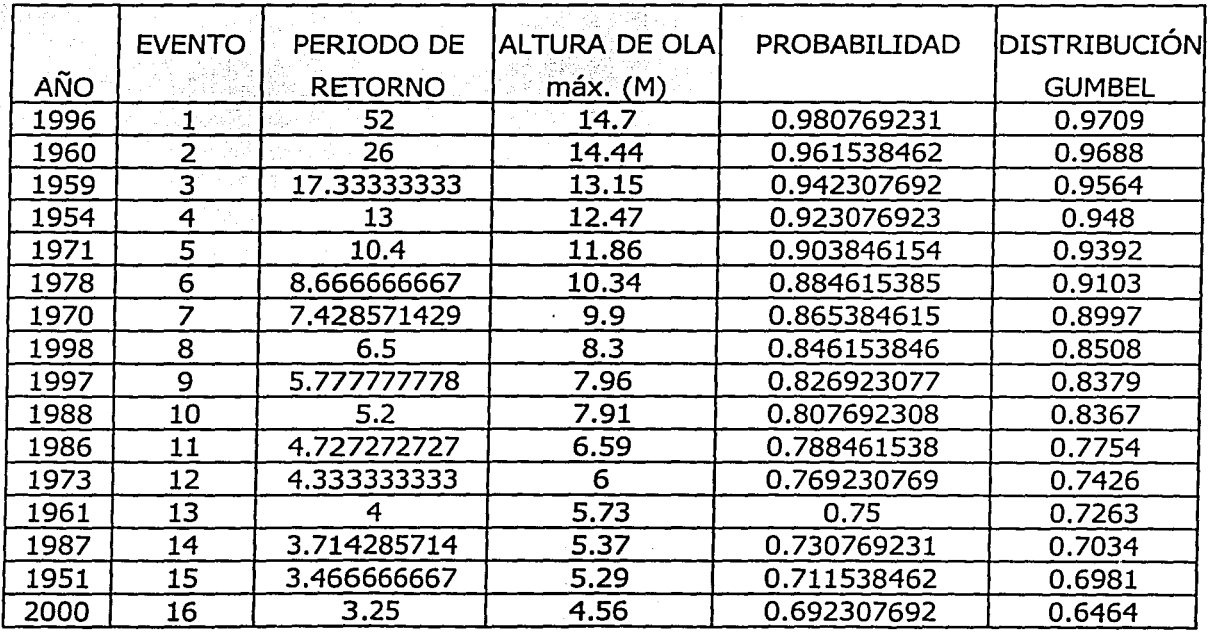

# CAPITULO S. DISEÑO DEL DIQUE DE ESCOLLERA 70

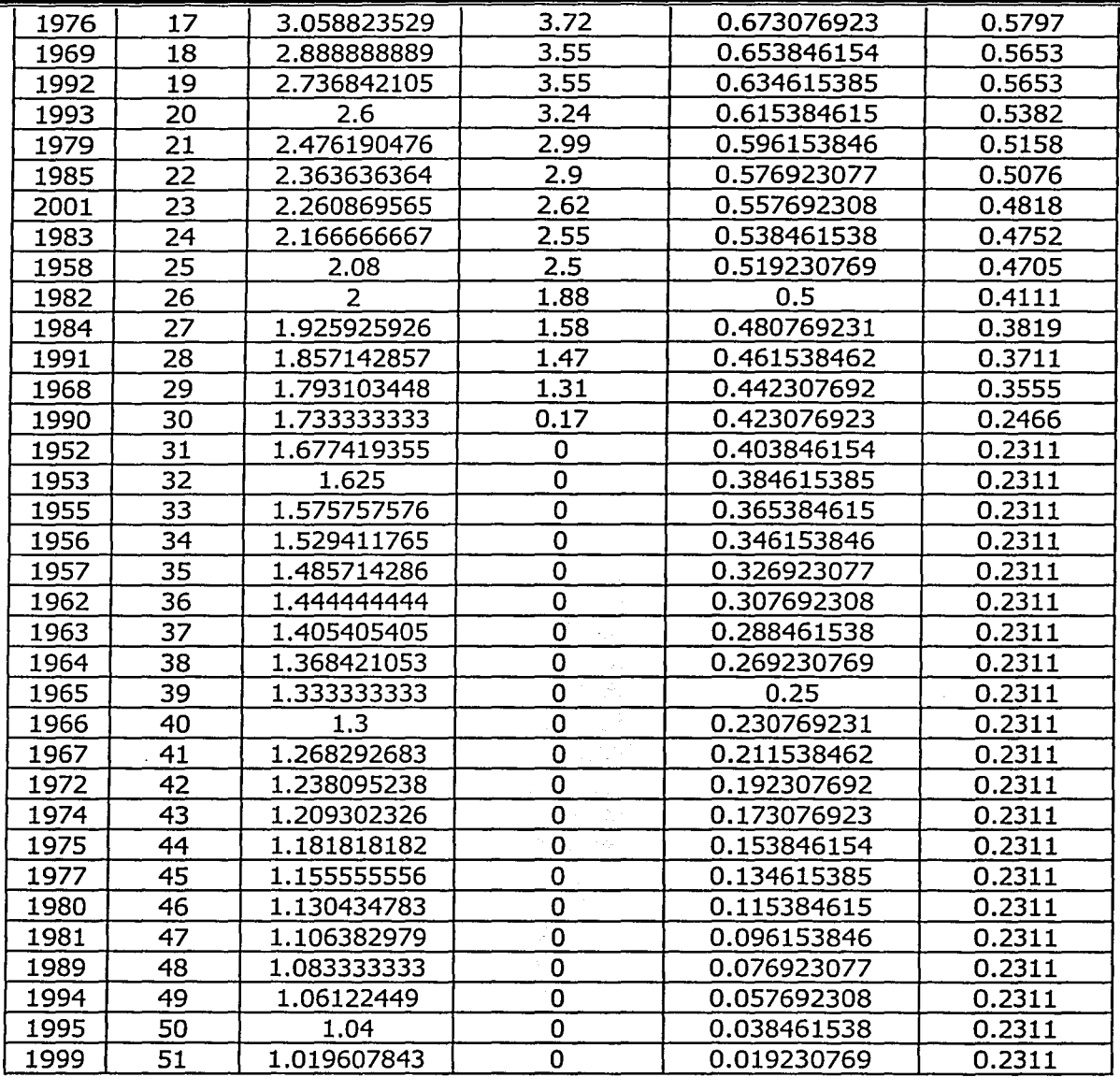

Tabla S.2. Resultados de la aplicación de la distribución Gumbel.

De la tabla 5.2 se obtiene la gráfica 5.1, de la cual se observa que la distribución Gumbel, ajusta muy bien a los puntos observados.

#### CAPITULO 5. DISEÑO DEL DIQUE DE ESCOLLERA

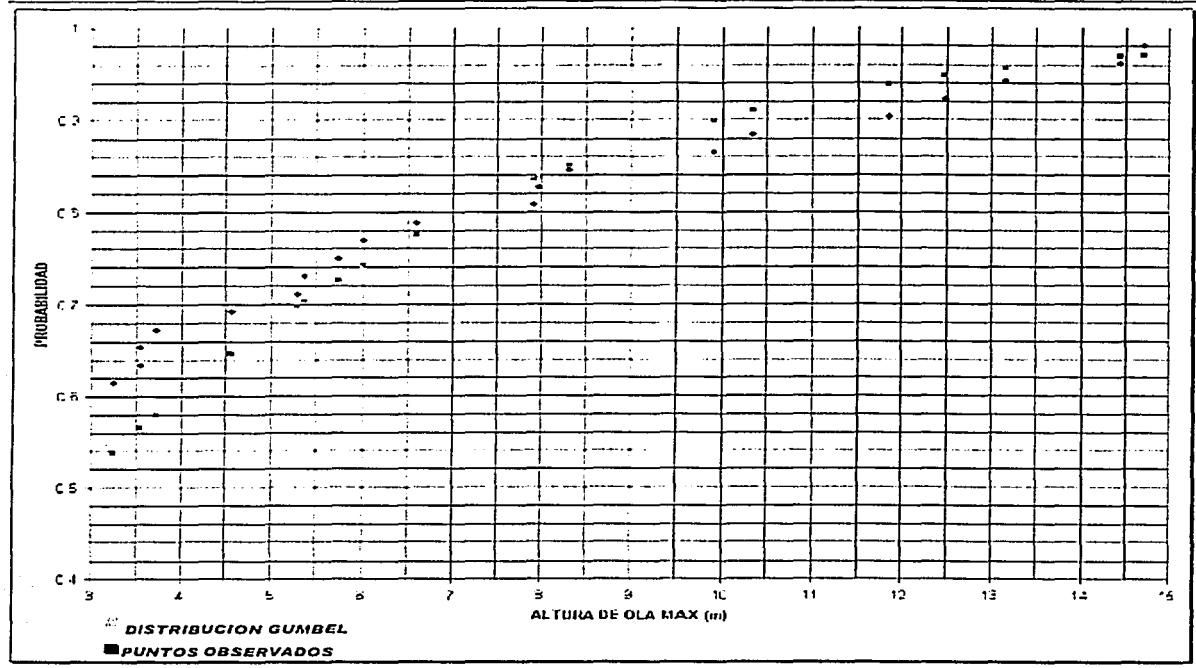

FIG. 5.1 Grafica de los puntos observados y de la distribución Gumbel.

Con\_ los datos de la tabla 5.2 se aplico la ec. 5.8 para determinar la altura de ola máxima que se presenta para diferentes periodos de retorno que se muestran en la tabla 5.3. El periodo y dirección de las olas son las correspondientes a las alturas de olas que se presentan en la base de datos o las que más se aproximan (tabla 4.1)

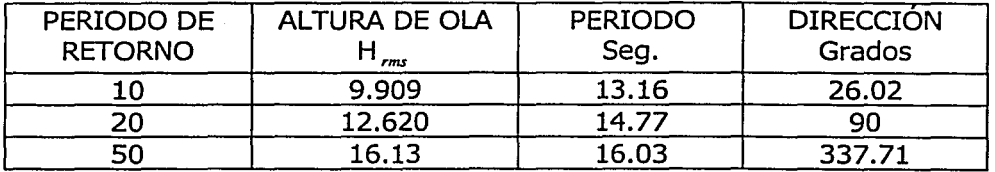

Tabla 5.3 Altura de olas máximas para diferentes periodos de retorno.

#### **5.1.4 PROPAGACIÓN DEL OLEAJE.**

Con los datos de la tabla 5.3 y la batimetría de la zona costera de Puerto Madero, se realiza una propagación del oleaje de aguas profundas hacia aguas someras por medio de un modelo de difracción-refracción (Kirby y Dalrymple,1994), teniendo como resultados las figuras 5.2 a 5.7.

#### CAPITULO 5. DISEÑO DEL DIQUE DE ESCOLLERA

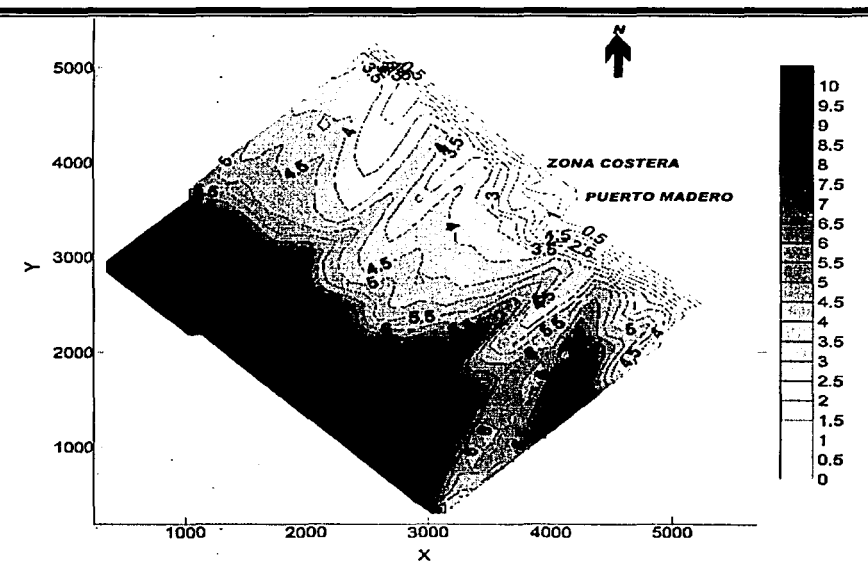

FIG 5.2 Alturas de ola resultantes con el programa COPLA para un Tr= 10 años, T=13.16 *seg.* y H=9.9 m.

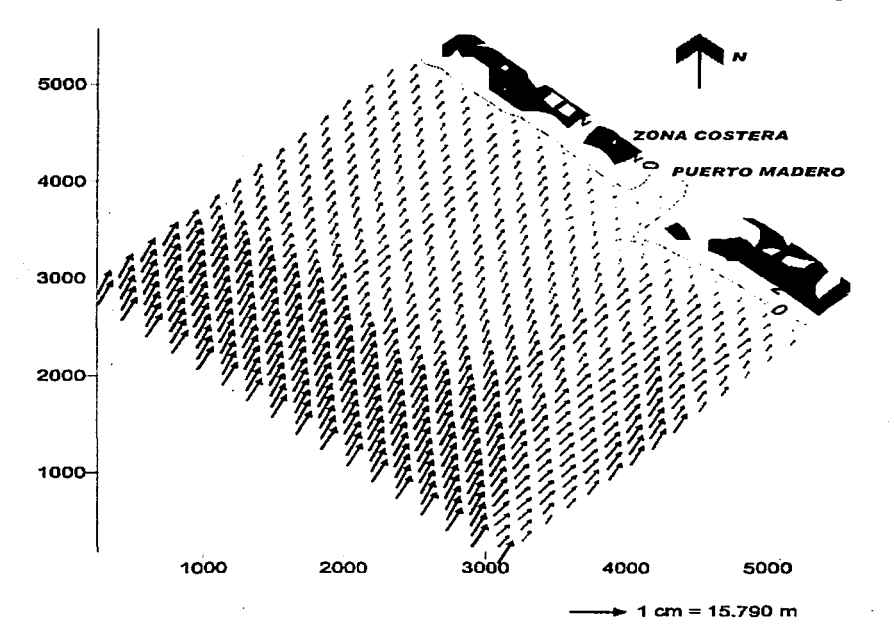

FIG. 5.3 Distribución espacia/ del oleaje ciclónico para la dirección 26.020, H=9.9 m y T=13.16 *seg.* 

#### CAPITULO 5. DISEÑO DEL DIQUE DE ESCOLLERA

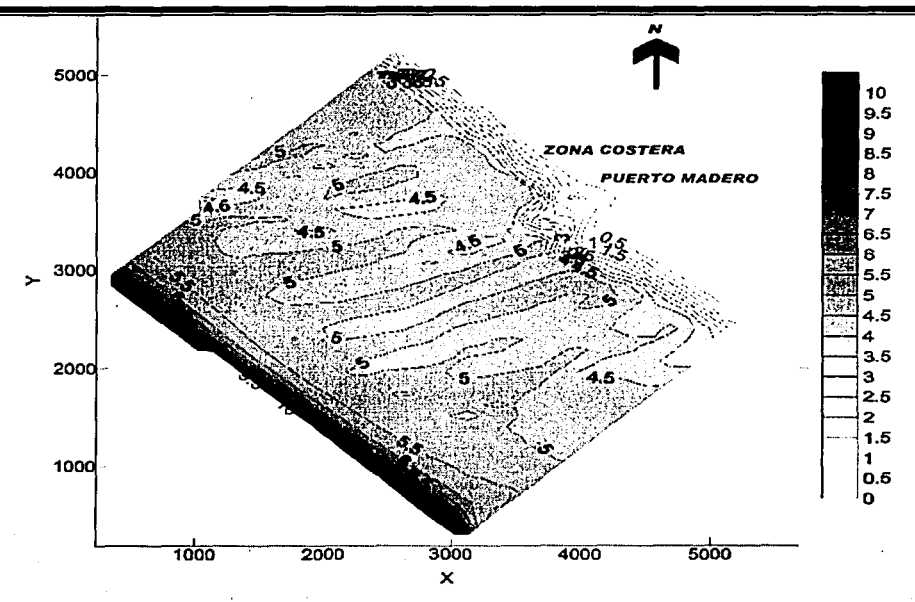

FIG 5.4 Alturas de ola resultantes con el programa COPLA para un Tr= 20 años, T=14.77 seg. y H=12.62 m.

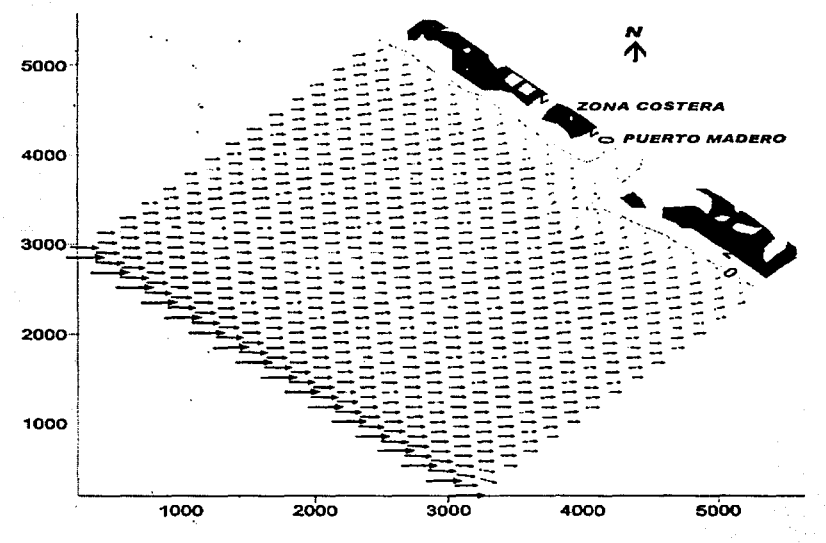

 $+ 1$  cm = 19.870 m

FIG.  $5.5$  Distribución espacial del oleaje ciclónico para la dirección 90º, H=12.62 m y T=14.77 seg.

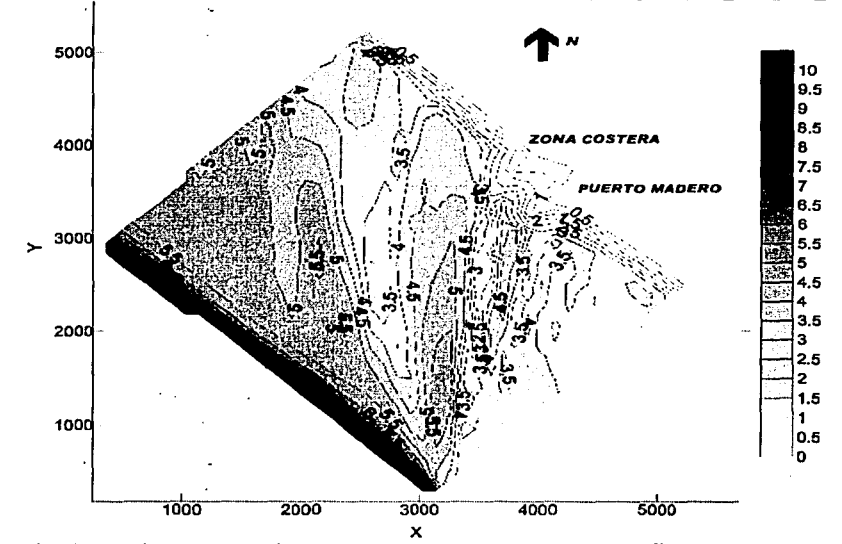

X FIG 5.6 Alturas de ola resultantes con el programa COPLA para un Tr= 50 años, T=16.03 *seg. y* H=337.71 m.

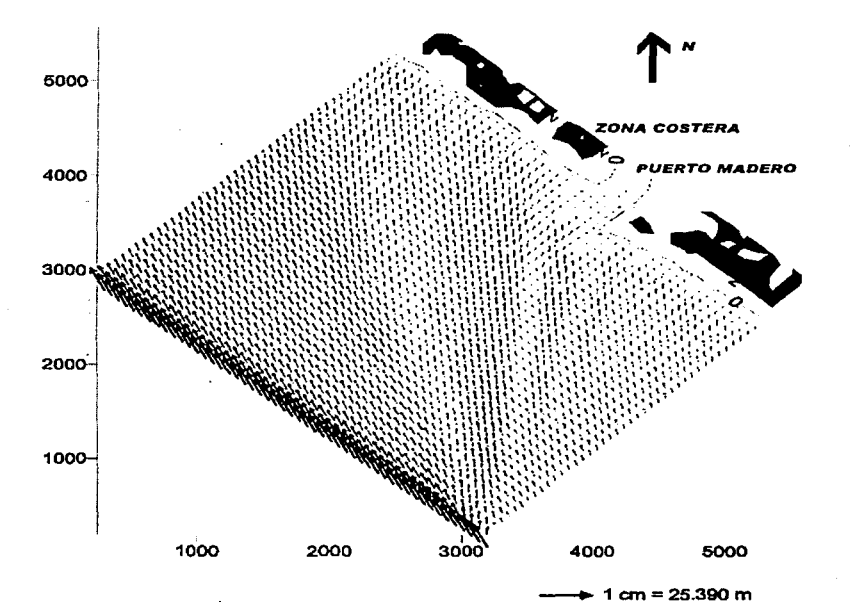

FIG. 5.7 Distribución espacial del oleaje ciclónico para la dirección 337.71, H=16.12 m y T=16.03 seg.

De las figuras 5.2 a 5.7, resultado del análisis refracción-difracción, se observa que las olas de gran magnitud que provienen de aguas profundas a aguas someras rompen debido a los efectos de fondo, es decir, a la poca profundidad que hay conforme se acercan a la costa.

Para los tres diferentes periodos de retorno el oleaje rompe antes de llegar a pie de dique y llega con una altura de ola de 4.5 m. que es la altura de ola de diseño a considerar.

### 5.2 **DETERMINACIÓN DEL PESO DE LAS PIEZAS DE LA CORAZA.**

Para su determinación se revisaran los tres métodos propuestos: Hudson, Losada y Van der Meer

Los parámetros de diseño para la escollera son las siguientes:

- $\leq$  Se proponen para la coraza cubos ranurados de concreto, ya que no se cuenta con un banco de rocas que proporcione el peso y tamaño que se requiere y que su uso en diferentes escolleras y rompeolas han proporcionado una buena estabilidad .
- $\le$  El peso específico del concreto es de 2.4  $\mathcal{I}_{\text{max}}$
- $\le$  El peso específico de la piedra para las capas secundarias, se considera el valor de 2.65 T/m<sup>3</sup>.
- $\leq$  El peso especifico del agua de mar es 1.03 T/m<sup>3</sup>.
- $\leq$  El coeficiente de estabilidad para los cubos ranurados de concreto para la fórmula de Hudson se obtiene a partir de la tabla 3.3. es de K<sub>n</sub> = 6.5 (para ola rompiente).
- $\le$   $\le$  El talud considerado en el diseño es de 2:1

, i::  $\mathbb{R}$  .

- $\leq$  El nivel de daño para el diseño es de Inicio de Avería, lo que corresponde a S=2.
- $\checkmark$  La porosidad del dique para cubos es de P=0.47.(tabla 4.1)
- $\pm$ La altura de ola de diseño es de 4.5 m. y periodo T=14.77 seg.
- $\le$  El estado del mar con un número de olas es N=3000.

### **5.2.1 APLICANDO LA FÓRMULA DE HUDSON.**

Utilizando la formula de Hudson, ecuación 3.16 se tiene:

$$
W = \frac{\gamma_r H^3}{K_p \left(\frac{\gamma_r}{\gamma_w} - 1\right)^3 \cot \theta} = \frac{(2.4)(4.5)^3}{6.5 \left(\frac{2.4}{1.03} - 1\right)^3 2} = 7.1491 \text{ ton}
$$

Determinación de los elementos de la capa secundaria.

Aplicando la relación de W/10 a W/15 se tiene:

$$
\frac{7194kg}{10} = 719.4 \text{ Kg.}, \quad \frac{7194kg}{15} = 479.6 \text{ Kg.}
$$

El peso de los elementos de las capas secundarias deberá ser de 480 kg a 720 kg.

Asimismo, el peso de los elementos del núcleo deberá ser de 5 kg a 720 kg.

## **5.2.2 APLICANDO LA FÓRMULA DE LOSADA.**

Utilizando la formula de Losada (Ec. 3.17) se tiene:

$$
W = \Psi \gamma_w H^3 R
$$

Donde R se obtiene de la ecuación 3.18.

$$
R = \frac{S_r}{(S_r - 1)^3} = \frac{\frac{2.4}{1.03}}{\left(\frac{2.4}{1.03} - 1\right)^3} = 0.99
$$

El número de Irribaren es (Ec. 3.2)

$$
L_0 = \frac{gT^2}{2\pi}
$$
  

$$
Ir = \frac{\tan \alpha}{\sqrt{\frac{H}{Lo}}} = \frac{0.5}{\sqrt{\frac{4.5}{1.56(14.17)^2}}} = 4.17
$$

Para bloques e Inicio de Avería se obtienen los siguientes valores (tabla3.4)

 $A=0.03968$  $B = -0.6247$  $I<sub>-</sub> = 1.33$ 

Reemplazando los datos en la ecuación 3.20 se obtiene:

 $\Psi = A (I_r - I_{r0}) e^{(B(I - I_{r0}))} = 0.03968(4.17 - 1.33)e^{-0.6247(4.17 - 1.33)} = 0.0191156$ 

El valor de  $w$  corresponde al valor medio obtenido de los ensayos de laboratorio. Para obtener el valor de *lf/* para el 95 % superior de los datos, se multiplica el valor obtenido por un factor igual a 2.37 (obtenido de la tabla 3.4), por lo que el valor de diseño será:

 $\psi_{95\%} = 0.0191156 * 2.37 = 0.0453$ 

Reemplazando los datos en la ecuación 3.17 se obtiene:

$$
W = \Psi \gamma_w H^3 R = 0.0453^*(1.03)^*(4.5)^3*(0.99) = 4.21
$$
 Ton.

Determinación de los elementos de la capa secundaria.

Aplicando la relación de W/10 a W/15 se tiene:

$$
\frac{4210Kg}{10} = 421Kg.
$$
 a  $\frac{4210Kg}{15} = 280.67Kg$ 

El peso de los elementos de las capas secundarias deberá ser de 300Kg a 450 Kg.

Asimismo, el peso de los elementos del núcleo deberá ser de 5 Kg a 300 Kg.

### **5.2.3 APLICANDO LA FÓRMULA DE VAN DER MEER.**

Se calcula el número de estabilidad para la mínima estabilidad:

$$
Ir_c = \left(6.2P^{0.31}\sqrt{\tan\alpha}\right)\frac{1}{P^{+0.5}} = \left(6.2 * 0.47^{0.31}\sqrt{0.5}\right)^{1/6.97} = 3.605
$$

comparando que  $I_r$ ) $I_{rc}$ , se utilizará la ecuación 3.25

$$
N_s = \frac{H_{2\%}}{\Delta D} = 1.4P^{-0.13} \left(\frac{S}{\sqrt{N}}\right)^{0.2} \sqrt{\cot \alpha} \ Ir^p = 1.4 \times 0.47^{-0.13} \left(\frac{2}{\sqrt{3000}}\right)^{0.2} \sqrt{2} \times 4.17^{0.47} = 2.20
$$

Para determinar el diámetro nominal de las piezas, se utilizará la altura de ola de diseño, en lugar del H <sup>2</sup>*%,* debido a que el oleaje rompe antes de llegar al pie de dique.

$$
D = \frac{H_{2\%}}{\Delta N_s} = \frac{4.5}{1.33 \times 2.20} = 1.54 m
$$

Finalmente, el peso es:

$$
W = \gamma D^3 = 2.4 * 1.54^3 = 8.76
$$
ton

Determinación de los elementos de la capa secundaria.

Aplicando la relación de W/10 a W/15 se tiene:

$$
\frac{8760kg}{10} = 876kg.
$$
 a  $\frac{8760kg}{15} = 584kg.$ 

El peso de los elementos de las capas secundarias deberá ser de 600 Kg a 900 Kg.

Asimismo, el peso de los elementos del núcleo deberá ser de 5 Kg a 600 Kg.

### **5.3 DETERMINACIÓN DE LA ALTURA DE LA CORONA.**

La altura de una estructura como la que estamos analizando hasta ahora depende de sí se permite que exista "overtopping" o rebase sobre ella.

La existencia o no de este overtopping depende del fenómeno de "run up" (ascenso máximo) y este a su vez depende de la pendiente, porosidad y rugosidad de la capa de coraza.

Para la determinación del run up se utiliza la fórmula 3.1

$$
Ru = H\big[Au\big(1-e^{-Bulr}\big)\big]
$$

donde  $I<sub>r</sub> = 4.17$ 

Para diques con núcleo impermeable se aplican las fórmulas 3.6 y 3.7.

$$
Au = -3.825 * n + 3.344 = -3.825 * 0.47 + 3.344 = 1.546
$$
  

$$
Bu = -1.179 * n + 0.081 = -1.179 * 0.47 + 0.081 = -0.473
$$

Sustituyendo en la ecuación 3.1 se obtiene:

$$
Ru = H\big[Au(1-e^{-Butr}\big)\big] = 4.5[1.546(1-e^{-0.473*4.17})] = 5.989 \text{ m}.
$$

Para determinar la altura total desde pie de dique hasta la coronación, dependerá de la batimetría del lugar.

No se plantea la colocación de un espaldón por varias razones: la sección de escollera que se plantea es parte de una prolongación y en el resto ya construido no contiene el espaldón; no se tiene planeado colocar servicios en esa parte de la escollera.

#### 5.4 ANCHO DE LA CORONA.

El ancho de la corona de una escollera a talud depende principalmente de la cantidad de overtopping que se desee permitir, de las limitaciones constructivas, y en general se calculan con la siguiente expresión:

$$
B = nk\Delta\left(\frac{W}{\gamma_s}\right)^{1/3} \tag{5.9}
$$

donde

 $B=$  ancho de la cresta,  $(m)$ 

n= número de elementos.

 $k\Delta$  = coeficiente de capa, que es un factor que se multiplica dependiendo del tipo de elemento, y se debe a que su colocación es desordenada. Tabla (5.4)

W= peso de las unidades de coraza (kg)

 $r_{\rm s}$  = peso especifico de la unidad de coraza (kg/m<sup>3</sup>)

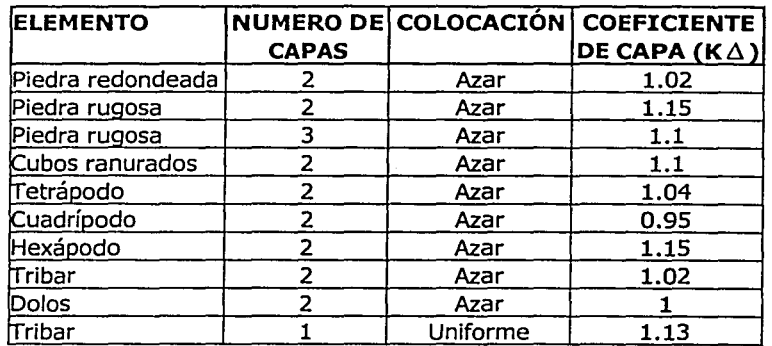

Tabla 5.4. Valores de los coeficientes de capa para diferentes elementos.

Por Hudson.

B=3\*1.10\* 
$$
\left(\frac{7194}{2400}\right)^{1/3}
$$
 = 4.758 m.

ESTA TESIS NO SALA DE LA BIBLIOTECA

#### **Por Losada.**

B=3\*1.10
$$
\times \left(\frac{4210}{2400}\right)^{1/3}
$$
 = 3.9798 m.

**Por van der Meer.** 

B=3\*1.10\* 
$$
\left(\frac{8760}{2400}\right)^{1/3}
$$
 = 5.08 m.

#### **5.5 ESPESOR DE LAS CAPAS.**

El espesor de las capas que constituyen a la escollera está determinado por la siguiente fórmula:

$$
e = nK\Delta \left(\frac{W}{\gamma_s}\right)^{1/3} \tag{5.10}
$$

donde

e= espesor promedio capa, (m)

n= número de elementos que componen la capa de coraza.

W= peso de la unidad de la capa en kg.

 $y_r =$  peso específico de los elementos (kg/m<sup>3</sup>)

 $K\Delta$  = coeficiente de capa (tabla 5.4)

Utilizando los pesos encontrados por **Hudson** se tiene.

a) Cálculo del espesor de coraza para los cubos ranurados de 9.294 Ton.

En donde  $K\Delta = 1.10$  $n= 2$ 

$$
e=2*1.10*\left(\frac{7194}{2400}\right)^{1/3}=3.172
$$
 m.

a) calculo del espesor de la capa secundaria para rocas con pesos de 480 a 720 kg.

En donde:

$$
K\Delta = 1.15
$$
  
n = 2  

$$
\gamma_s = 2.65 \text{ton/m}^3
$$

$$
e = 1.15 \times 2 \times \left(\frac{480 + 720}{\frac{2}{2650}}\right)^{1/3} = 1.40 \text{ m}.
$$

Utilizando los pesos encontrados con la fórmula de **Losada.** 

a) Cálculo del espesor de coraza para los cubos ranurados de 4.210 Ton.

En donde

$$
K\Delta = 1.10
$$
  

$$
n=2
$$

$$
e=2*1.10*\left(\frac{4210}{2400}\right)^{1/3}=2.653
$$
 m.

b) calculo del espesor de la capa secundaria para rocas con pesos de 300 a 450 Kg.

$$
K\Delta = 1.15
$$
  
En donde 
$$
Kn = 2
$$

$$
\gamma_s = 2.65T/M^3
$$

$$
e = 1.15 \times 2 \times \left(\frac{300 + 450}{2}\right)^{1/3} = 1.1985 \text{ m}.
$$

Utilizando los pesos encontrados con la fórmula de **van der Meer.** 

a) Cálculo del espesor de coraza para los cubos ranurados de 8. 76 Ton.

En donde

$$
KA = 1.10
$$
  
n= 2  
e=2\*1.10\*  $\left(\frac{8760}{2400}\right)^{1/3}$  = 3.387 m.

b) calculo del espesor de la capa secundaria para rocas con pesos de 600 a 900 Kg.

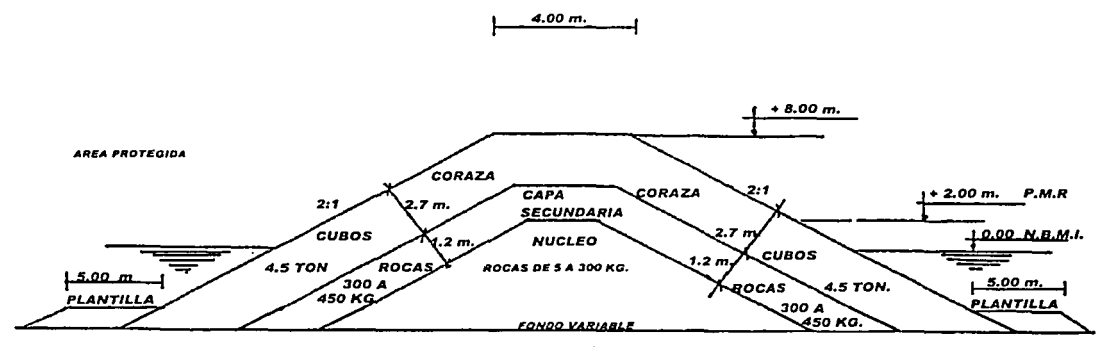

FIG. *s.s.* Sección cuerpo de escollera.

### **5.6 DISEÑO DEL MORRO.**

De la tabla 3.5 para la condición de Inicio de Avería, se afecta al peso de las piezas de la coraza que se obtuvieron de la fórmula de Losada, y se obtiene lo siguiente:

$$
W=1.5*4.21
$$
 ton=6.315 ton

Para el peso de las rocas de la capa secundaria se tiene:

 $W = 1.5*300$  kg = 450 kg A  $W = 1.5*450$  kg = 675 kg

Por lo tanto para el núcleo, el peso de las rocas deberá ser de 5 kg a 450 kg.

Para determinar el ancho de la corona y el espesor de las capas, se sigue el mismo procedimiento que se utilizó para el cuerpo de la escollera, obteniendo los siguientes resultados:

Ancho de la corona del morro B= 4.55 m. Espesor de la coraza e= 3.03 m. Espesor de la capa secundaria  $e= 1.37$  m.

En cuanto a la altura de la corona se mantiene igual al del cuerpo, por lo tanto la sección del morro es el siguiente:

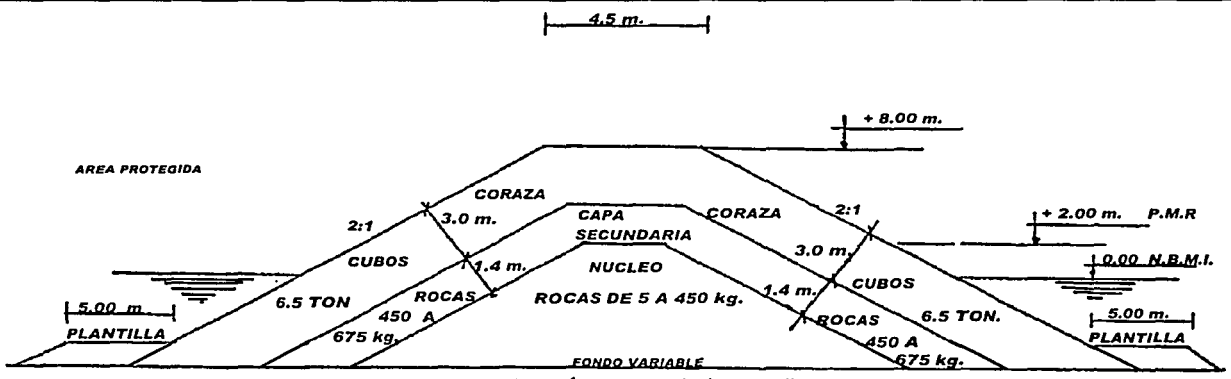

FIG. 5.9 Sección morro de la escollera.

#### **5.7 RECOMENDACIONES CONSTRUCTIVAS.**

Uno de los aspectos primordiales que intervienen en la construcción de un rompeolas, es el peso de los elementos de las diferentes capas, las cuales se establecen por especificaciones, tales como que la capa secundaria sea W/10 y el núcleo de W/200 a W/400, peso referido al elemento de coraza. Pero durante la construcción, es imposible lograr que los tamaños que se obtienen en las canteras sean uniformes, por lo que los valores estimados tienen tolerancias entre el 75 y 125 %.

Hay que considerar que los enrocamientos funcionen con las condiciones de un filtro de tal manera que las piedras pequeñas del núcleo no vayan a salir por los vacíos de la capa secundaria, y que los elementos de ésta a su vez, no vayan a salir por la coraza.

Por lo anterior se debe revisar que la condición de filtro cumpla con la siguiente especificación:

D15(filtro) ( 5085 (cimentación)

Es conveniente señalar que siempre es recomendable colocar una plantilla entre el fondo natural y la estructura ya que esto lo protegerá de erosión que se presentan al pie provocadas por oleaje. Las condiciones en las cuales no sería necesaria la utilización de esta plantilla son:

- Cuando la profundidad es mayor a 3 veces la altura de ola.
- Cuando el fondo es rocoso.
- Cuando las corrientes producidas no sean lo suficientemente grandes para mover material del fondo.

La forma de construir una escollera, implica el transporte de los materiales para su vertido al mar, en este procedimiento siempre será muy importante tener un buen control topográfico sobre la colocación de acuerdo a los lineamientos del proyecto.

Generalmente existen 3 métodos de construcción del rompeolas (Depardon 2000):

1.- Con equipo flotante: el transporte de grandes cantidades de material puede ser hecho económicamente con equipo flotante, para la cual son utilizados diferentes tipos de barcaza, difiriendo sólo por el método de vertido. Por lo general, debido a su calado, las barcazas pueden ser usadas únicamente para las partes del rompeolas que estén a más de 4 m de .<br>profundidad.

La parte superior puede ser construida con la ayuda de grúas sobre barcazas. A menudo la parte superior de la escollera es construida con equipo rodante. Se deberá poner especial atención a al posibilidad de usar plataformas sobre zancos y sobre los cuales van montadas las grúas.

2.- Equipo rodante: todo el material es transportado sobre la corona del rompeolas por medio de camión, yucle o tren (cuando la estructura no es sumergida). El material es vertido directamente (núcleo) o colocado por medio de una grúa (capa secundaria y coraza). Si se coloca una grúa sobre la cresta del rompeolas, su seguridad debe ser garantizada. Aún durante tormentas repentinas.

3.- Combinación de equipo flotante y rodante: en el caso de que equipos flotantes y rodantes sean usados, generalmente en capas filtro y las partes bajas del núcleo son construidas con equipo flotante. Para la parte superior uno puede combinar: transporte flotante más grúa sobre la escollera. Cuando el núcleo de la escollera es sumergido, algunas veces son usados elementos prefabricados para la corona con el objeto de crear una superficie de rodamiento segura.

**6 CONCLUSIONES** 

#### **CONCLUSIONES.**

Se realizó una recopilación de información de la presencia de ciclones en la región cercana a Puerto Madero, desde 1949 a 2001, lo cual permitió hacer un análisis estadístico y probabilístico.

Se realizó un análisis extremal con base en la distribución probabilística de Gumbel para valores de alturas de olas máximas registradas históricamente, determinando una altura de ola junto con su periodo y dirección para diferentes periodos de retorno, utilizado para realizar una propagación de oleaje de aguas profundas hacia aguas someras por medio de un modelo de difracción-refracción.

El modelado de difracción-refracción proporcionó la altura de ola de diseño a pie de estructura, que es de 4.5 m. para los diferentes periodos de retorno, y esto se debe a que el oleaje extrema! siempre rompe al acercarse al pie de dique.

Se aplicó la metodología más usada y comparada en laboratorio para el diseño de diques rompeolas. Para el calculo de las piezas del manto principal se compararon tres metodologías a seguir: las de Hudson, Losada y van der Meer.

Para el diseño de la escollera se utilizó los resultados proporcionados por las fórmulas de Losada, porque se contó con la información confiable y con la posibilidad de darle un factor de seguridad de acuerdo a los riesgos que se quieran tomar. Las formulas de Hudson y van der Meer tienen implícitos factores de seguridad que resultan en valores de diseño y costos muy elevados.

El diseño de la sección de escollera con la posibilidad de ser prolongada en el lado oriente, es parte de una solución integral del puerto, que resuelve parcialmente el transporte de sedimentos hacia el canal de acceso.

La acumulación de sedimentos en la playa oriente continuará originando que la línea de playa se siga extendiendo, provocando a su vez que en la playa poniente la erosión continué. Es por ello que se tiene que buscar soluciones para resolver esta situación, una de ellas pudiera ser el colocar un "by pass" (un puenteo), dragando en la parte donde se acumula el sedimento y transportándolo a la zona de erosión, o se instala una draga con un sistema de bombeo y tuberías para transportar el sedimento a la zona de erosión, en donde las corrientes harán el trabajo de alimentar a la playa poniente.

### **BIBLIOGRAFÍA.**

- o APARICIO MIJARES F. Fundamentos de hidrología de superficie. LIMUSA, 1997.
- o BAUTISTA GODINES E. G. Tesis: Modelo hidrodinámico para predicción de sobreelevación del nivel del mar generado por huracanes. DEPFI-UNAM, 2001.
- o BRETSCHNEIDER C. 1990. Tropical cyclones. Gulf Publishing. Handbook on Ocean Engineering, Chapter 6.
- o DEPARDON SOTELO F. Tesis: Diseño integral de diques rompeolas, FI-UNAM, 2000.
- o DIAZ HERNÁNDEZ G. Tesis: Análisis de Vulnerabilidad por presencia de Huracanes en e/ litoral de la península de Yucatán. DEPFI-UNAM. 2001.
- o Estudio de Dinámica Costera y Medición de Oleaje para resolver el problema de azolvamiento del canal de acceso de Puerto Madero, Chiapas. Instituto Mexicano del Transporte, S.C.T.
- o GOVAERE VICARIOLI G. A. Tesis: Acción del oleaje sobre estructuras marítimas no rebasables. DEPFI-UNAM, 1997.
- o HOLLAND, G.J., 1980, A analytical model of the wind and pressure profiles in hurricanes. Monthtly review, 108, 1212-1218.
- o KIRBY, J.T. and R.A. DALRYMPLE (1994). REF/DIF 1 version 2.5, Center for Applied Coastal Research, Universidad de Delaware.
- o Ley de Puertos, 1994. Coordinación General de Puertos y Marina Mercante, Dirección General de Puertos, S.C.T.
- o LÓPEZ GUTIERREZ H., Operación, Administración y Planeación Portuaria. AMIP, 1999.
- o LOSADA, M.A. and GIMÉNEZ-CURTO, L. 1979. The joint effect of the wave height and period on the stability of rubble mound breakwaters using iribarren's number. Coastal Engineering, Elsevier Scientific Publishing Company, Amsterdamm Holanda.
- o LOSADA, M.A., DESIRÉ, J.M. Y ALEJO L.M., 1986. Stability of b/ocks as breakwaters armor units. Journal of Structural Engineering, Vol. 112 No. 11.
- o MARTIN, F.L., VIDAL, C. y LOSADA, M.A. 1995. Cálculo de las acciones del oleaje sobre los espaldones de los diques en talud. Reporte Técnico, Grupo de Ingeniería Oceánografica y de Costas, Universidad de Cantabria, España.
- o Manual de dimensionamiento portuario, Puertos Mexicanos, SCT.
- o Plan Nacional de Desarrollo 2001-2006, Diario oficial de la federación de los Estados Unidos Mexicanos 30 de mayo 2001.
- o Plan Puebla-Panamá. Presidencia de la Republica.
- o Programa maestro de desarrollo de Puerto Madero 2000 2005.
- o SÁNCHEZ, C. et. al. 1998. Comparison or 4 wave prediction models. *S'h* International Worshop on Wave Hindcasting and Forecasting. Melbourne FI.
- o Shore Protection Manual, 1984. Department of the army US Army Corps of Engineers.
- o SILVA, R., DÍAZ G., CONTRERAS, A., BAUTISTA, G., y SÁNCHEZ, C. Determination or oceanographic risks from hurricanes on the mexican coast. 6<sup>th</sup> International Workshop on wave Hindcasting and Forecasting. November 6-10, 2000. Monterey, California, USA.
- o SILVA, GOVAERE & MARTÍN. A statistical too/ ror breakwater design. Reprinted from Coastal Engineering '98. Proceeding of the Conference American Society of Civil Engineers, Held june 22-26, 1998, Copenhagen, Denmark.
- o Tablas de predicción de mareas 1990. Puertos del Océano Pacífico, Instituto de Geofisica, UNAM.
- o VAN DER MEER, J. 1993. Conceptual design or rubble mound breakwater. Publication 483. Delft Hidraulics.
- o VIDAL, C., LOSADA, M.A., MEDINA, R., 1991. Stability or mound breakwater's head and trunk., jour. Of Waterway, Port, Coastal and Ocean Engineering, Vol. 117, No. 6, Nov-Dec.